Cast 21

"Modelo de programación lineal para los producto felikar, S.A. de E.V."

PRESENTACION

importante del presente trabajo, consiste : Una parte mostrar la elaboración de un modelo de programación lineal hecha en el área de producción de papel carbón en la empresa Productos de dar criterios establecer  $S.A.$ el fin para Pelikan, con programas de producción mas eficientes y del cual se obtuvieron muy<sub>me</sub>buenos resultados. Actualmente este modelo se está llevando a la práctica en la empresa obteniendose un ahorro significativo en sus gastos de producción.

Hacemos la aclaración que los datos que aquí se presentan, sobre aspectos específicos de la producción de esta compañía, están alterados, ya que así lo solicitó la empresa por cuestiones de seguridad interna.

Teris de Honeis Ruiz Moreno

ACOND 15

M<sup>9</sup> del Socomo del Prisero Imanez L.c. en Mateurs très

AICON The Flores Roo

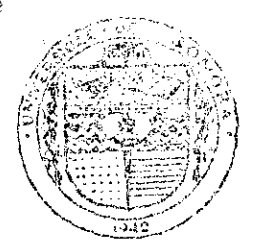

 $\ell$ a $p\overline{\rho}$ 

 $T87$ 

EL SABER DE MIS RIJOS HARA MI GRANDEZA **BIBLIOTECA** DEPARTAMENTO DE **MATEMATICAS** 

# PRODUCTOS<br>PELIKAN,S.A.de C.V. **Pelikan**

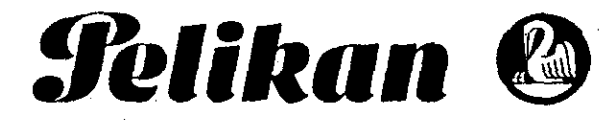

*Selikan* ©

## <sup>150</sup>años **MEXICO**

Productos Pelikan, S.A. de C.V. Apanado 293, 53000 Naucalpan, Méx.

L.M. **ENRIQUE MUGES** COORDINADOR EJECUTIVO DEPARTAMENTO MATEMAT1CAS UNISON

Av. San Andrés Atoto 151 Naucalpan de Juárez, Edo. de Méx.

Teléfono: 358-2466 Conmutador Cables: Pelikan,Naucalpanmex Telex: 76255 PELIME TELEFAX: 359 21 41

Junio 30 de 1988.

Estimado L.M. Muges:

Por medio de la presente comunico a usted, que la Srita. **SOCORRO DEL RIVERO JIMENEZ** y el Sr. **LEONSIO RUIZ MORENO,** desarrollaron un modelo para elaborar el **Plan Optimo de Producción de Papel Carbón** (anual), de ésta Empresa con los siguientes resultados:

Ahorro potencial significativo para la Empresa.

Mejorar nuestra planeación de la producción y la toma de de decisiones.

Por otro lado creo conveniente recordar a ustedes, que como procedimiento normal de la Compañía, requerimos que antes de ser publicado el trabajo se envíe el manuscrito final, mecanografiado y con los diagramas correspondientes; a fín de ser revisado y modificado, según se requiera.

Nuevamente reiteramos a usted nuestra confianza y mejor disposición para continuar apoyándonos en proyectos que promuevan el desarrollo de los estudiantes.

ATEN A M E N TE.

**EL GONZALEZ TAPIA DIKECTOR DE PLANTA PROD CTOS PELIKAN/MEXICO**

#### INDICE

#### PRESENTACION

#### INTRODUCCION

耇

CAPITULO 1. TEORIA SOBRE PROORAMACION LINEAL.

1.1. Reseña histórica

1.2. Planteamiento de los problemas de programación lineal

1.3. Región de factibilidad

1.4. Teorema fundamental de la programación lineal

1.5. Cambio de base

CAPITULO 2. METODO SIMPLEX.

2.1. Algoritmo del método simplex

22. Método de dos fases

CAPITULO 3 DUALIDAD Y ANALISIS DE SENSIBILIDAD.

3.1. Dualidad

Analisis de sensibilidad

CAPITULO 4 APLICACION DE LA PROGRAMACION LINEAL A LA INDUSTRIA

4.1. Planteamiento del problema

4.2. Formulación del modelo

4.3. Soluciones del modelo

CONCLUSIONES

ANEXO

**BIBLIOGRAFIA** 

#### INTRODUCCION

Las motivaciones que nos indujeron a realizar este trabajo resultaron de un seminario de programación lineal, que se impartió en . el departamento de matemáticas en el cual nos dimos cuenta de <sup>l</sup>a gran área de aplicaciones reales que la investigación de operaciones ofrece, en especial el área de programación lineal, lo' dial nos inclinó a elaborar unas notas sobre un curso de progamación lineal y además presentar alguna aplicación real, ya que en la carrera de matemáticas no se ofrece ningún curso con aplicaciones reales.

Primeramente se pensó en crear un modelo para un problema relacionado con la ganadería que se presentó en la Escuela de Agricultura y Ganadería de la Universidad de Sonora, el cual consistia en hacer un plan para mejorar la producción de leche del ganado al menor costo. La razón por la que no se llevó a cabo este proyecto fue el de no contar con un registro de datos precisos los cuales permitieran obtener resultados aceptables con un modelo de programación lineal a mediano plazo.

Después de esto se nos presentó la oportunidad de trabajar en la empresa Productos Pelikan, S.A., con personas con conocimientos en aplicaciones réales de la programación lineal, con las cuales tuvimos la oportunidad de elaborar un modelo para ficíentar el plan de producción de papel carbón. Hacernos la aclaración que el modelo se corrió con datos reales obteniéndose

muy buenos resultados, pero los datos que aquí se muestran están alterados ya que así lo solicitó la empresa para su seguridad.

Los objetivos esenciales del trabajo son: presentar en forma coherente la teoría mínima necesaria para un curso básico de programación lineal que sea de utilidad para posibles cursos en la carrera de matemáticas y en las carreras en las que se *imparten* cursos de optimización, en la Universidad de sonora. Además, presentar la experiencia obtenida al realizar una aplicación real de la programación lineal en el área de producción de papel carbón, en la empresa Productos Pelikan, *S.A.*

La forma como se eligió el material fu<sup>e</sup> de la siguiente manera: La teoría se seleccionó de diferentes libros de programación lineal con el objetivo de presentarla de una manera clara y sensilia, en cuanto a la notación se presenta de tal t • forma que lleve uniformidad **en** todo el desarrollo de la tesis, además acompailando a la teoría se muestran algunos problemas que :son de ayuda para comprender el problema central del trabajo. Se hace la aclaración que aquí no se trata ningun punto relacionado con la teoría de programación de la implementación de los algoritmos de optimización en computadoras.

El contenido de la tesis está distribuido de la siguiente manera:

El capitulo 1 contiene la teoría mínima clásica de la programación lineal. El capítulo 2 contiene el método simplex, su justificación y criterios de optimalidad, no se ve el problema

del ciclado ni su implementación numérica en una computadora. El capítulo 3 contiene la teoria de dualidad y de análisis de sensibilidad.

En el capítulo 4 se presenta la aplicación real hecha en la empresa. El modelo de esta aplicación resultó demasiado grande y en virtud de que no se disponía de una computadora con capacidad suficiente para resolverse, se le hizo una modificación dando por resultado un modelo de menor tamaño.

 $\mathbb{S}$ 

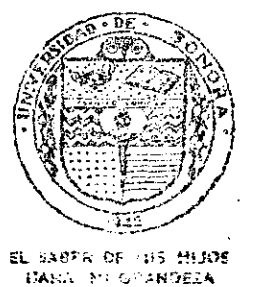

**BIEL 1919CA** DEPARTAMENTO DE MATEMATICAS

#### CAPITULO 1

#### TEORIA DE PROGRAMACION LINEAL

En este capitulo se presenta la teoría mínima necesaria para comprender el algoritmo del método simplex que se presenta en el capítulo 2.

Se empieza por dar una breve reseña histórica de la programación lineal, enseguida se plantean la forma general y la forma estándar de los problemas de programación lineal y se muestra la equivalencia entre las soluciones de estas. Después *se* cubre la teoría de convexidad, donde se muestra que la región factible de un problema de programación lineal es un conjunto convexo. Además se presentan los teoremas fundamentales de la programación lineal y se cubren aspectos sobre la teoría de cambio de base.

### 1.1 RESENA HISTORICA

En esta sección se da una breve reseña histórica sobre la programación lineal, sin pretender hacer un trabajo exhaustivo sino mas bien presentar los primeros trabajos que dieron origen a *ja* programación lineal realizados tanto en la Unián Soviética como en los Estados Unidos. Además, se presentan algunas de las primeras aplicaciones que tuvieron lugar en la industria. Por último se citan empresas mexicanas donde se han hecho aplicaciones de la programación lineal.

Los primeros trabajos sobre programación lineal según  $[-]$ , se le reconocen al matemático y economista soviético L. V. Kantorovich, el cual en 1939 formuló y resolvió un problema relacionado con la organización y pianeación de la producción titulado "Mathematical Methods in the Organization and Planning of Production". Estos escritos no despertaron gran interés entre los matemáticos sovieticos de ese tiempo, por lo que lo dejaron olvidado por algunos años y fueron reconocidos hasta 1959 al publicar un segundo artículo titulado "Economic Computation of the Op imal Utilization of Resources". Estos trabajos ocasionaron quo en 1975 Kantorovich recibiera el Premio Nobel en economía juntamente con Leonid, Koopmans y Tjalling, por desarrollar la teoría matemática de la programación lineal y aplicarla al problema económico de distribución óptima do recursos. Kantorovich habría ido mucho mas lejos con la programación lineal si no

hubiera caído en problemas con los marxistas ortodoxos quienes ob jetaron el uso de la idea de los precios.

No fue sino hasta 1947 cuando el matemático George B. Dantzig y su grupo de trabajo., integrado por Marshall Wood y asociados del departamento de la fuerza aérea norteamericana, que desarrollaron y aplicaron el método general de la programación lineal problemas militares y de planeación ocasionados por la Segunda Guerra Mundial. En 1948 a este grupo se le dió el título oficial de *Proyecto scoop* (Scientific Comptutation of Optimum Programáy La contribución mas importante de este grupo fue el desarrollo formal y la aplicación del modelo de programación lineal.

Al algoritmo desarrollado por Dantzig en 1947 se le conoce con el nombre de *METODO* S'IHPLEX, el cual es la culminación del esfuerzo de muchos matemáticos que trabajaron en forma independiente en problemas de optimización. A finales de este mismo año, John Von Newmann, al conocer el método simplex, propuso las bases para la teoría de la dualidad, acreditándosele hoy en día el teorema de dualidad y a A. Tucker y sus discípulos, H. Kuhn y D. bale, como los primeros en dar una prueba rigurosa de este teorema [ ].

Entre los primeros problemas de programación lineal que se resolvieron con **el** método simplex, se encuentra el problema de la dieta de Stigler, el cual era bastante largo y complejo. consistía en determinar las cantidades que se debían comprar, de 77 comidas para dar no sólo el costo mínimo sino también para satisfacer las

necesidades minimas de 9 elementos nutritivos. Otro era el problema de transporte de Hitchcock y Koopmans, el cual consiste en determinar, para cierto producto, las cantidades a enviar de m orígenes a n destinos de tal forma que se minimice el costo total de transporte.

La primera y más común aplicación industrial de la p•ogrmación lineal fue desarrollada en el control óptimo **de** las refinerías de petróleo, trabajo realizado en 1951 por Charnes, Cooper y Mellon. Este tipo de aplicaciones tuvo un desarrollo muy notable en los arios de 1955 a 1960, con lo que el uso de la programación lineal empezó a ser mas importante en el sector industrial que en el militar.

Otro problema de Gran importancia para diversas industrias es la supresión de desperdicios por corte. Por ejemplo, al cortar rollos de papel, textiles, celofán, papel metálico, etc.. Este consiste en el corte de un material sólido en un número deseado de subpartes de modo tal que la cantidad de desperdicios sea minimizada. Paull fue el primero en formularlo y ha llevado a algunas consideraciones teóricas y formulativas importantes [ ] .

La programación lineal ha servido para aplicaciones industrales de distintas maneras:

1. Ha inducido la investigación en el análisis, desde un punto de vista matemático, de la estructura de sistemas industriales.

Ha llegado a ser una herramienta en los negocios y  $2 -$ 

en el manejo industrial para estimar la eficiencia de estas operaciones.

g.- Ha servido para reducir los costos en la planeación y operación de diversos problemas

Así que la aplicación de la programación lineal a negocios o a problemas industriales ha requerido la formulación matemática del problema y *el* establecimiento explícito de los objetivos deseados.

Por otra parte, casi todas las dificultades que se presentan en el desarrollo de un problema de programación lineal están relacionados con su tamaño. Por ejemplo, el costo de recopilar la información, la preparacón de la matriz de coeficientes del programa lineal, los costos de computo y la validez del modelo lineal. Esto ha llevado a crear nuevos algoritmos, los cuales resuelven el problema en un tiempo mucho menor. Ejemplos de estos son, el algoritmo simplex revisado, el algoritmo primal-dual, el algoritmo de descomposición de Dantzig - Wolfe el cual se aplica cuando la matriz de coeficientes tiene una estructura diagonal por bloques, etc.

Estos Ultimas alos se ha trabajado bastante sobre algoritmos que resuelven los problemas de programación lineal de manera mas eficiente que el método simplex. Uno de estos es un algoritmo desarrollado en 1984 por el matemático hindú Karmakar llamado *Alear-Unto Proyectitio* el cual, él asegura que ea 50 *6* 400 *veces* mas rápido que el método simplex. La verdad es que en la práctica

no se ha podido verificar si realmente lo es, por el contrario, en de 1985 en un minisimposio en Londres, se reportó que mayomediante algunos experimientos: se probó que el algoritmo p•oyectivo de Karmakar es 50 veces mas lento que el método simplex. Hasta ahora no se ha podido comprobar que el método simplex ha sido superado [ ].

En México, la programación lineal ha sido aplicada tanto en el sector público como en el sector privado. Ejemplo de esto lo son: Petróleos Mexicanos <Instituto Mexicano del Petróleo), Comisión Federal de Electricidad <Instituto de Investigaciones Eléctricas), Secretaría de Agricultura y Recursos Hidráulicos <Instituto mexicano de Tecnología del Agua), Conasupo, Fertimex, Banco de México, entre otros. En lo referente al sector privado se pueden citar: Celanese Mexicana, Cementera, Industria Editorial, Alimentos Balanceados, Compania Minera, Maderas Ponderosa, Casas de Bolsa, etc.

Por último podríamos decir que la programación lineal ha venido a ser una herramienta muy importante en matemáticas, ya que • con esta se resuelve una cantidad enorme de problemas prácticos donde tomar una desiclón de política óptima es de gran importancia y utilidad.

5.

**1.2. PLANTEAMIENTO DE LOS PROBLEMAS DE PROGRAMACION LINEAL** 

 $V_{\rm eff}(\tau_{\rm V}^{\rm (2)})$  . En esta sección se presenta la forma de los PPL; se muestran algunos ejemplos que dan origen a los mismos y que, posteriormente, serán útiles para comprender el problema central de la tesis que se presenta en el capitulo 4. Además, se define La forma estándar y se prueba la equivalencia entre las soluciones de ésta y cualquier otra forma de los PPL, por último se da la interpretación geométrica de las variables de holgura.

Los problemas de optimización son aquellos en los cuales se desea maximizar ó minimizar, una función real sujeta a ciertas restricciones, los PPL son un tipo especial de problemas de optimización donde la función a optimizar y las restricciones *se* pueden plantear par ecuaciones lineales. A continuación se muestran ejemplos que dan origen a éstos.

Ejemplo 1.2.1. Cierta compañía produce dos articulos, los cuales para su producción requieren de los procesos A y B. Para realizar el proceso A se cuenta con las máquinas A<sub>1</sub> y A<sub>2</sub> y para el B las máquinas  $B_{\frac{1}{2}}$  y  $B_{\frac{2}{2}}$ . Los artículos pueden ser procesados en cualquier máquina y en todos los casos se obtiene cierto desperdicio que depende del articulo y de la máquina procesadora. En la Tabla 1.2.1 se muestran los costos de producción y en la Tabla 1.2.2 el porcentaje de desperdicios. Además, se requiere producir 4000 y 6000 unidades de los artículos 1 v 2 respectivamente para cubrir

ó

la demanda comprometida. La capacidad de producción está limitada por la capacidad de las máquinas las cuales se representan en la Tabla 1.2.3.

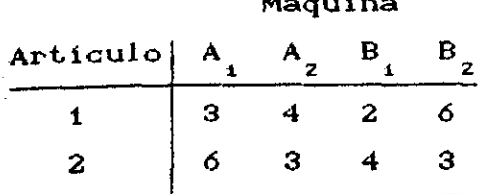

Tabla 1.2.1. Costos en \$ Tabla 1.2.2. Porcentaje-<br>de producción por unidad. de desperdicios. de producción por unidad.

 $\vec{b}$ 

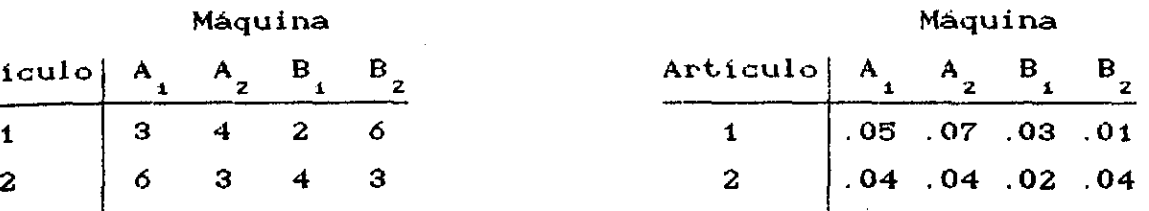

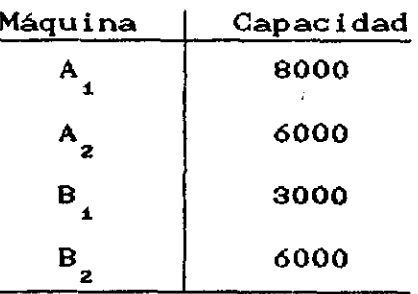

Tabla 1.2 3. Capacidad de producción.

Se desea conocer la distribución del proceso de producción de tal forma que se minimicen costos. Aqui se pueden resolver varios problemas relacionados con este esquema, por ejemplo: minimizar desperdicios, maximizar ganancias, etc.

En la Figura 1.2.1 se muestra el diagrama del proceso de producción.

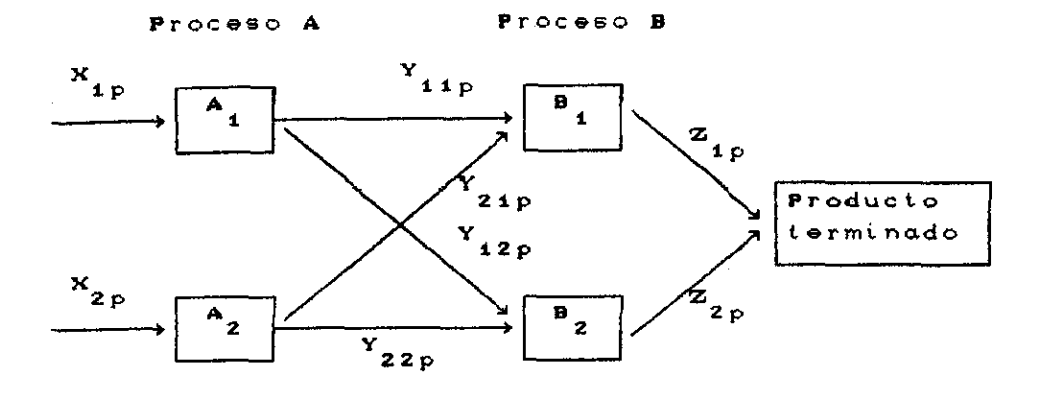

Figura 1.2.1.

Sean:

ings sp

 $i = 1,2$  $\frac{d^2\mathbf{r}}{d\mathbf{r}}$  $i = 1,2$  $p = 1,2$ 

Definimos las variables:

 $x_{i,p}$  = Número de unidades del artículo p que entran al proceso A en la máquina i..

 $y_{i,jp}$ Número de unidades del articulo p procesados en la máquina i que pasan a la máquina j.

z. = Número de unidades del artículo p (terminado)  $z$ <sub>ip</sub> procesados an la máquina j.

El costo total de producción está dado por:

 $3x_{11}$  +  $4x_{12}$  +  $6x_{21}$  +  $3x_{22}$  +  $2y_{111}$  +  $2y_{211}$ + 4y<sub>112</sub> + 4y<sub>212</sub> + 6y<sub>121</sub> + 6y<sub>221</sub> + 3y<sub>122</sub> + 3y<sub>222</sub>

el cual se desea minimizar.

Se debe de tener un Balance de Producto, es decir, lo que

entra en una máquina menos el desperdicio debe de ser igual a lo que sale, de aquí que:

$$
x_{11} - .05x_{11} = y_{111} + y_{121}
$$
  
\n
$$
x_{12} - .04x_{12} = y_{112} + y_{122}
$$
  
\n
$$
x_{21} - .07x_{21} = y_{211} + y_{221}
$$
  
\n
$$
x_{22} - .04x_{22} = y_{212} + y_{222}
$$
  
\n
$$
y_{111} + y_{211} - .03(y_{111} + y_{121}) = z_{11}
$$
  
\n
$$
y_{112} + y_{212} - .02(y_{112} + y_{212}) = z_{12}
$$
  
\n
$$
y_{121} + y_{221} - .01(y_{121} + y_{221}) = z_{21}
$$
  
\n
$$
y_{121} + y_{221} - .04(y_{121} + y_{221}) = z_{21}
$$
  
\n
$$
y_{122} + y_{222} - .04(y_{122} + y_{222}) = z_{22}
$$

Además, no se debe exceder la capacidad de producción de cada máquina, esto **es:**

$$
y_{111} + y_{121} + y_{112} + y_{122} \le 8000
$$
  
\n
$$
y_{211} + y_{221} + y_{212} + y_{222} \le 6000
$$
  
\n
$$
z_{11} + z_{12} \le 3000
$$
  
\n
$$
z_{21} + z_{22} \le 6000
$$

Y se debe satisfacer la demanda.

$$
z_{11} + z_{21} \ge 4000
$$
  
 $z_{12} + z_{22} \ge 5000$ 

Está claro que  $\mathsf{x}_{\mathsf{ip}}^+$ ,  $\mathsf{y}_{\mathsf{ip}}^-$  y  $\mathsf{z}_{\mathsf{jp}}^-$  no pueden ser negativos.

El planteamiento del problema en términos matemáticos queda expresado como:

Minimizar  $3x_1 + 4x_2 + 6x_2 + 3x_2 + 2y_{111} + 2y_{211} +$ +  $4y_{112}$  +  $4y_{212}$  +  $6y_{121}$  +  $6y_{221}$  +  $3y_{122}$  +  $3y_{222}$ 

Sujeto a:

 $\chi^{pA}_{\mu\nu}$ 

$$
x_{11} - .05x_{11} = y_{111} + y_{121}
$$
\n
$$
x_{12} - .04x_{12} = y_{112} + y_{122}
$$
\n
$$
x_{21} - .07x_{21} = y_{211} + y_{221}
$$
\n
$$
x_{22} - .04x_{22} = y_{212} + y_{222}
$$
\n
$$
y_{111} + y_{211} - .03(y_{111} + y_{121}) = z_{11}
$$
\n
$$
y_{112} + y_{212} - .02(y_{112} + y_{212}) = z_{12}
$$
\n
$$
y_{121} + y_{221} - .01(y_{121} + y_{221}) = z_{21}
$$
\n
$$
y_{122} + y_{222} - .04(y_{122} + y_{222}) = z_{22}
$$
\n
$$
y_{111} + y_{121} + y_{112} + y_{122} \le 8000
$$
\n
$$
y_{211} + y_{221} + y_{212} + y_{222} \le 6000
$$
\n
$$
z_{11} + z_{12} \le 3000
$$
\n
$$
z_{21} + z_{22} \le 6000
$$
\n
$$
z_{11} + z_{12} \le 6000
$$
\n
$$
z_{11} + z_{21} \ge 4000
$$
\n
$$
z_{12} + z_{22} \ge 5000
$$
\n
$$
z_{12} + z_{22} \ge 5000
$$
\n
$$
z_{12} + z_{22} \ge 5000
$$
\n
$$
z_{12} + z_{22} \ge 6000
$$

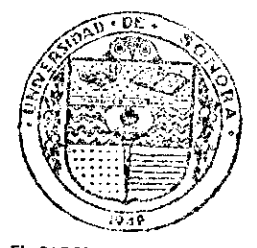

EL SABER DE MIS HIJOS<br>HARA MI GPANDEZA BIBLIOTECA DEPARTAMENTO DE **MATEMATICAS** 

Ejemplo 1.2.2. La demanda de marcadores de punto fino para los próximos 3 meses se ha pronosticado en 3200, 4000 y 5800 unidades respectivamente. El costo de producción por unidad para el primer mes es de \$250, para el segundo es de \$285 y \$305 para el tercero. inventario por unidad es de \$8 para los tres meses. El costo de La capacidad máxima mensual de producción es de 8000 unidades y la capacidad máxima mensual de almacenamiento es de 5500. Determinar la producción para los tres meses siguientes de tal forma que se

 $\lambda$ 

minimicen los costos totales de producción.

En La Figura 1.2.2. se muestra' el diagrama de Balance de Inventario.

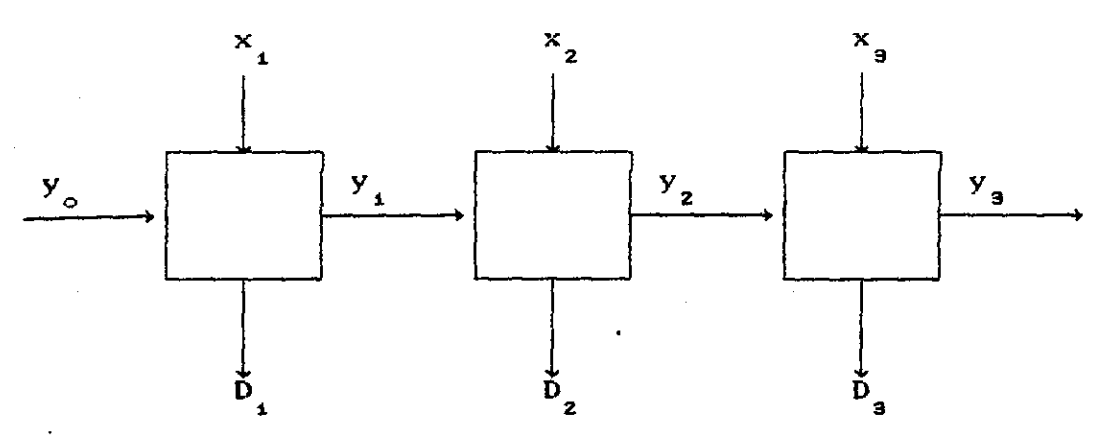

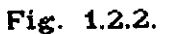

DefinimoS las variables:

x t = Cantidad de marcadores producidos en el período <sup>t</sup>  $(1 - 1, 2, 3)$ .

$$
y_t
$$
 = Cantidad de marcadores almacenados al final del  
\nperiodo t (= 1,2,3).  
\nt = periodic mensual

El costo total está dado por **el** costo de producción mas el costo de inventario

$$
250x_1 + 285x_2 + 305x_3 + 8(y_1 + y_2 + y_3)
$$

el cual se desea minimizar.

Se debe tener un Balance de Producto, es decir, lo que se produce en el periodo t mas lo almacenado al final de periodo t-i debe ser igual a la demanda del período t mas lo almacenado al final del periodo t.

$$
x_1 + y_0 = y_1 + 3200
$$
  

$$
x_2 + y_1 = y_2 + 4000
$$

$$
x_{3} + y_{2} = y_{3} + 5800
$$

donde  $Y_{\circ}$  es la cantidad almacenada inicial.

No se debe de exceder la capacidad de producción

 $x_1 \leq 8000$  $x_2^{\leq 8000}$  $x_{\rm g} \leq 8000$ 

Además no debe excederse la capacidad de almacenamiento

$$
y_1 \le 5500
$$
  

$$
y_2 \le 5500
$$
  

$$
y_3 \le 5500
$$

Está claro que  $x_i$  y  $y_i$  no pueden ser negativos.

 $\stackrel{\scriptstyle \alpha}{\longrightarrow}$ El planteamiento del problema en términos matemáticos queda expresado como:

 $250x_1 + 285x_2 + 305x_3 + 8(y_1 + y_2 + y_3)$ Minimizar Sujeto a:

$$
x_1 + y_0 = y_1 + 3200
$$
  
\n
$$
x_2 + y_1 = y_2 + 4000
$$
  
\n
$$
x_3 + y_2 = y_3 + 5800
$$
  
\n
$$
x_1 \le 8000
$$
  
\n
$$
x_2 \le 8000
$$
  
\n
$$
x_3 \le 8000
$$
  
\n
$$
y_1 \le 5500
$$
  
\n
$$
y_2 \le 5500
$$
  
\n
$$
y_3 \le 5500
$$
  
\n
$$
x_1 \ge 0 \quad y \quad y_1 \ge 0
$$

12

 $\mathbf o$ 

Nótese que los problemas anteriores son de programación lineal pues, la función a optimizar y las restricciones son lineales. Aún mas, el ejemplo 2.2.2. es un PPL en el tiempo, a éste tipo de problemas se les conoce como problemas de PROGRAMACION DINAMICA (no todos los problemas de programación dinámica son PPL).

Los PPL son los que se representan por el modelo:

Maximizar (o minimizar)  $f(x_1, x_2,...,x_n) = G^t X = \sum_{i=1}^n c_i x_i$ Sujeto a:

$$
a_{11}x_{1} + a_{12}x_{2} + \cdots + a_{1n}x_{n} \leq 0 \leq x \leq b_{1}
$$
\n
$$
a_{21}x_{1} + a_{22}x_{2} + \cdots + a_{2n}x_{n} \leq 0 \leq x \leq b_{2}
$$
\n
$$
\vdots \qquad \vdots \qquad \vdots
$$
\n
$$
a_{m1}x_{1} + a_{m2}x_{2} + \cdots + a_{mn}x_{n} \leq 0 \leq x \leq x \leq b_{m}
$$
\n
$$
x_{1} \geq 0, x_{2} \geq 0, \quad x_{2} \geq 0
$$

 $\mathbf G$ 

A este modelo se le llama MODELO GENERAL O FORMA GENERAL (FG) de la programación lineal, donde

 $f(x_1, x_2, ..., x_n)$  se le llama función objetivo

$$
X = \begin{pmatrix} x_1 \\ x_2 \\ \vdots \\ x_n \end{pmatrix}
$$
 se le ilama vector de decision  
y a sus components variables de decision  

$$
C = \begin{pmatrix} c_1 \\ c_2 \\ \vdots \\ c_n \end{pmatrix}
$$
 se le llama vector de costos

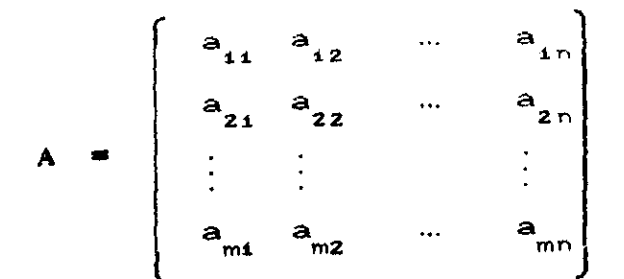

se le llama matriz *de restricciones* y a sus elementos *coeficientes tecnológicos.*

Al vector b =  $\langle b_{1},b_{2},...,b_{m}\rangle^{\dagger}$ se le liama  $vector$  *de requerimientos*  y a las ecuaciones ó desigualdades se *les* llama restricciones donde se da solo uno de los tres casos:  $\leq$ ,  $\equiv$ ,  $\geq$ .

xisten varías formas equivalentes de presentar un problema e programación lineal. Dependiendo de la teoria que se vaya a desarrollar se tomará la mas conveniente. En la teoría del método simplex se trabajará con la forma estándar que se define a continuación.

La forma estándar de un PPL se define como maximizar o minimizar una función lineal sujeta a un sistema de ecuaciones lineales donde las variables  $x_i$  y los términos  $b_i$  son no negativos.

Aquí trabajaremos la forma estándar para problemas de minimización, es decir:

Diremos que un problema de programación lineal está escrito en *FORMA ESTÁNDAR (FE.)* si está expresado de la siguiente manera: Minimizar  $f(x_1, x_2, ..., x_n) = c_1 x_1 + c_2 x_2 + ... + c_n x_n$ 

14

Sujeto a:

$$
a_{11}x_1 + a_{12}x_2 + \dots + a_{1n}x_n = b_1
$$
  
\n
$$
a_{21}x_1 + a_{22}x_2 + \dots + a_{2n}x_n = b_2
$$
  
\n
$$
\vdots \qquad \vdots
$$
  
\n
$$
a_{m1}x_1 + a_{m2}x_2 + \dots + a_{mn}x_n = b_m
$$
  
\n
$$
x_1 \geq 0, x_2 \geq 0, ..., x_n \geq 0, b_2 \geq 0, b_2 \geq 0, ..., b_m \geq 0
$$

Usando notación matricial lo anterior se representa como:

 $\mathbf{c}^{\mathbf{t}}\mathbf{x}$ Minimizar

Sujeto a:

 $AX = b$  $X \geq 0$ ,  $b \geq 0$ con

donde?

$$
C = \begin{bmatrix} c_1 \\ c_2 \\ \vdots \\ c_n \end{bmatrix} \qquad X = \begin{bmatrix} x_1 \\ x_2 \\ \vdots \\ x_n \end{bmatrix} \qquad b = \begin{bmatrix} b_1 \\ b_2 \\ \vdots \\ b_n \end{bmatrix}
$$
  

$$
A = \begin{bmatrix} a_{11} & a_{12} & \cdots & a_{1n} \\ a_{21} & a_{22} & \cdots & a_{2n} \\ \vdots & \vdots & \vdots \\ a_{m1} & a_{m2} & \cdots & a_{mn} \end{bmatrix}
$$

Esta presentación es importante porque  $\log$ paquetes computacionales para resolver problemas de programación lineal manejan internamente alguna forma estándar (aunque en general hay

detalles adicionales).

A continuación se mostrará que cualquier problema de programación lineal se puede llevar a la forma estándar atendiendo las siguientes reglas:

t.- Cambiar la función objetivo de maximizar a minimizar. Los problemas de maximización y minimización son equivalentes en el sentido de que, para cualquier función real f

Max  $f(x) = -$  Min  $[-f(x)]$ 

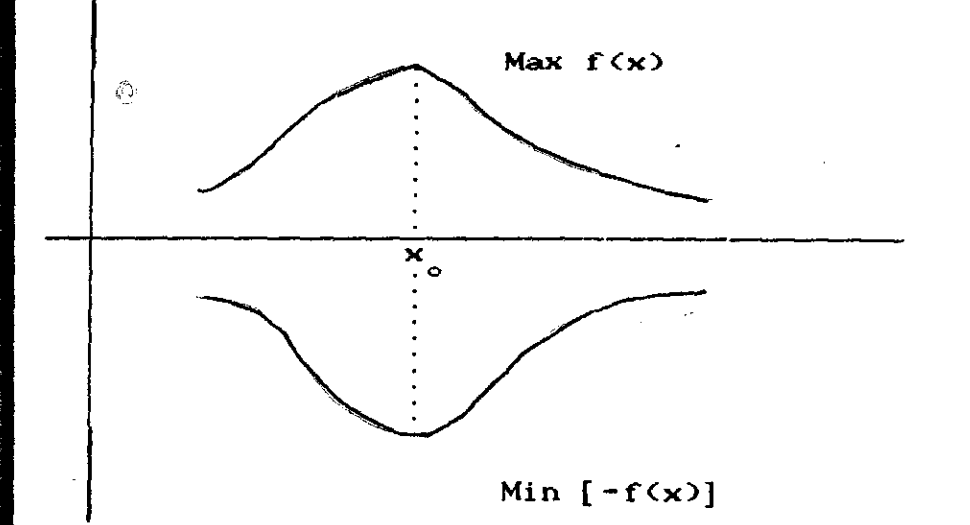

es decir,  $x_0$  maximiza a  $f(x)$  si y solo si  $x_0$  minimiza a - $f(x)$ . es decir, x<sub>o</sub> maximiza a 1(x) si y solo si x<sub>o</sub> minimiza a -f(x).<br><u>Ejemplo</u> 1.2.3. Maximizar 2x<sub>1</sub> - x<sub>2</sub> + x<sub>3</sub> es equivalente a Minimizar  $-(2x_1 - x_2 + x_3)$ .

2.- Si en alguna restricción aparece un término  $b<sub>i</sub>$  (0, se

multiplica la restricción por <-1). Debe tenerse cuidado en cambiar el sentido de la desigualdad.

Ejemplo 1.2.4. Supongase que en el modelo general se tiene una restricción. de la forma: **<sup>1</sup>** 2( <sup>5</sup> i2 **+ ax+**<sup>2</sup> **<sup>+</sup> <sup>x</sup><sup>4</sup>** =,

$$
a_{i,1}x_1 + a_{i,2}x_2 + \dots + a_{i,n}x_n \n\leq s, \quad s, \quad s \geq b_i
$$

donde b.< O, multiplicando por <-1> la restricción se obtiene

$$
-a_{i_1}x_1 - a_{i_2}x_2 - \dots - a_{i_n}x_n \n\{ \geq, \equiv, \leq \} \n\leftarrow b_i
$$

3- Las *variables de holgura* son las que permiten transformar una desigualdad en igualdad. Considérese las restricciones en el siguiente orden:

 $\mathbf{Q}$ ).- Restricciones con signo  $\leq$ 

b>.- Restricciones con signo de >

c).- Restricciones con signo de

Restricción del tipo a>

Supongase que la restricción i se puede escribir como

$$
a_{i_1}x_1 + a_{i_2}x_2 + \dots + a_{i_n}x_n \leq b_i
$$

Aquí se introduce una nueva variable x<sub>n+i</sub>≥ 0, llamada *variable de holgura positiva* para obtener

 $a_1x_1 + a_{12}x_2 + \dots + a_{1n}x_n + x_{n+1} = b$ 

s",

Restricción del tipo b>

Supongase que la restricción j se puede escribir como

 $a_{j1}x_1 + a_{j2}x_2 + ... + a_{jn}x_n$ 

Aquí se introduce otra nueva variable  $\mathrm{x}_{\mathsf{n}+\mathrm{j}}$ 2 0 llamada  $variable-d$ e *holgura negativa* obteniendose

 $a_{j1}x_{1} + a_{j2}x_{2} + ... + a_{jn}x_{n+j}x_{n+j}$ 

MIS MIJOS 115 HIJ

**MATICS** 

Las restricciones del tipo c)

Permanecen invariantes.

En un problema de programación lineal, las variables de holgura se pueden interpretar como un excedente del recurso <variables de holgura negativa> 6 como un faltante del recurso <variables de holgura positivas>.

Lag *variables libres* son aquellas que por las características del problema pueden tomar cualquier valor real, positivo ó negativo. En este raso las podemos eliminar de la siguiente manera:

Cada variable real  $x_i$  libre que aparezca en el problema se puede expresar de la forma:

 $x_i = u_i - v_i$  donde  $u_i \ge 0$  y  $v_i \ge 0$ este cambio se introduce tanto en la función objetivo como en las restricciones donde aparezca

Nótese que por cada variable de holgura y libre se agrega una variable mas y en consecuencia se está en un espacio de dimensión mayor que en el modelo original

Ejemplo 1.2.5. Dado el siguiente problema en su forma original, pasarlo a su FE.

Maximizar

$$
2x_1 - x_2 + x_3
$$

Sujeto a:

$$
x_{1} + x_{2} + x_{3} \le 6
$$
  
\n
$$
3x_{1} - 2x_{2} + x_{3} \ge 8
$$
  
\n
$$
2x_{1} + x_{2} = 3
$$
  
\n
$$
x_{1} \ge 0, x_{2} \ge 0, x_{3} \ge 0
$$

con

La función objetivo se transforma en minimizar  $-2x_1 + x_2 - x_3$ agregando las variables de holgura x4y x**<sup>5</sup> en** la primera y segunda restricción respectivamente, se obtiene:

La función objetivo se transforma en m  
\nagregando las variables de holgura x y x<sub>s</sub> en la  
\nrestricción respectivamente, se obtiene:  
\nMinimizar  
\n
$$
-2x_1 + x_2 - x_3
$$
  
\nSujeto a:  
\n
$$
x_1 + x_2 + x_3 + x_4 = 6
$$
  
\n
$$
3x_1 - 2x_2 + x_3 - x_5 = 8
$$
  
\n
$$
2x_1 + x_2 = 3
$$
  
\ncon  
\n
$$
x_1 \geq 0, x_2 \geq 0, x_3 \geq 0, x_4 \geq 0, x_5 \geq 0
$$
  
\nEjemplo 1.2.6. Dado el siguiente problemas en

Ejemplo 1.2.6. Dado el siguiente problema en su forma original pasarlo a su FE.

Maximizar  $3x - x + 4x$ 

Sujeto a:

$$
-x_1 + 4x_2 - 5x_3 = -4
$$
  
\n
$$
3x_1 - 5x_2 + x_3 \le 10
$$
  
\n
$$
2x_1 + 3x_2 - 5x_3 \ge 1
$$
  
\ncon 
$$
x_1 \ge 0 \quad y \quad x_3 \ge 0 \quad (x_2 \text{ libre})
$$

La función objetivo se transforma en minimizar  $-3x_1+x_2-4x_3$ 

agregando las variables de holgura  $x_4$  y  $x_5$  en la segunda y tercera .<br>restricciones respectivamente, multiplicando por (-1) la primera y haciendo  $x_2 = u_2 - v_2$  con  $u_2 \ge 0$  y  $v_2 \ge 0$  se obtiene:  $-3x_1 + (u_2 - v_2) - 4x_3$ Sujeto a: Minimizar

 $x_1 - 4(u_2 - v_2) + 5x_3 = 4$  $3x_1 - 5(x_2 - v_2) + x_3 + x_4 = 10$  $2x_1 + 3(u_2 - v_2) - 5x_3 - x_5 = 1$ con  $x_1 \ge 0$ ,  $x_3 \ge 0$ ,  $x_4 \ge 0$ ,  $x_5 \ge 0$ ,  $u_2 \ge 0$ ,  $v_2 \ge 0$ 

 En las modificaciones que se hacen a un PPL para transformarlo a su FE, las reglas 1 y 2 no lo alteran respecto a su golución. Además el caso de las variables libres (regla 4) queda comprendido como una modificación de agregar variables de holgura.

El siguiente resultado es muy importante porque permite trabajar cualquier PPL en su FE ya que al obtener una solución de éste se obtiene una solución del problema original igualando a cero las variables de holgura que aparecen en la solución del problema en su FE.

Proposición 1.2.1. Sea un problema de programación lineal en su FO y FE, entonces existe una relación uno a uno entre sus conjuntos solución.

Demostración: Dado un conjunto de restricciones en la forma

DX  $\{\leq, =, \geq\}$  b (1)

donde

D es una matriz de orden mxp **X** es un p-vector no negativo b es un m-vector

agregando a <1) n-p variables de holgura se obtiene lo siguiente

 $AY = b$  (2)  $Y \geq 0$ 

donde

 $\frac{d}{d\mu}$  ,  $\frac{d}{d\mu}$  ,  $\frac{d}{d\mu}$ 

 $\mathbb{R}^{2n}$  .

A es una matriz de mxn

Y es un n-vector

Consideremos la matriz A en forma particionada,  $A = [D, S]$  donde S es la *C*ubmatriz de orden mxn-p que corresponde a los coeficientes de las variables de holgura  $x_{i}$ . Sean

$$
Y = \begin{bmatrix} x \\ x \\ s \end{bmatrix} \quad y \quad x^0 \quad \text{una solution arbitraria de (1)}
$$

sustituyendo x° en <2) podemos hallar el valor de las variables de holgura  $x_{\text{a}}^{\circ}$  de tal forma que se pueda definir el vector

$$
Y = \begin{pmatrix} x^{\circ} \\ x^{\circ} \\ s \end{pmatrix}
$$
 que es solution de (2).

Reciprocamente dada una solución de  $(2)$  digamos  $Y^1$ , siempre es posible expresarla en la forma

$$
Y^4 = \begin{bmatrix} x^4 \\ x^4 \\ s^4 \end{bmatrix}
$$
 con la condición de que  $x^4$  se solution de (1).

Para ayudar <sup>a</sup> visualizar la proposición 1.2.1., a continuación se da la interpretación geométrica de una variable de **holgura.**

Definición: A un vector que satisface las restricciones de un PPL incluyendo a las de no-negatividad se le llama SOLUCION FACTIBLE <sup>y</sup> al conjunto de todas las soluciones factibles se le llama REGION FACTIBLE. se le llama REGION<br>
1 con  $x_1 \ge 0$ ,  $x_2 \ge 0$ .<br>
1.2.3. Al agregar la

Consideremos la restricción  $x_1 + x_2 \leq b_1$  con  $x_1 \geq 0$ , x La región factible se muestra en la Figura 1.2.3. Al agregar la variable de holgura  $x_{\frac{1}{3}}$  se obtiene la ecuación  $\begin{array}{ccc} x_{1} + x_{2} + x_{3} & = & b_{1} \ 1 & & & \end{array}$ con  $x_1 \geq 0$ ,  $x_2 \geq 0$ ,  $x_3 \geq 0$ , cuya región factible se muestra en la Figura  $1.2.4$ .

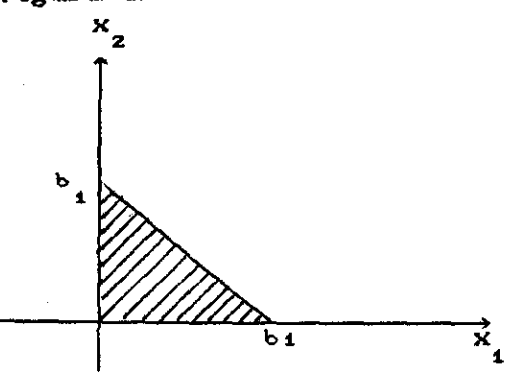

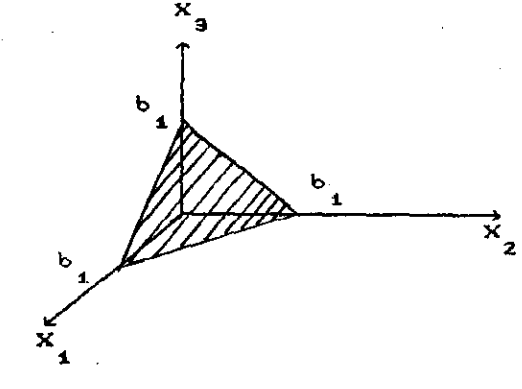

*Fig.* 1.2.3. Fig. 1.2.4.

x se puede interpretar como la distancia entre una solución del problema original a una solución del nuevo problema.

Notase que para cada punto del plano de la Fig. 1.2.4. existe un punto correspondiente de la Fig. 1.2.3. Esta correspondencia se obtiene como la proyección ortogonal del plano de la Fig. 1.2.4. en el plano  $X_1X_2$ .

#### 1.3 REGION DE FACTIBILIDAD

En esta sección se define el concepto de conjunto convexo y se dan algunos ejemplos de los mismos que serán de utilidad en el desarrollo de la teoría de la programación lineal. Además, se caracter iza a la región factible de un PPL como un conjunto convexo.

Definición. Un conjunto  $A \subset R^n$  es convexo si para cualesquier X,  $X_2 \in A$  y 0 <  $\alpha$  < 1 ,  $\alpha \in R$ , se tiene que el punto  $\alpha X_1 + C1 - \alpha)X_2 \in A$ . Obsérvese que cualquier punto de la forma  $\alpha X_4^+$ +Cl- $\alpha$ O $X_2^-$  con  $0<\alpha < 1$  se encuentra en el segmento de línea que une a X<sub>1</sub> con X<sub>2</sub>.<br>*1*. *X-2*  $X_2 + \alpha(X_1 - X_2) = \alpha X_1 + (1 - \alpha)X_2$ Х  $-\alpha(X_1 - X_2)$ 

es decir, un conjunto A es convexo si para cualesquier dos puntos en A el segmento de línea que los une está totalmente contenida en A.

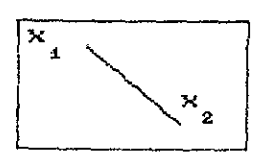

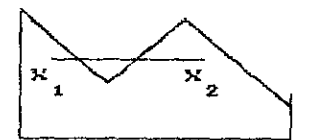

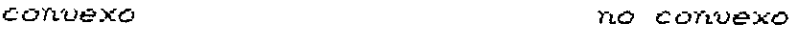

Proposición 1.3.1. Sean A y B conjuntos convexos, entonces A o B también es convexo.

Demostración. Dados  $X_1, X_2 \in A \cap B$  debemos probar que

 $\alpha X + (1 - \alpha) X$ ,  $\in A \cap B$ 

dado que  $X_i \in A \cap B$ , se tiene que  $X_i \in A$  y  $X_i \in B$ dado que  $X_2 \in A \cap B$ , se tiene que  $X_2 \in A$  y  $X_2 \in B$ 

como X, X  $\epsilon$  A y A es convexo, entonces

$$
\alpha X_{1} + (1 - \alpha) X_{2} \in A
$$

como  $X_1, X_2 \in B$  y Bes convexo, entonces  $\langle \cdot \rangle$  $\alpha X_1 + (1 - \alpha) X_2 \in B$ 

lo cual implica que

$$
\alpha X_1 + C1 - \alpha X_2 \quad \epsilon \quad \text{A} \cap B
$$

por lo tanto A n B es convexo.

Este resultado se puede generalizar a intersecciones finitas de conjuntos convexos, es decir, si  $A_{\frac{1}{2}}, A_{\frac{1}{2}}, \ldots, A_{\frac{1}{n}}$ convexos, entonces  $A_1 \cap A_2 \cap ... A_n$  es convexo.

Definición. A los conjuntos

$$
H_i^+ = \{X \in R^n / x_i \ge 0\}
$$

 $\mathbf{y}$ 

$$
H_i = \{X \in R^n / x_i \le 0\}
$$

se les llama semiplanos.

En un problema de programación lineal los conjuntos H<sup>+</sup>

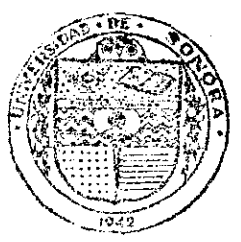

EL SABER DE MIS HIJOS **BIBLIOTECA** DEPARTAMENTO DE **MATEMATICAS** 

esponden a las restricciones de no negatividad.

 $E$ iemplos: En  $R^2$  los conjuntos:

 $H_1^+ = {X \in \mathbb{R}^2 / \times \mathbb{R}^2}$  O }  $H_2^+ = {X \in \mathbb{R}^2 / x_2 \ge 0}$  $2^{2}$   $1^{2}$  $H_4^- = {X \in \mathbb{R}^2 / \times_4 \leq 0}$  $H_2 = {X \in \mathbb{R}^2 / x_2 \le 0}$ **2**

ya que al tornar dos puntos distintos en cualquier conjunto la recta que los une está totalmente contenida en él. son convexos.

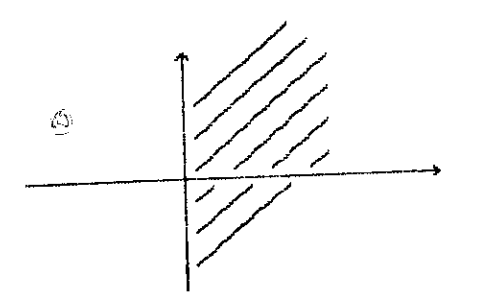

 $H_4^+$ 

 $H_{\lambda}^{-}$ 

corr

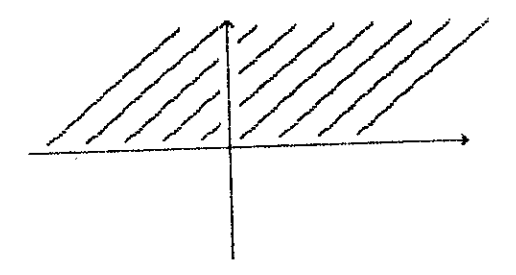

 $H_1^+$ 

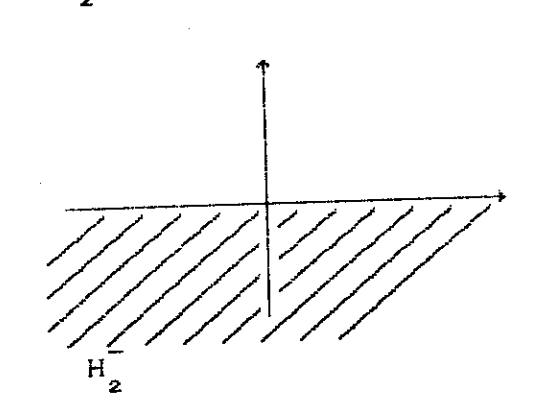

+ "1<br><u>Proposici</u>ón: 1.3.2. Los semiplanos H<sub>i</sub> y H<sub>i</sub> son conjuntos convexos.

Demostración: Probaremos que H $_{\rm i}^{+}$  es convexo Cla prueba para H $_{\rm i}^{-}$  es análoga:).

Sean  $x^1$ ,  $x^2 \in H_i^+$ , entonces  $x_i^1 \ge 0$  y  $x_i^2 \ge 0$  y sea  $0 \le \alpha \le 1$ , entonces  $\alpha x_i^2 \geq 0$  y  $(1-\alpha)x_i^2 \geq 0$ , de aqui que  $\alpha x_i^4 + (1 - \alpha)x_i^2 \ge 0$  locual implica que  $\alpha X^4 + (1 - \alpha)X^2 \in H_i^+$  y por lo tanto  $H_i^+$  es convexo. Definición: Sea A un vector n-dimensional y b un número real al

conjunto  $H = \{X \in R^n / A | X = b\}$  se le llama hiperplano.

. Un hiperplano en  $R^N$  generaliza el concepto de linea recta en  $R^2$  y el concepto de plano en  $R^3$ .

Proposición: 1.3.3. Un hiperplano es un conjunto convexo.

Demostración: Sean X, X<sub>2</sub> E H, entonces A X<sub>4</sub> = b y A X<sub>2</sub> = b por otra parte A  $(\alpha X_i + (1 - \alpha) X_j) = A (\alpha X_i) + A [1 - \alpha] X_j$ =  $\alpha$ A X<sub>1</sub> + C1- $\alpha$ ) A X<sub>2</sub> =  $\alpha A X_1 + A X_2 + \alpha A X_3$  $= ab + b - ab$  $=$  b

de aqui que

 $\alpha X$  +  $(1-\alpha)X$   $\in$  H lo cual implica que H es convexo.

Se puede generalizar el concepto de semiplano definido anteriormente de la siguiente forma.

Al conjunto  $H_+ = {X \in R^n / A X \ge b}$  se le llama semiplano positivo cerrado.

Al conjunto  $H_$  = {X  $\in$  R<sup>n</sup>/ A X i b} se le llama semiplano negativo cerrado

Proposición: 1.3.4. Los conjuntos  $H_+$  y  $H_-$  son convexos. La demostración de esta proposición es un procedimiento análogo al de la proposición 2.3.3.

Proposición: 1.3.5. La región factible de un PPL es un conjunto convexo.

Demostración: Se hará un bosquejo de la demostración para el caso en que las restricciones sean del tipo (S).

Considerese las restricciones de un PPL

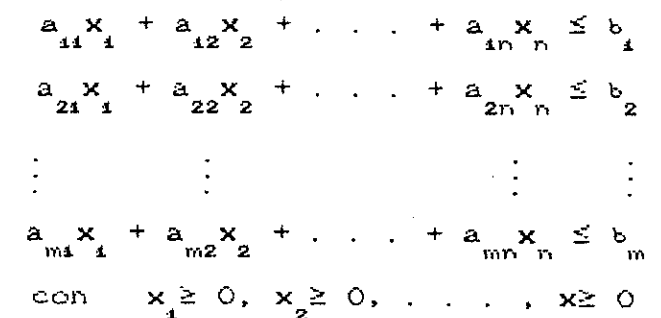

Nótese que:

 $\langle \hat{\Delta} \rangle$ 

$$
a \underset{i,j=1}{x} + a_{i2}x_{2} + \ldots + a_{i n}x_{n} \leq b_{i} \quad \text{con} \quad i=1,2,\ldots,m
$$

se puede expresar de la forma

$$
(a_{i_1}, a_{i_2}, \ldots, a_{i_n}) (x_1, x_2, \ldots, x_n) \leq b_i
$$

o lo que es lo mismo

 $A_i \times S = b_i$  con  $i=1,2,...,m$ 

por la proposición 1.3.4 se tiene que

 $A_i \times S \leq b_i$ 

 $con$   $i=1,2,...,m$ 

son conjuntos convexos.

Por otra parte las restricciones de no negatividad  $x_i \ge 0$  son  $\log$  conjuntos  $H_i^+$  con  $i=1,2,\ldots,m$  los cuales son conjuntos convexos. Y por ser intersección finita de conjuntos convexos, la regi ón de factibilidad es convexa.

Proposición: 1.3.6. Sea un PPL donde la región factible es no vacía y acotada, entonces el problema tiene al menos una solución: Demostración. Por ser la función objetivo continua y la región factible compacta (es decir, cerrada y acotada), entonces la función tiene un valor máximo y un valor mínimo.

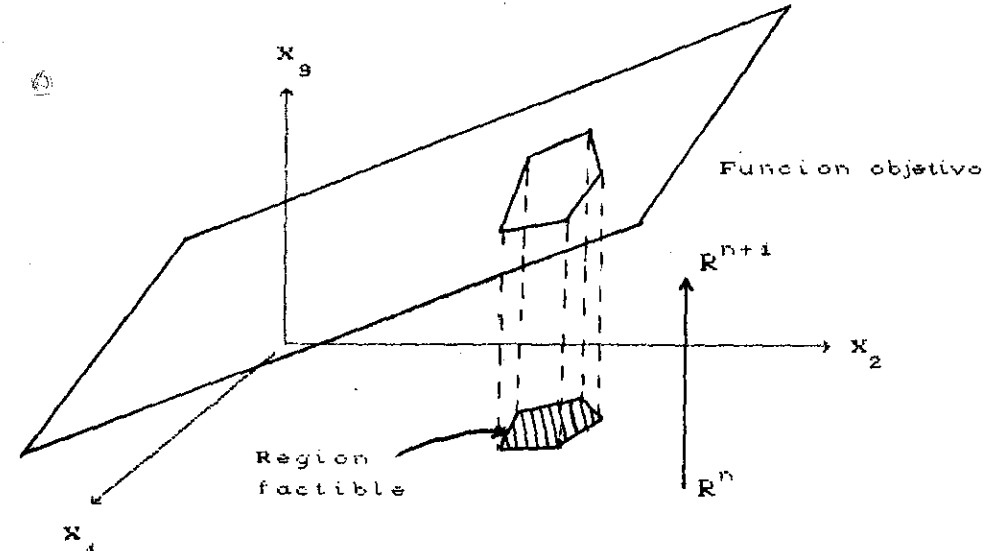

Fig. 1

El concepto de punto extremo que se define a continuación desempeNa un papel muy importante en la teoría de la programación lineal.

D<u>efinición</u>. Sea X un punto de un conjunto convexo A, entonces se

dice que X es un punto extremo de A, si no existen puntos distintos  $X_4$ ,  $X_2 \in A$  tales que  $X = \alpha X_4 + C1 - \alpha X_2$  con  $0 < \alpha < 1$ .

Un punto extremo de A no puede ser un punto intermedio de rectas contenidas en A.

En la figura 1.3.2. se muestran algunos ejemplos de puntos extremos y no extremos de un conjunto convexo.

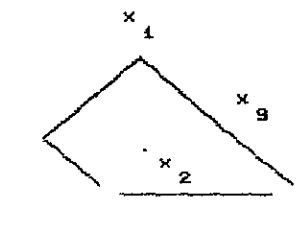

x **es punta extremo**  $\mathbf{x}_2$  **y**  $\mathbf{x}_3$  no son-2 puntos extremos.

 $\mathcal{C}$  : Fig. 1. 3. 2.

De la Figura 1.3.1. se intuye que el óptimo se obtiene en un punto extremo. En la siguiente sección se justifica éste resultado.
#### 1.4 TEOREMA FUNDAMENTAL DE LA PROGRAMACION LINEAL

En esta sección se define el concepto de solución factible básica (SFB), Se enuncia el teorema fundamental de la programación lineal y el teorema de equivalencia entre las SFB y los puntos extremos de la región de factibilidad K. Además, se prueba que el óptimo de PPL se obtiene en los puntos extremos de K.

A continuación se dan algunas definiciones necesarias para demostrar el teorema fundamental de la programación lineal. D<u>efinici</u>ón: Se dice que un conjunto de vectores  $A^1$ ,  $A^2$ ,... en  $R^n$  son linealmente independientes si

$$
\sum_{i=1}^{k} \alpha_i A^i
$$
 1<sub>mplica</sub> que  $\alpha_i = 0$ , i=1,2,...,k

Definición: Se dice que un conjunto de vectores  $A^1$ ,  $A^2$ ,..., en  $R^F$  son linealmente dependientes si existen escalares  $\alpha_j$  en R no todos ceros tales que

$$
\sum_{i=1}^{k'} \alpha_i A^i = 0
$$

Definición: El rango de una matriz A se define como el número máximo de renglones Có columnas D linealmente independientes de A. Para cualquier matriz A el número máximo de renglones linealmente independientes es igual al número máximo de columnas linealmente independientes de A.

Asi, si A es de orden mxn entonces

rango CAD S mínimo Cm.nD

si rango CAD = mínimo Cm,n) se dice que A es de rango completo.

En lo que sigue de esta sección se considerará la FE de un PPL donde las restricciones son de la forma A X = b. con A una matriz de orden mxn, min y el rango de A completo, es decir,  $rCAJ = m$ .

Definición. Sea K la región de factibilidad de un PPL en su FE, entonces

a) X e K es una SOLUCION FACTIBLE BASICA si X tiene a lo mas "m" componentes positivas.

X e K es una SOLUCION FACTIBLE OPTIMA si X Optimiza la función objetivo.

El siguiente teorema es muy importante porque a través de su demostración se aprende a construir las SFB las cuales, en el teorema 1.4.2, se caracterizan como los puntos extremos de K.

Teorema 1.4.1. CFundamental de la Programación Lineal).

Si existe una solución factible, entonces existe una solución factible básica.

Si existe una solución factible óptima, entonces existe una solución factible básica óptima.

<u>Demostracion</u> i) Sea X =  $(x_{1}, x_{2}, \ldots, x_{n})^{\mathrm{t}}$  una solución factible, la restricción A X = b se puede representar de la forma.

$$
\times_A^A{}^4 \times_A^2{}^2 + \ldots \times_A^A{}^n = b
$$

donde  $A^i$  es la i-ésima columna de A. Sin pérdida de generalidad supóngase que solo p componentes de X son distintas de cero y que estas son las primeras, entonces se tendría

$$
x_A^A
$$
 +  $x_A^A$  + ... +  $x_A^P$  = b (1)

se pueden dar dos casos:

<u>Gaso</u> a). Los vectores columna  $A^4, A^2, ... A^P$  son linealmente independientes En este caso puesto que r(A)=m, necesariamente se tiene pim de donde se concluye que

$$
X = (x_1, x_2, \ldots, x_p, 0, 0, \ldots, 0)^{t}
$$

es ya una solución factible básica.

es ya una solución factible básica.<br><u>Caso</u> b). Los vectores columna A<sup>1</sup>, A<sup>2</sup>, . . . A<sup>P</sup> son linealmente dependientes lo cual implica que existen escalares  $\alpha_{_1}, \ \alpha_{_2}, ... , \ \alpha_{_N}$ A5. no todos iguales a cero tales que:

$$
\alpha_A A^4 + \alpha_A A^2 + \dots \alpha_p A^p = 0 \qquad (2)
$$

donde podemos suponer que al menos una de las  $\alpha_i$  con  $i=1,2,...,p$ es positiva. Multiplicando (2) por  $\delta$  y restando de (1) se obtiene

$$
(x_{1} - \delta \alpha_{1})A_{1} + (x_{2} - \delta \alpha_{2})A_{2} + \ldots + (x_{p} - \delta \alpha_{p})A_{p} = b
$$
 (3)  
se que (3) es el desarrollo de la expresión A  $\bar{X} = b$  donde  

$$
\bar{X} = (x_{1} - \delta \alpha_{1}, x_{2} - \delta \alpha_{2}, \ldots, x_{p} - \delta \alpha_{p}, 0, 0, 0)
$$
no necessariamente se satisface que  $\bar{X} > 0$  Si  $\delta > 0$  Para

nótese que (3) es el desarrollo <mark>de la expresión A  $\bar{\mathrm{X}}$  = b</mark> donde

$$
\bar{X} = (x_1 - \delta \alpha_1, x_2 - \delta \alpha_2, \ldots, x_p - \delta \alpha_p, 0, 0, 0)
$$

pero no necesariamente se satisface que  $\bar{X}$  20. Si  $\delta \ge 0$  Para las  $\alpha$ . negativas no hay problema pues  $x_i = \delta \alpha \geq 0$  pero <mark>para las</mark>  $\alpha \geq 0$ necesitamos que

$$
x_i = \delta \alpha_i \ge 0
$$

o lo que es lo mismo  $x_i/a_i \ge \delta$ . Si tomamos

# = min  $\{x_i / \alpha_i \}$  i = 1,2,...,p  $y \alpha_i > 0$ }

entonces  $\bar{x}$  es una solución factible y además se tendrá que

$$
x_i = \delta \alpha_i = 0
$$

papa al menos un índice t, entonces la solución factible tendrá p-1 componentes pues una se anula. Este argumento se puede repetir hasta obtener una solución factible que tenga a lo mas ni componentes positivas o equivalentemente hasta que se obtengan vectores linealmente independientes, con lo cual Ya será una solución factible básica.

Demostración (i). Sea Y una solución factible óptima, supóngase ígilal que la anterior, que las primeras p-componentes **de** Y son positivas y las restantes iguales a cero. Así tendremos

$$
y_A^A + y_A^2 + \ldots + y_p^A^p = b
$$
 (4)

de nuevo se dan dos casos.

<u>Gaso</u> a). Los vectores columna  $A^4, A^2, \ldots, A^p$  son linealmente independientes, con lo cual podemos concluir que

$$
Y = (y_{i_1}, y_{i_2}, \dots, y_{i_n}, 0, \dots, 0)^T
$$

es una solución factible básica óptima pues necesariamente  $p\leq r(A)=m$ .

<u>Caso</u> b). Los vectores columna  $A^1$ ,  $A^2$ , ...,  $A^P$  son linealmente dependientes lo cual implica que existen escalares  $\alpha_{_{\bf 2}}, \quad \alpha_{_{\bf 2}}, ..., \quad \alpha$ no todos iguales a cero tales que

$$
\alpha_A^A{}^4 + \alpha_A^A{}^2 + \dots + \alpha_A^A{}^P = 0
$$
 (5)

de (4) y (5) podernos obtener la relación

$$
(y1 + \theta \alpha1)A1 + (y2 + \theta \alpha2)A2 + ... + (yp + \theta \alphap)Ap = b
$$
 (6)

para cualquier número real e. Analicemos (6) por casos, primero para  $\alpha_i \geq 0$ , cuando se les multiplique por  $\theta \geq 0$  seguirán siendo solución y de hecho se pueden multiplicar por cualquier  $\theta$  que cumpla la condición

$$
y_i + \theta \alpha_i \ge 0
$$
  
\n
$$
\theta \alpha_i \ge -y_i
$$
  
\n
$$
\theta \ge -y_i/\alpha_i
$$

sea -a  $\bullet$  Max  $\{-y_i/\alpha_i, \alpha_i \geq 0\}$ , nótese que -a< 0, es decir, para $\hat{C}$  -a $\leq$   $\theta$  se sigue teniendo solución. De la misma manera para  $\alpha \leftarrow 0$  cuando se les multiplique por  $\theta \leftarrow 0$  seguiran siendo solución y de hecho se pueden multiplicar por cualquier  $\theta$  que cumpla la condición

$$
y_{i} + \theta \alpha_{i} \ge 0
$$
  

$$
\theta \alpha_{i} \ge -y_{i}
$$
  

$$
\theta \le -y_{i}/\alpha_{i}
$$

es decir, si tomamos

 $b = \inf \{ -y_i/\alpha_i \}, \quad \alpha_i \leq 0 \}$ , nótese que  $b > 0$ . Asi que para *e* e ≤ b, las soluciones que se obtienen son SFB. Además si llamamos

$$
\overline{Y} = (y_{4} + \theta \alpha_{4}, \ldots, y_{p} + \theta \alpha_{p}, 0, \ldots, 0)
$$

se tiene que

$$
C \widetilde{Y} = C Y + \theta C \alpha \qquad \text{con} \ \alpha = (\alpha_1, \alpha_2, \ldots, \alpha_p, 0, \ldots, 0)
$$

si C a  $\neq$  0, entonces C a 0 o C a < 0. En el caso en que  $C \alpha > 0$  , basta tomar  $\theta = -a$  para tener una solución  $\bar{Y}$  tal que

 $C \ \overline{Y} \leftarrow C \ Y$ 

「大学のことは、「インディーン」ということが、「SPATSSTATE」ということが、「SPATS」ということが、「SPATSSTATE」ということが、「インディーン」ということが、「SPATSSTATE」ということが、「SPATSSTATE」ということが、「SPATSSTATE」ということが、「SPATSSTATE」ということが、「SPATSSTATE」ということが、「SPATSSTATE」ということが、「SPATSSTATE」という

lo cual contradice que Y sea solución óptima. Y para C  $\alpha$  < 0, basta tomar  $\theta = b$  y se obtiene la misma conlución, por lo tanto

 $C \alpha = 0$ 

y Y es una solución que al evaluar  $\theta$  en b ó en -a tiene una componente menos, se prosigue este procedimiento hasta obtener que son m componentes distintas de cero o que los vectores  $A^1$ ,..., $A^P$ son linealmente independientes.

Esto asegura que si hay soluciones se pueden buscar entre las básicas y además si hay soluciones óptimas están también entre las básicas y se puede suponer que siempre provienen de vectores linealmente independientes.

Veamos el siguiente ejemplo que ilustra como se construyen las SFB. Veamos el siguiente ejemplo<br>
las SFB.<br>
Ejemplo 1.4.1. Considérese el sis<br>  $2x_1 + 5x_2 + x_3 = 8$ <br>  $x_1 + 2x_2 + x_3 = 4$ <br>
el cual se puede representar como

Ejemplo 1.4.1. Considérese el sistema de ecuaciones

 $2x_1 + 5x_2 + x_3 = 8$  $C1$ )  $x_4 + 2x_2 + x_3 = 4$ 

el cual se puede representar como

 $\times_A^A$  +  $\times_A^A$ <sup>2</sup> +  $\times_A^A$ <sup>3</sup> = b

donde

$$
A4 = \begin{pmatrix} 2 \\ 1 \end{pmatrix}, A2 = \begin{pmatrix} 5 \\ 2 \end{pmatrix}, A3 = \begin{pmatrix} 1 \\ 1 \end{pmatrix}, b = \begin{pmatrix} 8 \\ 4 \end{pmatrix}
$$

 $\mathbf{h}^{\text{in}}$ nótese que una solución factible para (1) es

$$
x_1 = 1
$$
,  $x_2 = 1$ ,  $x_3 = 1$ 

 y el rango de la matriz A es 2. Por el teorema 2.4A. existe una 5-F9 con *no* mas de dos variables distintas de cero. Nótese que

 $3A^1 - A^2 - A^3 = 0$ 

en notación del teorema mencionado se tiene

$$
\alpha_1 = 3, \quad \alpha_2 = -1, \quad \alpha_3 = -1
$$

para reducir el numero de variables positivas, se toma

$$
\delta = \text{Min } \{x_i / \alpha_i, \alpha_i \} = \text{Min } \{1/3\} = 1/3
$$

por tanto eliminamos al vector A<sup>1</sup> para el cual  $x / a$  = 1/3 y se  $\sim$ obtiene una nueva solución con no mas de dos variables positivas, es decir, una SFB la cual es

 $\frac{1}{2\sqrt{2}}$  ,  $\frac{1}{2}$  ,

 $\mathcal{O}^{(1)}$ 

المواجهي

$$
\overline{X} = (x_1 - \hat{o}\alpha_1, x_2 - \hat{o}\alpha_2, x_3 - \hat{o}\alpha_3)
$$
  

$$
\overline{X} = (1 - 1/3(3), 1 - 1/3(-1), 1 - 1/3(-1))
$$

 $\bar{X} = (0, 4/3, 4/3)$ 

Teorema 1.4.2. (de equivalencia). X es un punto extremo de K si y solo si X es una solución factible básica.

Demostración: Primero probaremos que si X es un punto extremo de K entonces X es una SFS.

Se puede suponer sin perdida de generalidad que X es de la forma

$$
X = (x_1, x_2, ..., x_p, 0, ..., 0)
$$
 con  $x \ge 0$  para  $x = 1, ..., p$ 

para probar que X es una SFB basta con demostrar que el conjunto de vectores

 $\{A^1, A^2, \ldots, A^P\}$  (5)

es linealmente independiente.

Supóngase que <5> es linealmente dependiente, lo cual implica que existen escalares  $\begin{array}{cc} y & y & y \\ y & y & z \end{array} \dots$  ,  $\begin{array}{cc} y & p \end{array}$  no todos ceros tales que

$$
y_A A^1 + y_A A^2 + \ldots + y_p A^p = 0
$$

definamos el vector  $Y = (y_1, y_2, ..., y_p, 0, ..., 0)$  y tomemos

$$
\varepsilon = \min \{x_i / |y_i| / |y_i| \ge 0\}
$$

obsérvese que los vectores  $X + \varepsilon Y$ ,  $X - \varepsilon Y$  son elementos diferentes que pertenecen a K tales que

$$
X = \sqrt{2} (X - \varepsilon Y) + \sqrt{2}(X + \varepsilon Y)
$$

por lo tanto X no es un punto extremo de I< lo cual contradice nuestra hipótesis. Asi que <5> debe ser linealmente independiente.

Ahora se probará que si  $X$  es una SFB, entonces  $X$  es un punto extremo de K.

Sea  $X = (x_1, x_2, ..., x_p, 0, ..., 0)$  con p<sup>2</sup> m, entonces

 $x_A^A$  +  $x_A^2$  +  $\ldots$  +  $x_A^A$ 

donde  $\{A^4, A^2, \ldots, A^p\}$  son linealmente independientes. Supóngase que X no es un punto extremo de K, entonces existen Y y 2 elementos de K tales que

 $X = \alpha Y + (1-\alpha)Z$  con  $Y \not\equiv Z$ ,  $0 < \alpha < 1$ 

Esta relación y las condiciones de a nos aseguran que las últimas rr p componentes de Y y Z son nulos; con lo cual se tiene que

$$
y_1 A^1 + y_2 A^2 + ... + y_m A^m = b
$$
  
 $z_1 A^1 + z_2 A^2 + ... + z_m A^m = b$ 

restando estas dos ecuaciones y teniendo presente que

$$
\{A^4, A^2, \ldots, A^p\}
$$

es linealmente independiente se obtiene que  $X = Y = Z$ , en consecuencia X es un punto extremo de K.

A continuación se dan algunas conclusiones que se desprenden del Teorema Fundamental y del Teorema de Equivalencia.

Corolario 1. Si la región de factibilidad <sup>K</sup> del problema de programación lineal es no vacía, entonces K tiene al menos un punto extremo.

Demostración. Como K z' 0, existe una solución factible X en K, luego, por el teorema fundamental existe una SFB  $X_{\alpha}$  en K y por el teorema de equivalencia a  $X_{\text{S}}$  le corresponde un punto extremo de K. Corolario 2. Si la región de factibilidad K es no vacía, entonces tiene un número finito de puntos extremos.

Demostración. Cada con junto de m-vectores columna linealmente independientes dan en general una solución básica, como la matriz restricciones tiene n vectores columna, el total de soluciones básicas se obtiene tomando el número de formas en que se pueden seleccionar m vectores de un total de n vectores, es decir.

$$
C_m^n = \frac{n!}{(n-m)! \cdot m!}
$$

el cual es finito. El número de soluciones factibles básicas (o puntos extremos) es a lo mas  $C_{m}^{n}$ .

Corolario 3. La función objetivo alcanza su mínimo en un punto extremo de K.

<u>pemostraci</u>ón: Sea X<sub>o</sub> la solución donde se alcanza el óptimo, es decir, X es una solución factible óptima, por el teorema 2.4.1. $(i)$  se tiene que X es una solución factible básica óptima,  $y$  por el teorema 2.4.2. se tiene que  $X_{\mathcal{O}}$  es un punto extremo óptimo.

Este resultado es importante porque si K es una región acotada, entonces para determinar una solución óptima basta considerar los puntos extremos de K que es un número finito. Asi que para obtener la solución de un PPL en teoría se tendría que .<br>evaluar la función objetivo en cada uno de los puntos extremos y seleccionar el mejor. Para efectos prácticos esto no funciona, pues existen una gran cantidad de problemas en la realidad con miles de variables y cientos de restricciones en los cuales sería "imposible" evaluar todos los puntos" extremos y elegir aquel que optimice la función objetivo.

Para salvar esta dificultad se utiliza el método simplex creado por Dantzig en 1947 el cual permite resolver un PPL sin necesidad de analizar explícitamente el valor de la función objetivo en todos los puntos extremos de K. En la sección 2.6 se mostrará como funciona este método.

#### 1.5 CAMBIO DE BASE

En la sección 1.6 se muestra que el algoritmo del método simplex es un procedimiento en el que en cada iteración se genera una nueva base, en las que un vector de la última base se susti tuye por otro vector. En esta sección se muestran algunos aspectos de la teoría sobre cambio de base los cuales serán necesarios para la comprensión del algoritmo del método simplex. Además, se muestra que las operaciones elementales llevan a cambios de base.

A continuación se dan algunas definiciones que se requieren er szare. en la teoría de cambio de base. BILLO **DEFAFTAWEN** Definición: Se dice que un vecto b en  $R^n$  es una combinación **MATEN L** lineal de los vectores A $^{1}$ , A $^{2}$ ,...,A $^{k}$  en  $R^{r_{i}}$  si

 $b = \sum_{i} \alpha_i A^i$  con  $\alpha_i \in R$ .

 $\mathbf{Definition:}$  Al conjunto de vectores  $\mathbf{A}^1, \mathbf{A}^2, \ldots, \mathbf{A}^n$  en  $\mathbf{R}^n$  es llamado *GENERADOR* de  $R^{n}$  si cualquier vector en  $R^{n}$  es posible expresarlo como combinación lineal de los vectores  $A^1$ ,  $A^2$ ,...,  $A^N$ . Definición: Una *BASE* para kfl es cualquier subconjuntos de vectores en  $R^n$  linealmente independientes los cuales generan a  $R^n$ .

Debe tenerse cuidado al escoger los vectores que entran y salen de la base, ya que de lo contrario los nuevos vectores podrían no ser linealmente independientes y en consecuencia no formarían una base.

 $g_{\text{temp1C}}: 1.5.1.$  En  $R^3$  los vectores (2,3,5), (1,0,0), (0,2,0) son linealmente independientes y forman una base para  $R^3$ . No se puede reemplazar el vector (2,3,5) por el vector (3,5,0) ya que este vector se encuentra contenido en el plano generado por los vectores (1,0,0) y (0,2,0) y por tanto no forman una base para<sup>8</sup>.

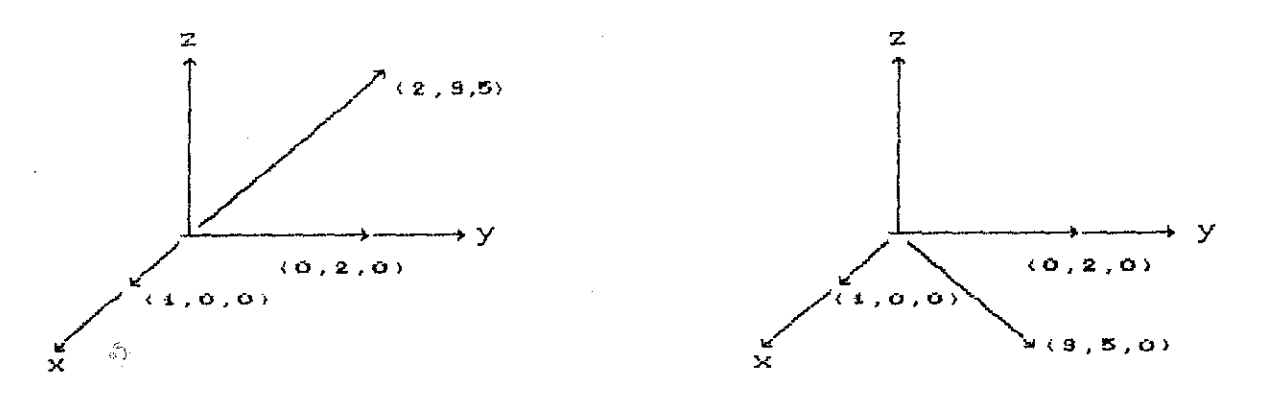

La siguiente proposición garantiza la condición bajo la cual al cambiar un vector de la base, digamos  $A^i$  por otro vector b , entonces **el** nuevo conjunto de vectores siguen formando una base.

Proposición: 1.6.1. Dado un conjunto **de** vectores básicos Al,  $A^2, \ldots, A^n$  en  $R^n$  y cualquier otro vector b $\bm{\not}$  en  $R^n$ , entonces b se puede expresar como combinación lineal de A<sup>l</sup> con .= 1,2,...,n. esto es:

$$
b = \sum_{i=1}^{n} \alpha_i A^i
$$
 (1)

si cualquier vector  $A^j$  para el cual  $\alpha, \vec{z}$  0 es removido del  $^{2}$ ,...,A<sup>n</sup> y b es sumado al conjunto la nueva de n vectores  $A^1$ ,  $A^2$ ,..., $A^{j+1}$ ,b, $A^{j+1}$ ,..., $A^{n}$  es también

uns base para R<sup>n</sup>.

 $\mathcal{Z}^{\mathcal{Z}}$ 

Demostración: Se demostrará que el conjunto de vectores

$$
\{A^1, A^2, ..., A^{j-1}, b, A^{j+1}, ..., A^{n}\}
$$

son linealmente independientes y por tanto forman una base para  $\mathbf{R}^{\mathsf{T}}$ .

Supóngase que existen escalares  $\lambda$  y  $\lambda$ <sub>i</sub> (izj) tales que:

$$
\sum_{i \neq j} \lambda_i A^i + \lambda b = 0 \tag{1}
$$

sustituyendo b en (1) se obtiene:

 $\mathbf{z} \equiv \mathbf{y}$ 

$$
\sum_{i \neq j} \lambda_i A^i + \lambda \sum_{i=1}^n \alpha_i A^i = 0
$$
  

$$
\sum_{i} (\lambda_i + \lambda \alpha_i) A^i + \lambda \alpha_i A^j = 0
$$

pero como  $A^1$ ,  $A^2$ ,  $A^3$ ,  $A^4$ ,  $A^6$  son linealmente independientes entonces  $\lambda_i + \lambda \alpha_i = 0$  para  $\mathbb{E}(\mathbf{x}) = \mathbf{y} - \lambda \alpha_i = 0$ . Por hipótesis  $\alpha_i = 0$  lo cual implica que  $\lambda = 0$  lo que a su vez implica que  $\lambda_i = 0$  para  $i \neq j$ , por lo tanto el nuevo conjunto vectores es Linealmente independiente y forman una base para  $R^n$ .

Nótese que la condición  $\alpha$ <sub>,</sub>20 es suficiente para que el nuevo conjunto de vectores sea linealmente independiente. Además, esta condición es necesaría por que si  $\alpha = 0$  entonces:

$$
\mathbf{b} = \sum_{i \neq j} \alpha_i \mathbf{A}^i = 0
$$

por lo tanto b y  $A^i$  (igj) serian linealmente dependientes.

# METODO DE PIVOTAJE PARA SOLUCION DE UN SISTEMA DE ECUACIONES LINEALES

Considérese el sistema de ecuaciones lineales:

$$
a x + a x + a x = b
$$
  
\n
$$
\vdots \qquad \vdots
$$
  
\n
$$
a x + a x + a x + a x = b
$$
  
\n
$$
\vdots \qquad \vdots
$$
  
\n
$$
a x + a x + a x = b
$$
  
\n
$$
\vdots \qquad \vdots
$$
  
\n
$$
a x + a x + a x = b
$$
  
\n
$$
\vdots \qquad \vdots
$$
  
\n
$$
a x + a x + a x = b
$$

lo podemos expresar como:

$$
AX = b \tag{2}
$$

donde

$$
A = (A1 A2...An)t
$$
  
\n
$$
X = (x1, x2,...,xn)t
$$
  
\n
$$
b = (b1, b2,...,bm)t
$$
  
\n
$$
Ai = (a1 a2,...a1) \t i-ésimo renglón de A
$$

con

Ahora supóngase que m « n y además que  $a_{ij} = 0$  si  $i \neq j$  y  $a_{ij} = 1$ para  $i = 4, 2, ..., m$ .

A un sistema con estas características se le llama sistema canónico y es de la forma:

$$
x_{1} + \ldots + a_{m+1} x_{m+1} + \ldots + a_{m+n} x_{m+1}
$$
\n
$$
x_{2} + \ldots + a_{2m+1} x_{m+1} + \ldots + a_{2m+n} x_{m+2}
$$
\n
$$
\vdots
$$
\n
$$
x_{1} + a_{1} x_{2} + \ldots + a_{2m+n} x_{m+2}
$$
\n
$$
\vdots
$$
\n
$$
x_{m} + a_{m+n+1} x_{m+1} + \ldots + a_{m+n} x_{m+1}
$$
\n
$$
\vdots
$$
\n
$$
x_{m} + a_{m+n+1} x_{m+1}
$$
\n
$$
\vdots
$$
\n
$$
x_{m} + a_{m+n+1} x_{m+1}
$$
\n
$$
\vdots
$$
\n
$$
x_{m} + a_{m+n+1} x_{m+1}
$$
\n
$$
\vdots
$$
\n
$$
x_{m} + a_{m+n+1} x_{m+1}
$$
\n
$$
\vdots
$$
\n
$$
x_{m} + a_{m+n+1} x_{m+1}
$$
\n
$$
\vdots
$$
\n
$$
x_{m} + a_{m+n+1} x_{m+1}
$$
\n
$$
\vdots
$$
\n
$$
x_{m} + a_{m+n+1} x_{m+1}
$$
\n
$$
\vdots
$$
\n
$$
x_{m} + a_{m+n+1} x_{m+1}
$$
\n
$$
\vdots
$$
\n
$$
x_{m} + a_{m+n+1} x_{m+1}
$$
\n
$$
\vdots
$$
\n
$$
x_{m} + a_{m+n+1} x_{m+1}
$$
\n
$$
\vdots
$$
\n
$$
x_{m} + a_{m+n+1} x_{m+1}
$$
\n
$$
\vdots
$$
\n
$$
x_{m} + a_{m+n+1} x_{m+1}
$$
\n
$$
\vdots
$$
\n
$$
x_{m} + a_{m+n+1} x_{m+1}
$$
\n
$$
\vdots
$$
\n
$$
x_{m} + a_{m+n+1} x_{m+1}
$$
\n
$$
\vdots
$$
\n
$$
x
$$

la matriz asociada a este sistema es llamada MATRIZ CANONICA, a las variables  $x_1, x_2, \ldots, x_m$ , se les llama variables básicas

 $y$  a las variables  $\begin{array}{ccccc} x_{m+1}^+ & x_{m+2}^+ & \cdots & x_n^- & \text{se} & \text{les} & \text{lama} & \text{variables} \end{array}$ no básicas.

Una solución básica para este sistema es la que cumple que:

$$
x_i = b_i
$$
 para i = 1,2,...,m  

$$
x_i = 0
$$
 para i = m+1,...,n  

$$
X = (b_1, b_2, ..., b_m, 0, ..., 0)^T.
$$

esto es

A continuación se muestra la transformación de una variable básica en una no básica y viceversa, determinar el nuevo sistema canónico y una solución básica de este nuevo sistema

Supóngase que se quiere reemplazar la variable básica x con P 15p5m por la variable no básica  $x_i$  con  $m+i$ 15j5n, en el sistema de ecuaciones lineales (3), esto es posible hacerlo si y solo si  $\mathbf{a}$   $\mathbf{z}$  0.

Usando el método de eliminación de Gauss-Jordan se transforma  $x_i$  en una variable básica, esto es, la p-ésima ecuación de (3) se divide por a<sub>pi</sub> para tener coeficiente 1 en el lugar de la variable x de la p-esirna ecuación. A continuación se hacen las operaciones necesarias de tal forma que los elementos restantes de la j-ésima columna de la matriz canónica sean cero.

Al realizar estos cambios en dicho sistema se obtiene un nuevo sistema canónico con los siguientes coeficientes de las variables x

$$
a'_{ij} = a_{ij} - a_{iq}/a_{pq} (a_{pj}) \qquad \text{si} \qquad i \neq p
$$
  

$$
a'_{pj} = a_{pj}/a_{pq}
$$

e estas ecuaciones se les llama *ecuaciones de pivoteo,* <sup>a</sup> es PR

llamado elemento *pivote* y a x<sub>q</sub> se le llama variable *pivote*.

### REPRESENTACION MATRICIAL DE CAMBIO DE BASE

Consideremos el sistema de ecuaciones lineales (1) dado anteriormente. Si  $A^i$  es el  $i$ -ésimo vector columna entonces el sistema (1) se puede representar como:

$$
x_A^A + x_A^2 + \ldots + x_n^A^n = b
$$

Supóngase que m<n y que (1) es canónico con la siguiente representación matricial

 $\widetilde{\omega}$ 

vectors en  
\n
$$
a_{1}
$$
\n
$$
b_{2}
$$
\n
$$
c_{2}
$$
\n
$$
c_{3}
$$
\n
$$
c_{4}
$$
\n
$$
c_{5}
$$
\n
$$
c_{6}
$$
\n
$$
c_{7}
$$
\n
$$
c_{8}
$$
\n
$$
c_{9}
$$
\n
$$
c_{9}
$$
\n
$$
c_{1}
$$
\n
$$
c_{1}
$$
\n
$$
c_{1}
$$
\n
$$
c_{2}
$$
\n
$$
c_{3}
$$
\n
$$
c_{4}
$$
\n
$$
c_{5}
$$
\n
$$
c_{6}
$$
\n
$$
c_{7}
$$
\n
$$
c_{8}
$$
\n
$$
c_{9}
$$
\n
$$
c_{1}
$$
\n
$$
c_{1}
$$
\n
$$
c_{2}
$$
\n
$$
c_{1}
$$
\n
$$
c_{2}
$$
\n
$$
c_{3}
$$
\n
$$
c_{4}
$$
\n
$$
c_{5}
$$
\n
$$
c_{6}
$$
\n
$$
c_{7}
$$
\n
$$
c_{8}
$$
\n
$$
c_{9}
$$
\n
$$
c_{9}
$$
\n
$$
c_{1}
$$
\n
$$
c_{1}
$$
\n
$$
c_{1}
$$
\n
$$
c_{1}
$$
\n
$$
c_{2}
$$
\n
$$
c_{3}
$$
\n
$$
c_{4}
$$
\n
$$
c_{5}
$$
\n
$$
c_{6}
$$
\n
$$
c_{7}
$$
\n
$$
c_{8}
$$
\n
$$
c_{9}
$$
\n
$$
c_{9}
$$
\n
$$
c_{1}
$$
\n
$$
c_{1}
$$
\n
$$
c_{2}
$$
\n
$$
c_{3}
$$
\n
$$
c_{4}
$$
\n
$$
c_{5}
$$
\n
$$
c_{6}
$$
\n
$$
c_{7}
$$
\n
$$
c_{8}
$$
\n
$$
c_{9}
$$
\n<math display="block</p>

donde las componentes de la matriz representan las coordenadas de cada vector en la parte superior respecto a la base. Nótese que  $\texttt{A}^{\textrm{i}},$  i.e 1,2,...,m forman una base de  $\texttt{R}^{\textrm{m}}$  y de hecho son los vectores canónicos e<sub>ntena</sub>,..,e<sub>m</sub> de R<sup>m</sup>. Así para A<sup>i</sup>, m+15 i ≤n se puede expresar como:

$$
A^{i} = a_{i1}A^{i} + a_{2i}A^{2} + \ldots + a_{mi}A^{m}
$$
 (2)

esto es, la columna i-ésima representa las coordenadas del vector  $A<sup>t</sup>$  es términos de la base.

Ahora Supóngase que se desea reemplazar el vetor basico A<sup>P</sup>,  $1 \le p \le m$  por el vector no básico  $A^q$ , m+1≤q≤n, asegurando que el nuevo conjunto de vectores sigan formando una base, por la proposición 151 sabemos que esto sucede si y solo si  $a_{pq} \neq 0$ .

como:

$$
A^{q} = a_{1q} A^{1} + a_{2q} A^{2} + \ldots + a_{mq} A^{m} \quad y \quad a_{pq} \not\equiv 0
$$

tenemos que:

$$
AP = (1/apq)Aq - \sum_{\substack{i=1 \ i \neq p}}^{m} (aip/apq)Ai
$$

sustituyendo  $A^P$  en  $(2)$  se tiene:  $\sum_{i=1}^N$  $A^{j} = \sum_{i=1}^{n} [a_{ij} - (a_{iq}/a_{pq})a_{pj}] A^{i} + (a_{pj}/a_{pq})A^{q}$ 

 $a'_{ij}$  son las coordenadas del vector  $A^i$  en términos de la nueva  $\mathbf{si}$ base, se tiene que:

$$
a'_{ij} = a_{ij} - (a_{iq}/a_{pq})a_{pj} \qquad \text{si } i \neq p
$$
  

$$
a'_{pj} = a_{pj}/a_{pq}
$$

las cuales son las ecuaciones de pivoteo, por lo tanto, se tiene que diagonalizar es cambiar de base.

Cabe hacer la aclaración de que en el método simplex el vector que sale de la base no es arbitrario, sino que se elige con el criterio:

$$
\delta = \text{minimo } \left\{ \frac{x_i}{\alpha_i} \ / \ \alpha_i > 0 \ \right\}
$$

para asegurar que la solución que se obtiene es factible

 $x_i = b_i$   $y = a_i = a_i$ donde:

$$
x_{1} + x_{2} + x_{4} = 10
$$
  

$$
4x_{1} + 5x_{2} + x_{5} = 20
$$
  
con  $x_{1} \ge 0$ ,  $x_{2} \ge 0$ ,  $x_{3} \ge 0$ ,  $x_{4} \ge 0$ ,  $x_{5} \ge 0$ 

 lo cual es equivalente a resolver el sistema de ecuaciones lineales

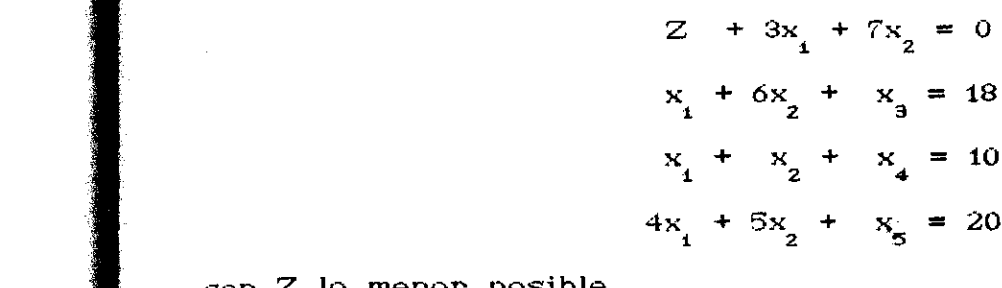

con Z lo menor posible.

Lo anterior puede representarse por la siguiente tabla que se llana TABLA DEL METODO SIMPLEX.

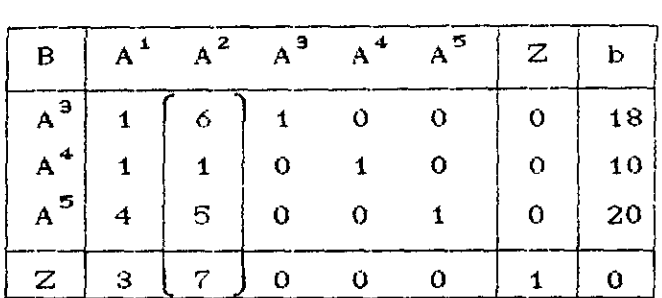

donde los vectores  $A^{\hat{i}}$  debajo de B son los vectores en la base.

Notese que con  $x_1 = 0$  y  $x_2 = 0$  se obtiene la SFB  $(0,0,18,10,20)$  y se desea pasar a otra SFB asegurando que Z decrezca lo mas posible; observese que esto sucede mas en términos de  $x_2$  que de  $x_3$ , como ya se di jo en la sección 2.4 a la columna que está arriba del coeficiente correspondiente a  $x_2$  en la función objetivo, se le llama columna pivote (encerrado); en este caso son los

 $\verb|coeficients|$  del vector  $\texttt{A}^2$ . Seguidamente se hace la división de los elementos del vector b, entre los elementos correspondientes a la columna pivote y se toma el minimo de los números obtenidos, este es el mayor valor que puede tomar x**<sup>2</sup>** sin salirse de la región de factibilidad, en este caso se tiene:

Min 
$$
\{18/6, 10/1, 20/5\} = 18/6 = 3
$$

**el** valor máximo que puede tornar x**<sup>2</sup>** sin salirse de IC es 3 y el elemento pivote es 6.

El siguiente paso es hacer cero los elementos de la columna pivote excepto el elemento pivote, el cual se debe de hacerse uno, esto es, hacer lo mencionado en la sección 2.5 referente a convertir vectores no básicos en vectores básicos. Realizando lo anterior se obtiene la siguiente tabla del simplex y se observa que el vector  $A^3$  sale de la base y  $A^2$  es el vector que <mark>entra</mark> a la nueva base:

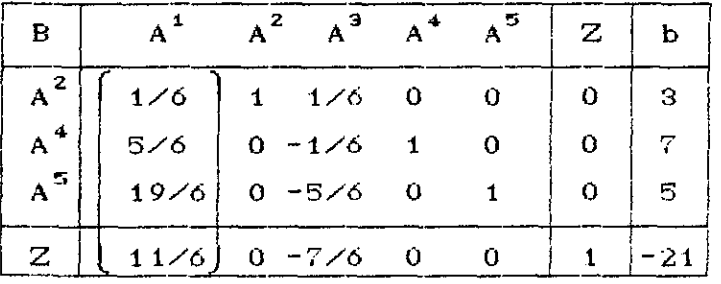

con  $x_1 = 0$  y  $x_3 = 0$  se obtiene una nueva SFB la cual es (0,3,0,7,5) y Z toma el valor:

$$
Z = -3(0) - 7(3) = -21
$$

se repite el procedimiento para encontrar otra SFB con la cual

 $\frac{1}{2}$ decrezca aún mas la función objetivo. Nótese que  $x_{\frac{1}{2}}$  ya no se puede mover, pues de lo contrario, Z aumentarla su valor, por lo que la nueva columna pivote es  $A^1$  y lo mas que puede valer  $x_i$  sin salirse de K es

#### Min  $\{18/1, 42/5, 30/19\} = 30/19$

de aqui que el elemento pivote es 19/6. Ahora se procede a hacer cero la columna pivote, excepto el elemento pivote el cual debe de ser uno, obtieniendose la nueva tabla del simplex:

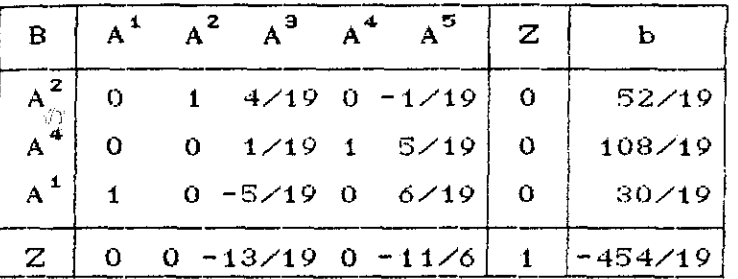

Nótese que ya no es posible mover los valores de  $x_i$  y  $x_j$  de tal forma que la función objetivo decrezca mas, por lo que la SFB que minimiza el problema es (30/19,5249,0,108/19,0) con el valor de  $Z = -3(30/19) - 7(52/19) = -454/19$ 

Obsérvese que la solución es óptima cuando todos los c son negativos, este es un resultado que se probara mas adelante.

#### ALGORITMO DEL METODO SIMPLEX

Para los siguientes pasos se supone la existencia de una base de vectores canónicos, es decir, una SFB con la cual empezar a operar.

Paso 1. Construir la tabla de la matriz aumentada.

- paso 2. Si todos los c<sub>.</sub> son negativos ya se está en el óptimo, si no, ir al paso 3.
- paso 3. Determinar la columna pivote, que es la que tiene la entrada mas positiva en la fila correspondiente a los coeficientes de la función objetivo.
- Paso 4. Determinar el elemento pivote, que es el elemento de la columna pivote que hace menor la razón entre los elementos del vector b y los de la columna pivote.
- Paso 5. Con el método de Gauss-Jordan convertir el elemento pivote a 1 y hacer ceros arriba y abajo de él.

Paso 6. Volver al paso 2.

Un problema de maximización se puede resolver también directamente de la siguiente manera, a diferencia del caso de minimización tomar como columna pivote la que tiene la entrada mas negativa en la fila correspondiente a la función objetivo y el criterio para detener el proceso es cuando todos  $\log$  son positivos. Los demás pasos permanecen invariantes.

#### OBSERVACIONES SOBRE EL METODO SIMPLEX

Si en el paso 3 existe posibilidad de escoger 2 ó mas columnas pivote, se puede escoger cualquiera.

b) .- Si en paso 4 hay dos relaciones mas pequñas iguales se escoge cualquiera de ellas. Teóricamente esto puede dar origen al

problema que se conoce como "ciclado" sin obtener solución; la práctica ha mostrado que dificilmente esto se presenta en problemas reales. Para evitar el problema del ciclado existen las llamadas reglas lexicográficas, ver referencia [ ].

o.- Si en la columna pivote no existen valores positivos, posteriormente se mostrará, que el problema tiene solución no acotada.

#### JUSTIFICACION DE LOS PASOS DEL METODO SIMPLEX

Considerese la forma estándar de un PPL al agregar m variables de holgura, obteniendose la tabla siguiente

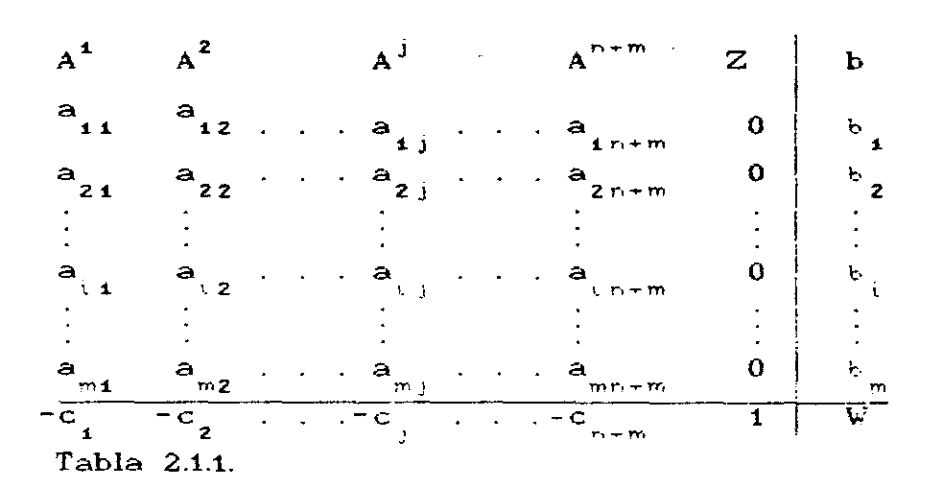

 $\mathcal{E}_{\mathcal{A}}$ 

.<br>Supóngase que la columna pivote es A<sup>J</sup> y el elemento pivote es a<sub>tj</sub> es decir, si  $a_{ij}z0$  , mediante el paso 5 del método simplex se obtiene una tabla de la forma:

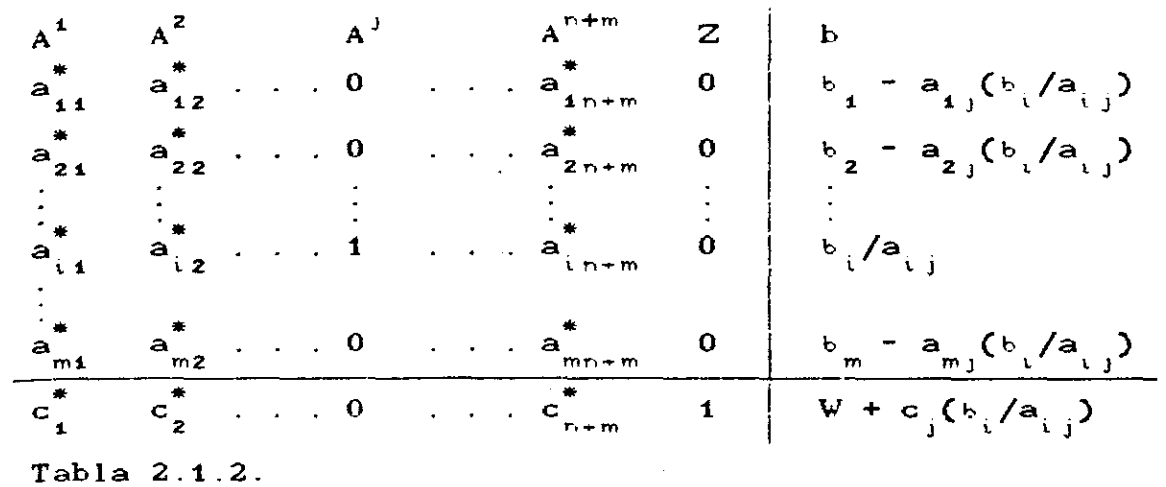

Como  $x_i$  (variable de entrada) debe ser igual a  $b_i/a_{i,j}$  y como  $\frac{1}{20}$ , entonces debe de tenerse que a  $\frac{3}{11}$ 0, es decir, el elemento pivote (coeficiente a ) debe de ser positivo para que la nueva solución factible. Para que  $t$ abl $\stackrel{\frown}{\phantom{}}$ de una esto suceda se requiere que:

$$
b_k = a_{kj}(b_i/a_{ij}) \ge 0 \qquad \text{para} \qquad k = 1, 2, \ldots, m
$$

si alguna a<sub>ki</sub> es negativa no hay problema pues  $b_k \ge 0$ ,  $b_i \ge 0$  y a<sub>ki</sub> 20. Por otra parte si alguna  $a_{k}$  es positiva se requiere que.

 $b_k = a_{kj} (b_i/a_{ij}) \ge 0$ 

lo cual se puede representar de la forma

$$
A_{k,j} \geq b_{i,j} / a_{i,j}
$$

es decir, basta tomar el renglón pivote que haga mínima de la relación  $b_i/a_{ij}$ Analicemos el valor de la nueva función objetivo W<sup>\*</sup> de la tabla  $2.1.2$  se ve que:

$$
w^* = W + c_j (b_i/a_{ij})
$$
 (1)

idealmente se desearla que la función objetivo decrezca lo mayor • posible, pero esto solo se lograria si se conocieran todos los valores de

+c (b. /a ) para todos los valores de 1..,j

como esto no es "posible" se escoge el valor de la entrada -c mas positiva , entonces como b20 y a >0, la ecuación <1) garantiza que:

 $w^* - w \leq$ 

es decir la función objetivo siempre decrece.

Si ninguna de las entradas de la función objetivo es positiva, con excepción de la entrada del extremo derecho, la tabla da la solución optima

Lo anterior se resume como sigue: Escoger la columna pivote que contenga la entrada mas positiva de la fila objetivo con excepción de la columna del extremo derecho.

#### CONDICIONES DE OPTIMALIDAD

Considérese el PPL en su forma estándar:

Minimizar

$$
Z = C^{\dagger} X
$$

Sujeto a:

$$
A \quad X = b
$$

$$
X \ge 0
$$

Donde A es de orden mxn, m $\leq$ n, C y X vectores de orden nxl y b un vector de orden mxl. El problema anterior se puede escribir de la forma:

$$
Z = c_1 x_1 + c_2 x_2 + \ldots + c_n x_n
$$

Minimizar

Sujeto a:

$$
A^{1}x_{1}+A^{2}x_{2}+...+A^{n}x_{n}=b
$$
  
con  $x_{1}\geq 0$    
  $i=1,2,...,n$  (1)

donde  $A^i$  es la i-ésima columna de A. Sea B=  $[a^1, b^2, \ldots, a^m]$ una base para  $\mathbb{R}^m$  con  $\{\mathbb{B}^1,\mathbb{B}^2,\ldots,\mathbb{B}^m\}$   $\subset$   $\{\mathbb{A}^1,\mathbb{A}^2,\ldots,\mathbb{A}^n\}.$  Asi que dado  $A^j \notin B$  esta se puede escribir como

$$
A^{j} = y_{1j}^{B^{i}} + y_{2j}^{B^{i}} + \dots + y_{mj}^{B^{m}} = \sum_{i=1}^{m} y_{ij}^{B^{i}}
$$

sustituyendo  $A^j$  en (1), se tiene

$$
x_{1} (y_{1n}^{B^{1}} + \dots + y_{m1}^{m}) + x_{2} (y_{12}^{B^{1}} + \dots + y_{m2}^{B^{m}}) + \dots +
$$
  

$$
x_{n} (y_{1n}^{B^{1}} + \dots + y_{mn}^{B^{m}}) = (x_{1}y_{11} + \dots + x_{n}y_{1n})B^{1} + (x_{1}y_{21} + \dots + x_{n}y_{2n})B^{2} + \dots + (x_{1}y_{m1} + \dots + x_{n}y_{mn})B^{m} = b.
$$

lo cual implica que

$$
X_{B} = x_{1}y_{11} + \dots + x_{n}y_{1n}
$$
  

$$
X_{B} = x_{1}y_{21} + \dots + x_{n}y_{2n}
$$
  

$$
\vdots
$$
  

$$
X_{B} = x_{1}y_{11} + \dots + x_{m}y_{mn}
$$

ahora sea

$$
y_j = \begin{bmatrix} y_{i,j} \\ \vdots \\ y_{mj} \end{bmatrix} = \begin{bmatrix} A^j \end{bmatrix}_{B}
$$

entonces  $A^j = By^j$  y dado que B es invertible se tiene que  $y^j = B^{-1}A^j$ . Notese que  $y^j$  es lo que queda en el lugar de la columna  $A^j$  cuando la matriz B se hace unitaria.

$$
e^{4} \n\begin{bmatrix}\n\mathbf{a}^{4} & \mathbf{a}^{2} & \dots & \mathbf{a}^{j} & \dots & \mathbf{a}^{n} \\
\vdots & & & & & \\
\vdots & & & & \\
\vdots & & & & \\
\vdots & & & & \\
\vdots & & & & \\
\vdots & & & & \\
\vdots & & & & \\
\vdots & & & & \\
\vdots & & & & \\
\vdots & & & & \\
\vdots & & & & \\
\vdots & & & & \\
\vdots & & & & \\
\vdots & & & & \\
\vdots & & & & \\
\vdots & & & & \\
\vdots & & & & \\
\vdots & & & & \\
\vdots & & & & \\
\vdots & & & & & \\
\vdots & & & & & \\
\vdots & & & & & \\
\vdots & & & & & \\
\vdots & & & & & \\
\vdots & & & & & & \\
\vdots & & & & & & \\
\vdots & & & & & & \\
\vdots & & & & & & \\
\vdots & & & & & & \\
\vdots & & & & & & \\
\vdots & & & & & & \\
\vdots & & & & & & & \\
\vdots & & & & & & & \\
\vdots & & & & & & & \\
\vdots & & & & & & & \\
\vdots & & & & & & & \\
\vdots & & & & & & & \\
\vdots & & & & & & & \\
\vdots & & & & & & & \\
\vdots & & & & & & & \\
\vdots & & & & & & & \\
\vdots & & & & & & & \\
\vdots & & & & & & & \\
\vdots & & & & & & & \\
\vdots & & & & & & & \\
\vdots & & & & & & & & \\
\vdots & & & & & & & & \\
\vdots & & & & & & & & \\
\vdots & & & & & & & & \\
\vdots & & & & & & & & \\
\vdots & & & & & & & & \\
\vdots & & & & & & & & \\
\vdots & & & & & & & & \\
\vdots & & & & & & & & \\
\vdots & & & & & & & & \\
\vdots & & & & & & & & \\
\vdots & & & & & & & & \\
\vdots & & & & & & & & \\
\vdots & & & & & & & & \\
\vdots & & & & & & & & \\
\vdots & & & & & & & & \\
\vdots & & & & & & & & \\
\vdots & & & & & & & & \\
\vdots & & & & & & & & \\
\vdots & & & & & & & & \\
\vdots & & & & & & & & \\
\vdots & & & & & & & & \\
\vdots & & & & & & & & \\
\vd
$$

la solución básica asociada a la base B es  $X_{p} = B^{-1}b$ .

Sea  $C_{\mathbf{B}} = (C_{\mathbf{B}}^1, C_{\mathbf{B}}^2, \ldots, C_{\mathbf{B}}^m)$  donde  $C_{\mathbf{B}}^{\dagger}$  es el costo de  $X_{\mathbf{B}}^{\dagger}$ . Aquí se puede observar que los coeficientes de la función objetivo en el lugar j-ésimo al hacer unitaria la matriz B queda de la forma

 $-c_1 + c_1$  y<sub>1</sub> +  $c_2$  y<sub>2</sub> + ... +  $c_0$ <sup>m</sup> y<sub>mj</sub>

definamos

 $z_i = c_i$   $y_{i,j} + \ldots + c_{m}$   $y_{m,j}$  $z_i = C_n Y^j$ 

así que la tabla final del simplex es de la forma

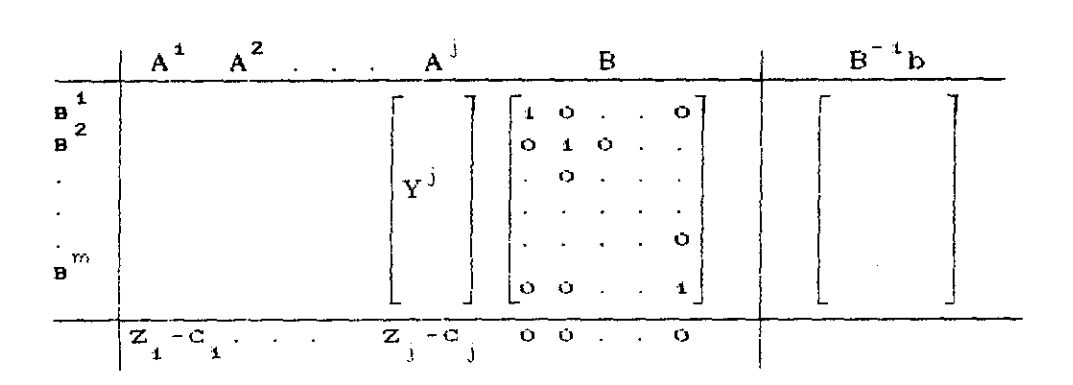

En particular si A<sup>j</sup> es la columna i de B entonces c = c i y después de hacer unitaria a B se tendria  $Y^j = e_j$  lo cual implica que  $z_j = c_p e_j = c_i$  por lo tanto  $z_j - c_j = c_i - c_p i = 0$ . Esto es los coeficientes de la función objetivo debajo de la base B son ceros.

Teorema: 2.1.1. Si  $z = c \times 0$  para las A<sup>j</sup>gB, entonces X<sub>n</sub> es la solución óptima al PPL en su forma estándar.

Demostración: Sea  $X=(x_1, x_2, \ldots, x_n)$  una solución factible al sistema A X = b, entonces

 $x_A^A$  + . . . +  $x_A^A$  = b y  $z^* = c_{A}x + ... + c_{A}x_n$ además, como  $z_i-c_i$ (0 se tiene que  $z_i$ c<sub>i</sub> para toda j tal que A<sup>J</sup>eB, entonces

**Professional Property** 

 $\begin{array}{ccccccccccccccccc}\nz_{x} & + & . & . & . & +z_{x} & z_{c_{1}x_{4}} & + & . & . & . & + & c_{x}x_{x_{4}} & = & z^{*}\n\end{array}$ y dado que  $z_i = c_i x_j + ... + c_i m y_{mi}$ , entonces  $(c_{B}^{i} + y_{i1}^{i} + ... + c_{B}^{m} - y_{mi})x_{i}^{i} + ... + (c_{B}^{i} - y_{in}^{i} + ... + c_{B}^{m} - y_{mi})x_{i}^{i}$  $(y_{11}^x + ... + y_{1n}^x) c_{11}^1 + ... + (y_{1n}^x + ... + y_{1n}^x) c_{1n}^1 \leq z^*$  $x_{n}$  e<sub>n</sub> + . . . +  $x_{n}$  e<sub>n</sub>  $\leq$  z<sup>\*</sup> por lo tanto  $X_{n}$  es una solución optima.

Teorema: 2.1.2 Si existe j tal que z -c > 0 y y  $y_{ij} \le 0$  para todo i con al menos uno distinto de cero, entonces la función a minimizar es no acotada.

Demostración: Supongase que  $X_{\mathbf{B}} = (x_{\mathbf{B}}^1, x_{\mathbf{B}}^2, \ldots, x_{\mathbf{B}}^m)$  es una SFB, entonces

$$
\sum_{i=1}^{m} X_{B}^{i} = b \qquad \text{(i)} \qquad y \qquad z = C_{B}^{i} X_{B}
$$

tomese  $A^j \notin B$  con  $z_j^- c_j$ 0. Si se suma y se resta  $\theta A^j$  a la expresión (1) con  $\theta$ <0 se tiene  $\sim 10^{11}$  m  $^{-1}$  m  $^{-1}$  M  $_{\rm H}$ 

$$
\sum_{i=1}^{m} X_{\mathbf{B}} i \mathbf{B}^{i} + \theta \mathbf{A}^{j} - \theta \mathbf{A}^{j} = \mathbf{b} \tag{2}
$$

pero

 $\theta A^{j} = \theta \sum_{i=1}^{m} y_{i,j} B^{i} = \sum_{i=1}^{m} \theta y_{i,j} B^{i}$ 

de donde sustituyendo  $\theta A^j$  en (2) se tiene

$$
\sum_{i=1}^{m} (X_{\mathbf{B}}^{i} + \theta y_{ij}) \mathbf{B}^{i} - \theta A^{j} = \mathbf{b}
$$

entonces:

ੀ

 $X_{\mathbf{B}}^{\dagger} + \Theta y_{ij} \geq 0$ 

 $\theta$  <0  $\qquad$  y  $\qquad$  y<sub>i</sub>  $\leq$ 0 pues

de aqui que se tiene una solución no básica con m+1 componentes y el valor de la función objetivo para esta solución es:

$$
\tilde{Z} = \sum_{i=1}^{m} c_i x_i = \sum_{i=1}^{m} c_{\mathbf{B}} (x_{\mathbf{B}} + \theta y_{ij}) + c_j (-\theta) =
$$
  

$$
\sum_{i=1}^{m} c_{\mathbf{B}} i x_{\mathbf{B}} + \theta \left[ \sum_{i=1}^{m} c_{\mathbf{B}} i y_{ij} - c_j \right]
$$
  

$$
= Z + \theta(z_i - c_j)
$$

y dado que  $\theta$ <0 y z-c)0, entonces  $\tilde{Z}$  < Z. Por lo tanto la función es no acotada por debajo y no tiene minimo.

#### 2.2 METODO DE DOS FASES

我立た ne.  $N_{\rm eff}$  . Then

医食物 经交易交易 电影 电子天平 电电子系统 医单位

 $12.7.4.$ 

En esta sección se introducen los conceptos necesarios para mostrar el método de dos fases, éste consiste en su primera fase n dar una solución factible básica inicial con la cual el método simplex empiece a operar y en la segunda fase, pasar de ésta solución factible básica a una solución factible básica óptima. Para resolver este tipo de problemas también existe el método llamado de Penalización á de la Gran M. por efectos prácticos aqui se trabajará solo el método de dos fases. Si se quiere profundizar sobre este tema ver [ ].

 $\mathcal{L}^{n}$ 

Las variables artificiales se introducen cuando se tiene que un PPL en su FE,  $AX = b$  con  $X \ge 0$  y  $b \ge 0$  donde A, es una matriz de orden mxn, la cual no contiene una submatriz de vectores unitarios de orden m para empezar a operar con el método simplex.

Esto es cuando se tiene que:

- El problema original contiene restricciones de a) igualdad.
- b) Al pasar el problema original a su FE se agregan agregan variables de holgura negativas.

El sistema resultante al ser agregadas las variables artificiales es:

## $AX + I\hat{X} = b$

donde  $X \geq 0$  es el vector formado por las variables artificiales.

La solución factible básica de este problema queda definida

 $F<sub>i</sub>G<sub>i</sub>$ 

por X  $\infty$  0 y  $\tilde{X} = b$ , con esta solución se inicia el algoritmo del método simplex; pero como  $AX = b$  si y solo si  $AX + I\tilde{X} = b$  con  $\tilde{X} = 0$ ea necesario eliminar las variables artificiales. Para esto se requiere el método, que a continuación se enuncia, el cual, además **de** *eliminarlas* encuentra la solución factible básica del problema original en caso de que ésta exista.

#### METODO DE DOS FASES

FASE I. En esta etapa el objetivo es hacer cero la suma de las variables artificiales, esto es:

Minimizar- $(\widetilde{X}_{i}$  variables artificiales)  $\sum_i \mathbf{\tilde{x}}_i$ 

Sujeto a:

 $AX + I\tilde{X} = b$  $X \geq 0$ ,  $b \geq 0$  y  $\widetilde{X} \geq 0$ 

En el caso en que alguna variable artificial sea distinta de cero se concluye que el problema original no tiene solución, en caso en que se logre el objetivo la solución óptima es una solución factible básica del problema original

FASE II. En la fase I se encuentra una solución factible básica y con ésta se inicia el método simplex para encontrar la solución óptima del problema.

La tabla final de la fase I viene a ser la tabla inicial de

la fase II, diferenciándose ésta en que se le agrega una fila con los coeficientes de la función objetivo original, además **Se** calculan los coeficientes relativos  $(z_j-c_j)$ . Para ilustrar  $1\circ$ anterior se muestra el siguiente

 $E$ iemplo: 2.2.1.

Sujeto a:

Minimizar

Problema original

con  $x \ge 0$ ,  $x \ge 0$ 

 $con$ 

Pasarlo a su FE

 $M$ nimizar

 $3x + 4x$ 

 $3x + 4x$ 

 $2x + x \ge 3$ 

 $x_1 + x_2 \ge 16$ 

Sujeto a:

Problema en su F\$

 $2x_1 + x_2 - x_3 = 3$  $x_1 + x_2 - x_3 = 16$  $x \ge 0$ ,  $x \ge 0$ ,  $x \ge 0$ ,  $x \ge 0$ 

Aqui se observa que el sistema no contiene una base de vectores canónicos por lo que es necesario agregarle variables artificiales, esto es:

Minimizar

 $3x + 4x_2$ 

Sujeto a:

Problema con variables

 $2x_1 + x_2 - x_3 + x_5 = 3$ artificiales  $x_4 + x_2 - x_4 + x_5 = 16$ con  $x_2 \ge 0$ ,  $x_2 \ge 0$ ,  $x_3 \ge 0$ ,  $x_4 \ge 0$ ,  $x_5 \ge 0$ ,  $x_6 \ge 0$ 

esto se expresa de la siguiente manera:

 $AX + I\tilde{X} = b$ 

.<br>Cza

$$
\text{con} \quad X \geq 0, \quad X \geq 0, \quad b \geq 0.
$$

donde

$$
A = \begin{bmatrix} 2 & 1 & -1 & 0 \\ 1 & 1 & 0 & -1 \end{bmatrix} \qquad X = \begin{bmatrix} x_1 \\ x_2 \\ x_3 \\ x_4 \end{bmatrix} \qquad I = \begin{bmatrix} 1 & 0 \\ 0 & 1 \end{bmatrix} \qquad \widetilde{X} = \begin{bmatrix} x_5 \\ x_6 \end{bmatrix}
$$
  

$$
b = \begin{bmatrix} 3 \\ 16 \end{bmatrix} \qquad AX = b \qquad si y \text{ solo si } AX + I\widetilde{X} = b \qquad con \ \widetilde{X} = 0
$$

Alicando el METODO DE DOS FASES para resolver el problema.

FASE I.

 $\underset{\mathbb{C}^{\mathbb{C}}_{\mathbb{C}}} {\text{Minimize}}$ 

$$
x_{5} + x_{6}
$$

Sujeto a:

$$
2x_1 + x_2 - x_3 + x_5 = 3
$$
  
\n
$$
x_1 + x_2 - x_4 + x_6 = 16
$$
  
\n
$$
x_1 \ge 0, x_2 \ge 0, x_3 \ge 0, x_4 \ge 0, x_5 \ge 0, x_6 \ge 0
$$

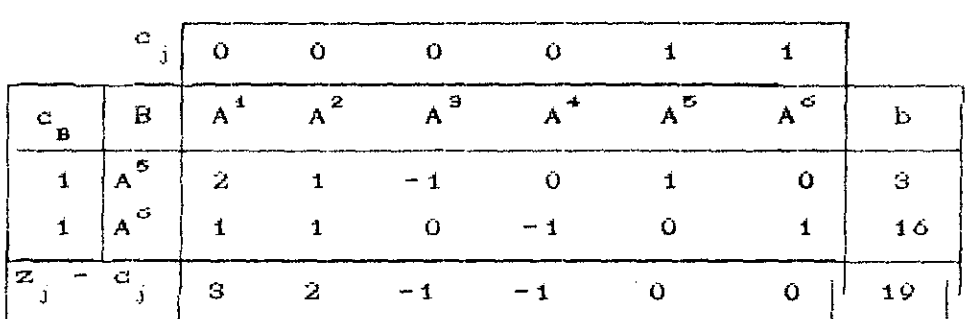

con

FASE I

Tabla 1

El vector que entra a la base es  $A^i$  y el vector que sale de la A<sup>5</sup>, de aqui construimos la siguiente tabla de la fase I base es sin considerar  $A^5$ .

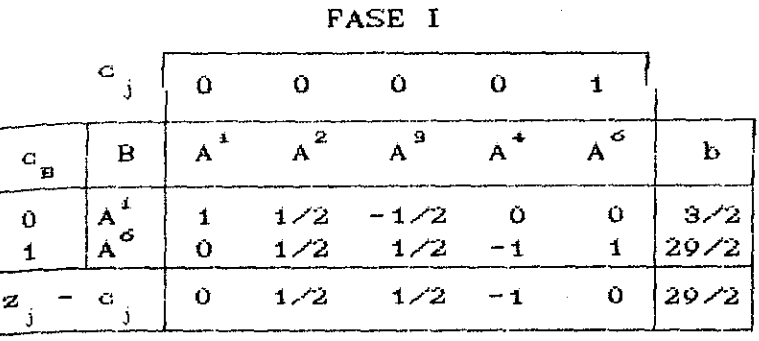

Tabla 2

En este caso los vectores que pueden e<mark>ntrar a la base son A $^2$  y A $^3$ </mark> se puede tomar cualquiera de ellos. Aqui se tomará  $A^3$  como vector de entrada.

El vector que sale de la base es  $A^{\sigma}$  puesto que es el único que hace que:

化葡萄糖医葡萄糖 电谐振器 医单元

 $\ell^{\prime}$ 

$$
b_{\hat{i}}/Ca_{\hat{ij}}\rangle\geq0
$$

de aqui construimos la siguiente tabla sin considerar  $A^6$ .

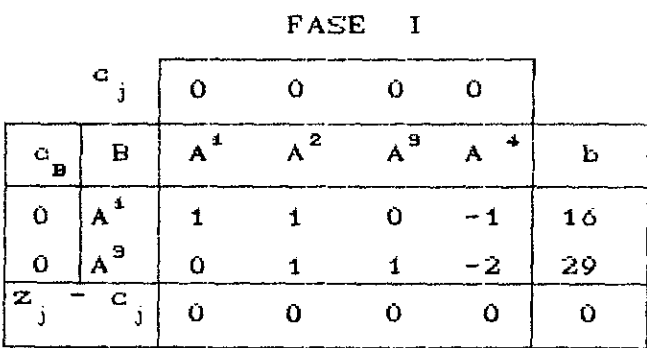

Tabla 3

como todos los  $z_j - c_j$  son ceros se termina la fase I. Pasamos a la siguiente fase.

FASE II.

En esta fase se resuelve el problema total, esto es

se consideran los c<sub>i</sub> de la función objetivo original.

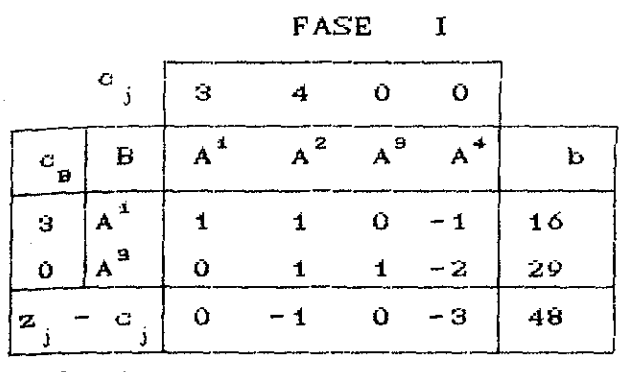

Tabla 1

aqui concluimos que la solución factible básica  $de$ para  $e1$ problema total es (16, 0, 29, 0) ya que todos los  $z_j - c_j$  son negativos ó ceros, con esto el algoritmo del método simplex asegura que se está en el óptimo. El valor de la función objetivo  $Z = 3(16) + 4(0) = 48.$ es

**なまます (自由)調整** 

#### 3.1 DUALIDAD

En esta sección se muestra que dado cualquier PPL en su forma origi nal que ahora se llamará forma primal CP), con los mismos datos de éste, se puede formular un nuevo problema denominado problema dual CD), el cual en ciertas circunstancias es mas fácil resolver computacional mente. Además se prueba que al resolver el probl ema dual es posible obtener soluciones del problema primal; por Ultimo se dan algunas propiedades importantes del problema dual, las cuales nos llevan a un nuevo algoritmo para resolver problemas lineales denominado método dual simplex.

 $\mathcal{L}$ 

Como ya se enunció en la sección 2.2.2. existen varias formas de representar un PPL en esta sección se trabajará con la forma canónica que se define a continuación.

#### FORMA CANONICA DE DUALIDAD

Supángase que el problema original o PROBLEMA PRIMAL está escrito en la FORMA CANONICA la cual es

Maximizar  $Z = C^{t}X$ 

Sujeto a: CP)

 $A X \leq b$  $X \geq 0$ 

entonces con estos mismos datos se define la siguiente estructura la cual se denomina PROBLEMA DUAL

Minimizar  $W = b^{t}Y$ 

Sujeto a: CD)

 $A^{t}Y \geq C$  $Y \ge 0$ 

Ejemplo 3.1.1. Considérese el siguiente problema primal el cual ya está en la forma canónica. Eiemplo 3.1.1. Considérese el siguiente<br>
ya está en la forma canónica.<br>
Maximizar  $Z = 2x_1 + 6x_2$ <br>
Sujeto a:<br>  $x_1 + 2x_2 \le 4$ <br>  $3x_1 + 6x_2 \le 1$ <br>
con  $x_1 \ge 0$ ,  $x_2 \ge 0$ 

Maximizar  $Z = 2x + 6x^2$ 

Sujeto a:

 $x_4 + 2x_2 \le 4$  $3x_1 + 6x_2 \le 1$ Maximizar<br>
Sujeto a:<br>  $x_1 + 2x_2 \le 4$ <br>  $x_3 + 6x_2 \le 4$ <br>  $3x_1 + 6x_2 \le 1$ <br>  $\therefore$  con  $x_1 \ge 0, x_2 \ge 0$ <br>  $\therefore$  con  $x_1 \ge 0, x_2 \ge 0$  $x_1 \geq 0$ ,  $x_2 \geq 0$ 

su problema dual es:

 $M$ nimizar

$$
\Psi = 4y + y_{2}
$$

Sujeto a:

 $y_1 + 3y_2 \ge 2$  $2y_i + 6y_i \ge 6$ Minimizar  $W = 4y_1 + y_2$ <br>
Sujeto a:<br>  $y_1 + 3y_2 \ge 2$ <br>  $2y_1 + 6y_2 \ge 6$ <br>
con  $y_1 \ge 0, y_2 \ge 0$ <br>
A continuación se dan algunas ob con  $y_4 \ge 0$ ,  $y_2 \ge 0$ 

A continuación se dan algunas observaciones importantes referentes a lo anterior.

1.- Si A es una matriz de orde<mark>n mxn, entonces. A<sup>t</sup> es de orden</mark> nxrn.

Si el problema primal es de minimizar su problema dual es de maximizar.

3.- A cada variable del problema primal **le** corresponde una restricción del problema dual.
El vector de costos en el problema primal aparece como el  $4.7$ vector de requerimientos del problema dual.

 $\mathbf{g}$  - Si el problema primal tiene m variables su problema dual tiene n variables.

Las variables en ambos casos son positivas.

El teorema que se da a continuación muestra que no importa cual de los dos problemas inicialmente formulados es el primal ya que el otro será el dual.

Teorema: 3.1.1. El problema dual del problema dual es el problema primal. Demostración: Considérese el problema dual CD) Minimizar  $W = b<sup>t</sup>Y$ Sujeto a:

"好,你的一定难得 医翼下的 网络我的 经可付出的 网络阿尔伯 医阿尔伯氏

 $A^L Y \geq C$ 

 $Y \geq 0$ 

para encontrar su problema dual se requiere que esté en la forma canónica. Como min(W =  $b^{t}Y$ ) =  $-Max(W' = -b^{t}Y)$  se tiene el problema equivalente

Maximizar  $W' = -b^t Y$ 

Sujeto a:

 $-A^tY \le -C$ Y? O

**el** cual ya esta en forma canónica. El dual de este. problema es Minimizar  $\mathbb{Z}^+ = -C^{\dagger}X$ 

Sujeto a:

 $-AX \ge -b$ X≥ O

 $Z = C^{t}X$ 

o lo que es lo mismo

Maximizar

Sujeto a:

 $AX \leq b$  $X \geq 0$ 

el cual es el problema primal (P).

Es claro que un PPL en su forma primal no siempre va a tener la forma canónica, pero se puede llevar a ésta atendiendo las reglas de la sección 1.2. y con la siguiente aclaración.

经附货经付款税 网络墨门 计中心的

Si la t-ésima restricción de un PPL es una ecuación de igualdad, es decir,

 $a_{11}^x + a_{12}^x + \cdots + a_{1n}^x = b_{1n}^x$ 

la podemos sustituir por las siguientes dos desigualdades

 $a_{i1}x + a_{i2}x + \ldots + a_{inn}x \ge b_{i}$  $a_1x + a_2x + \ldots + a_nx \leq b_1$ <br>ii  $i = a_2x + \ldots + a_nx$ 

Ejemplo: 3.1.2. Encontrar el problema dual de

 $Z = 2x + 4x + 3x$ 

Sujeto a:

Maximizar

 $3x_1 + 2x_2 + x_3 = 4$  $5x_1 + 2x_2 + 6x_3 \ge 8$ 

$$
x_{1} + x_{2} + 3x_{3} = 5
$$
  
con  $x_{1} \ge 0, x_{2} \ge 0, x_{3} \ge 0$ 

primero pasemos el problema a la forma canónica, donde se obtiene Maximizar  $Z = 2x_1 + 4x_2 + 3x_3$ <br>
Sujeto a:<br>  $3x_1 + 2x_2 + x_3$ <br>  $2x_1 - x_2$ 

Sujeto a:

| Maximum                      | 2                                 | 2 | $2x_1 + 4x_2 + 3x_3$ |
|------------------------------|-----------------------------------|---|----------------------|
| Sujeto a:                    | $3x_1 + 2x_2 + x_3 \le 4$         |   |                      |
| $-3x_1 - 2x_2 - x_3 \le -4$  |                                   |   |                      |
| $-5x_1 - 2x_2 - 6x_3 \le -8$ |                                   |   |                      |
| $x_1 + x_2 + 3x_3 \le 5$     |                                   |   |                      |
| $x_1 + x_2 + 3x_3 \le 5$     |                                   |   |                      |
| $-x_1 - x_2 - 3x_3 \le -5$   |                                   |   |                      |
| con                          | $x_1 \ge 0, x_2 \ge 0, x_3 \ge 0$ |   |                      |

y sundual correspondiente es

Minimization 
$$
W = 4y - 4y - 8y - 8y + 5y - 5y = 5
$$

Sujeto a:

$$
3y_1 - 3y_2 - 5y_3 + y_4 - y_5 \ge 2
$$
  

$$
2y_1 - 2y_2 - 2y_3 + y_4 - y_5 \ge 4
$$
  

$$
y_1 - y_2 - 6y_3 + 3y_4 - 3y_5 \ge 3
$$
  
con 
$$
y_4 \ge 0, y_2 \ge 0, y_3 \ge 0, y_4 \ge 0, y_5 \ge 0
$$

Nótese que si tomamos  $y_1 - y_2 = u$  y  $y_4 - y_5 = v$  se obtiene Minimizar  $W = 4u - 8y<sub>g</sub> + 5v$ 

Sujeto a:

 $3u - 5y<sub>g</sub> + v \ge 2$  $2u - 2y_g + v \ge 4$  $u - 6y_g - 3v \ge 3$ 

con  $y_{\frac{3}{2}} \geq 0$ , u y v irrestrictas en signo.

69

t€,

en éste problema se puede observar que por cada ecuación de igualdad en el problema primal aparece una variable irrestricta en signo en el problema dual. En general éste resultado es verdadero y se prueba en el siguiente

Teorema: 3.1.2. Si la restricción j-esima del problema primal es una igualdad, entonces la variable j-ésima del problema dual es irrestricta en signo.

医黑色素 最近过程的过去式和过去分词

**不可以通过的。** 

Demostración: Supóngase que la forma primal de un PPL es Maximizar  $Z = c x + c x + ... + c x$ SUjetga:

$$
a_{11} x_1 + \cdots + a_{1n} x_n \leq b_1
$$
  
\n
$$
\vdots
$$
  
\n
$$
a_{j-1,1} x_1 + \cdots + a_{j-1,n} x_n \leq b_{j-1}
$$
  
\n
$$
a_{j1} x_1 + \cdots + a_{j,n} x_n = b_j
$$
  
\n
$$
a_{j+1,1} x_1 + \cdots + a_{j+1,n} x_n \leq b_{j+1}
$$
  
\n
$$
\vdots
$$
  
\n
$$
a_{m1} x_1 + \cdots + a_{mn} x_n \leq b_{jm}
$$
  
\n
$$
x_1 \geq 0, x_2 \geq 0, \ldots, x_n \geq 0
$$

Al pasarlo a la forma canónica se obtiene

Maximizar  $Z = c_X + c_X + ... + c_N$ Sujeto a:

70

$$
a_{11} x_{1} + \ldots + a_{1n} x_{n} \leq b_{1}
$$
\n
$$
\vdots \qquad \vdots \qquad \vdots
$$
\n
$$
a_{j-1,1} x_{1} + \ldots + a_{j-1,n} x_{n} \leq b_{j-1}
$$
\n
$$
a_{j1} x_{1} + \ldots + a_{j1} x_{n} \leq b_{j}
$$
\n
$$
-a_{j1} x_{1} + \ldots - a_{j1} x_{n} \leq b_{j}
$$
\n
$$
a_{j+1,1} x_{1} + \ldots + a_{j+1,n} x_{n} \leq b_{j+1}
$$
\n
$$
\vdots \qquad \vdots \qquad \vdots \qquad \vdots
$$
\n
$$
a_{m1} x_{1} + \ldots + a_{mn} x_{n} \leq b_{mn}
$$
\n
$$
x_{1} \geq 0, \ldots, x_{n} \geq 0
$$

cuyo problema dual es:

 $W = b_y + b_y + b_y + \cdots + b_y + b_y + b_y - b_y + \cdots + b_y + b_y$ Minimizar

Sujeto a:

 $\zeta'$  $a_{44} y_4 + ... + a_{j-1, 4} y_{j-1} + a_{j1} y_j - a_{j1} y_{j+1} + ... + a_{m1} y_m \ge c_4$  $a_{1n} y_1 + ... + a_{j-1,n} y_{j-1} + a_{jn} y_{j-1} - a_{jn} y_{j+1} + ... + a_{mn} y_m \ge c_n$  $y_i \ge 0, \ldots, y_{j-1} \ge 0, y_j \ge 0, y_{j+1} \ge 0, \ldots, y_m \ge 0$ con

 $y_j - y_{j+1} = u$  se obtiene tomando

Minimizar

$$
W = b_y y_1 + \ldots + b_y u + \ldots + b_m y_m
$$

Sujeto a:

 $a_{14}y_1 + \ldots + a_{j4}u + \ldots + a_{mi}y_m \geq c_{1}$  $a_{in}y_{1} + ... + a_{in}u + ... + a_{mn}y_{m} \geq c_{mn}$ 

con

 $y_i \geq 0, \ldots, y_m \geq 0$  y u irrestricta en signo.

por tanto la j-ésima variable del dual es irrestricta en signo.

En la tabla 2.1.1 se muestran los resultados obtenidos de los teoremas anteriores.

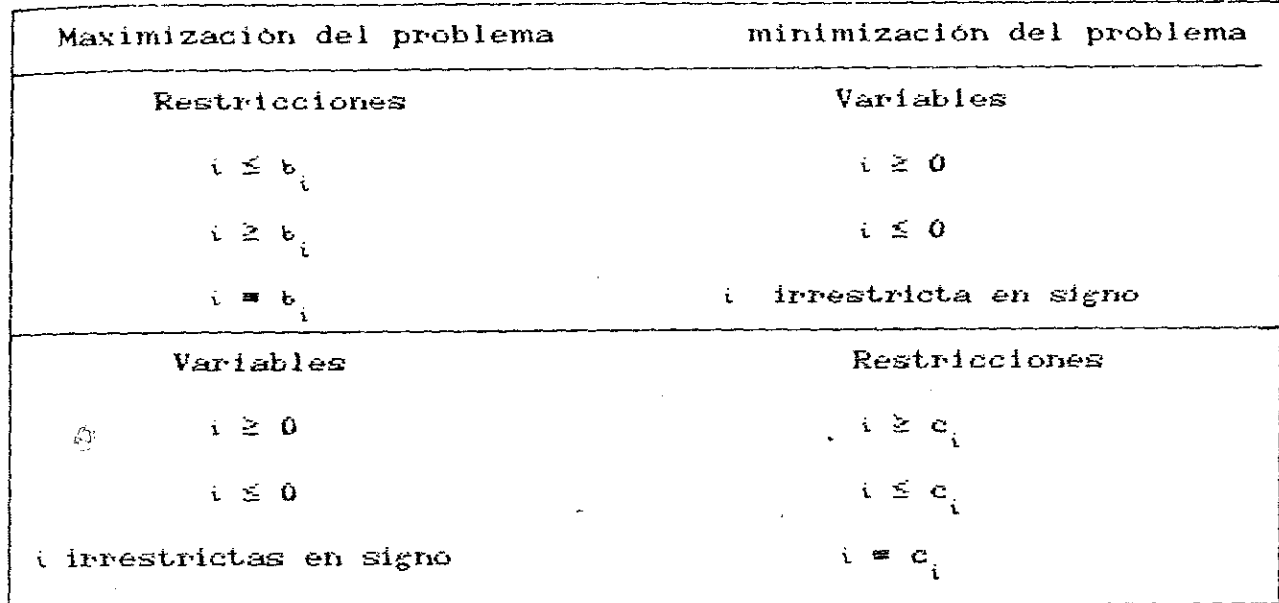

Tabla 3.1.1. Relaciones entre los problemas primal y dual.

Teorema: 3.1.3. Cualquier solución factible del problema primal da un valor en la función objetivo del problema primal menor o igual al valor que tiene la función objetivo del dual en cualquier solución factible de ésta.

<u>Demostración:</u> Sean  $X^*$  y  $Y^*$  soluciones factibles de los problemas primal y dual respectivamente, lo cual implica

$$
AX^* \leq b \qquad (1) \qquad y \qquad Ax^* \geq C \qquad (2)
$$
  

$$
X^* \geq 0 \qquad Y \qquad X^* \geq 0
$$

tomando la transpuesta en ambos lados de (1) se tiene

bos lados ( $(AX^*)^t \leq b^t$ 

 $(3)$  y

 $(4)$ 

SOUTH THE STATE OF STRAIGHTS TO THE STATE OF THE STATE OF THE STATE OF THE STATE OF THE STATE OF THE STATE OF THE STATE OF THE STATE OF THE STATE OF THE STATE OF THE STATE OF THE STATE OF THE STATE OF THE STATE OF THE STAT

175年10月

$$
(X^*)^t A^t \leq b^t
$$

y multiplicando por  $y^* \ge 0$  por la derecha se obtiene

$$
(X^*)^t A^t Y^* \leq b^t Y^* \tag{3}
$$

de la misma manera tomando la transpuesta en ambos lados de (2) se tiene

$$
(AtY*)t \geq Ct
$$

$$
(Y*)t A \geq Ct
$$

y multiplicando por  $X^* \ge 0$  por la derecha se tiene

$$
(Y^*)^t A X^* \geq C^t X^* \tag{4}
$$

 $(X^*)^t A^t Y^*$  =  $(Y^*)^t A X^*$  las relaciones

dado que impliêan

$$
Z = C^{t}X^{*} \leq (Y^{*})^{t}AX^{*} = (X^{*})^{t}A^{t}Y^{*} \leq b^{t}Y^{*} = W
$$

que es lo que se quería demostrar.

Este teorema es importante ya que relaciona los valores de las funciónes objetivo en ambos problemas y además se obtienen consecuencias importantes de él en los siguientes corolarios.

Gorolario 1: Si  $X^*$  y  $Y^*$  son soluciones factibles de los problemas primal y dual con la condición de que  $C'X^* = b'Y^*$ , entonces  $X^*$  y  $Y^*$  son soluciones óptimas.

Demostración: Sea X cualquier solución factible del problema primal. Como Y<sup>\*</sup> es solución factible del problema dual, por el teorema 2.8.3. se tiene:

$$
C^t X \leq b^t Y^* = C^t X^*
$$

 $1\sigma$  cual implica que X<sup>\*</sup> es una solución óptima. CAnalogamente se prueba que  $\overline{Y}^*$  también lo es).

El siguiente corolario indica que el no acotamiento en uno de los problemas implica no factibilidad en el otro problema. corolario 2. Si el problema primal tiene solución no acotada, entonces el problema dual no tiene ninguna solución factible y viceversa.

Demostración: Probaremos que si el problema primal tiene solución no acotada, entonces el problema dual no tiene solución factible y dado que el dual del dual es el primal quedará probado en los dos sentidos.

Considérese el problema primal en la forma canónica, por el teorema 3.1.3. se tiene que para cualquier solución factible Y<sup>\*</sup> del dual

(1) 1990年1月1日, 1990年1月1日, 1990年1月1日, 1990年1月1日, 1990年1月1日, 1990年1月1日, 1990年1月1日, 1990年1月1日, 1990年1月1

(程序機器所)

# Max  $Z = C^{\mathsf{t}} X \leq b^{\mathsf{t}} Y^*$

por hipótesis Max  $Z = \omega$  lo cual implica que no existe solución factible Y **en** las cuales todas componentes **sean** finitas.

Además cabe aclarar que si uno de los problemas no tiene solución factible entonces su dual correspondiente, o bien tiene solución no acotada o no tiene soluciones factibles. Veamos esto através de un ejemplo.

Ejemplo: 3.1.3. Considerese el problema primal Maximizar  $Z = 2x + 3x$ 

Sujeto a:

74-

 $x_4 - x_2 \le -1$ 

$$
-x_1 + x_2 \le 0
$$
 (P)  
con  $x_1 \ge 0$ ,  $x_2 \ge 0$ 

Nótese que este problema no tiene soluciones factibles ya que el sistema es inconsistentes (ver Fig. 3.1.1.). Similarmente su problema dual, que se da a continuación, no tiene soluciones factibles, Over Fig. 3.1.2.D.

Minimizar

$$
Z = -y
$$

Sujeto a:

 $y_1 - y_2 \geq 2$  $-y_1 + y_2 \ge 3$  $CD<sub>2</sub>$ con  $y_4 \ge 0$ ,  $y_2 \ge 0$ 

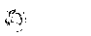

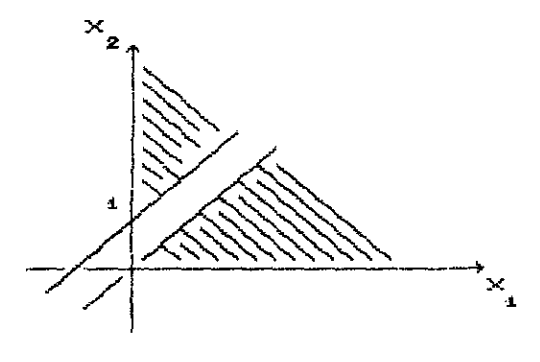

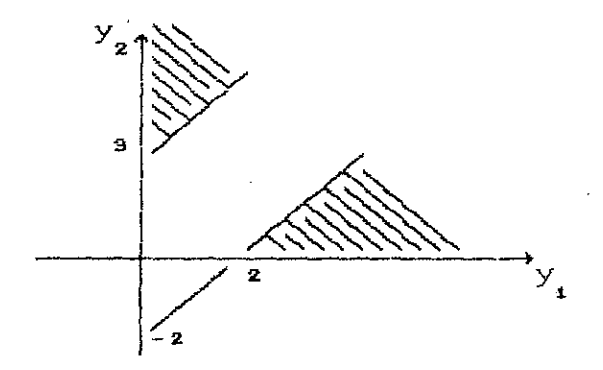

Figura  $3.1.1$ .

Figura 3.1.2.

El teorema que se a a continuación es el principal en la teoría de dualidad porque asegura que una vez que se conoce la solución del problema primal, la solución del problema dual se puede obtener facilmente.

Teorema: 3.1.4. (Fundamental de dualidad). Si existe una solución

óptima del problema primal, entonces existe una solución óptima del problema dual y en ambas soluciones los valores de las respectivas funciones objetivo coinciden.

Demostración: Considerese el problema primal en la forma estándar <problema de maximización)

Maximizar

$$
Z = d^{\prime}X
$$

Sujeto a:

 $AX = b$ con  $X \geq 0$ 

el tableu inicial para este problema es:

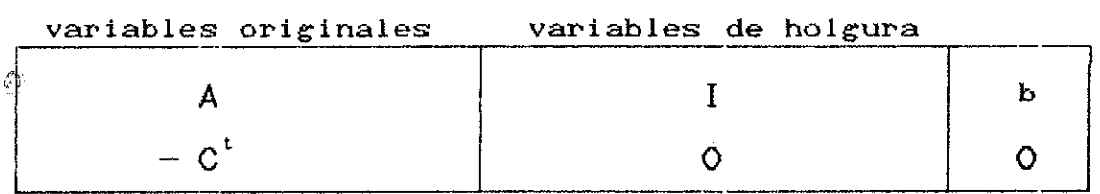

Sea  $A = [B,N]$  donde B es la base donde se alcanza el óptimo y el <sup>N</sup> el complemento de la partición. Entonces el problema anterior puede escribirse como:

**Maximizar** 2

$$
Z = C_{\mathbf{B}} X_{\mathbf{B}} + C_{\mathbf{N}} X_{\mathbf{N}}
$$

Sujeto a:

 $BX_B + NX_N = b$ con  $X_{\mathbf{B}} \geq 0$  y  $X_{\mathbf{N}} = 0$ 

y la solución se obtiene al hacer cero el vector que no está en la base,  $X_{ij}$  y resolver el vector básico. Asi la solución de este problema es  $X_n \cong B^{-1}b$  y la función objetivo se convierte en

76

 $Z = C_n B^{-1}b$  por lo tanto el tableu donde se alcanza el óptimo es de la forma:

 $\overline{\mathsf{R}}^{-\, \mathbf{1}}$ 

 $C_{\rm B}B^{-1}$ 

de aqui que  $-G^t + C_n B^{-1} A \ge 0$  y  $C_n B^{-1} \ge 0$ .  $\langle \bullet \rangle$ 

 $R^{-1}A$ 

 $C_nB^{-1}A - C^t$ 

 $\langle \cdot \rangle$ 

 $z_j = c_j$  correspondientes  $z_j = c_j$  correspondientes a las variables originales a las variables de holgura

Ahora se probará que el vector  $Y^t = G_B B^{-1}$  es una solución óptima del dual. De (\*) se obtiene la factibilidad de Y, pues

$$
Y^{t} = C_{B} B^{-4} \geq C
$$
  

$$
Y^{t} A \geq c^{t}
$$
  

$$
A^{t} Y \geq C
$$

 $B^{-1}b$ 

 $C_{\mathbf{B}}\bar{\mathbf{B}}^{-1}\mathbf{b}$ 

EL SABER DE MIS HLIOS HARA MI GRANDEZA **BIBLICIECA** DEPARTAMENTO DE MATEMATICAS

por otra parte la función objetivo del dual es

$$
W = btY = bt(CBB-t)t = bt(B-t)tCBt = CBB-tb = 2
$$

por lo tanto  $Y^t = C_b B^{-1}$  es una solución óptima del dual.

Notese por lo anterior, que cuando se tiene un tableu inicial para el método simplex en el problema primal y se llega al óptimo, en los coeficientes de la función objetivo que aparecen abajo de la matriz, que era inicialmente la identidad, se tiene la solución óptima del problema dual.

#### INTERPRETACION ECONOMICA DE LAS VARIABLES DUALES

Ya se probó que la solución donde alcanza el óptimo el problema dual es:

$$
Y^L = C_B B^{-1} \tag{1}
$$

donde B es la base óptima del problema primal Si multiplicamos a ambos lados de (1) por B se tiene:

$$
Y^{\iota}B = C_{B}B^{-1}B = C_{B}
$$

que a su vez se puede reescribir como

 $\sqrt{2}$ 

 $C_{Bj}$  con  $j \in B$ 

ahora supobgase que el vector de requerimientos tiene un pequeño cambio de b a  $b + \Delta b$  de tal forma que la base óptima B no cambia. Para que la nueva solución siga siendo óptima se requiere que sea no negativa, es decir:

 $X_{B} = B^{-1}(b + \Delta b) \ge 0$ 

Además los valores de  $z^{\perp c}_{j \rightarrow j}$  no han cambiado, esto es

$$
z-c = C_B B^{-1} A^{\hat{j}} - c_{\hat{j}}
$$
 para toda  $\hat{j} \in A$ 

por otra parte la función dual ahora toma el valor

 $W^* = Y^t(b + \Delta b)$  $= Y^{t}b + Y^{t}Ab$  $\equiv W + Y^{\dagger} \Delta b$  $= Z + Y^{\dagger} \Delta b$ 

donde W es el valor óptimo dual ó primario anterior.

Asi que un pequeño incremento en el vector de requerimientos cambia el valor óptimo de la función objetivo dual y primal en y <sup>t</sup> En el caso particular que el cambio en b **sea** unitario, la función objetivo cambia en Y unidades, es decir, si la i-ésima componente de b sufre un cambio unitario, entonces la función objetivo sufrirá un cambio de Y unidades. Asi que:

$$
Y_i = \frac{\partial^2 Z}{\partial b_i}
$$

es decir, las variables duales representan la rapidez de cambio de la función objetivo con respecto a un incremento unitario de b.

A continuación se muestran algunos de los usos mas importantes sobre dualidad.

**Gvernal State of the Control of the Control of the Control of the Control of the Control of the Control of the Control of the Control of the Control of the Control of the Control of the Control of the Control of the Contr** 

ģ.

Dado que el grado de dificultad y el número de  $1$ iteraciones del método simplex está en función del número de restricciones y no en el número de variables, es conveniente resolver por dualidad aquellos problemas en el que el número de restricciones es mayor que el número de variables.

 $2 -$ Da interpretación económica de cambios marginales en el vector de requerimientos y sus efectos en el valor de la función objetivo.

 $3 -$ Da solución a PPL con un nuevo algoritmo llamado "Método Simplex Dual" el cual, como se verá mas adelante, solo se puede aplicar en circunstancias especiales.

A continuación se muestra el algoritmo del método simplex

79

aual el cual trabaja sobre el tableu simplex (primal), donde en cada iteración se pasa de una SFB dual a una SFB dual mejorada masta obtener el óptimo dual ó bien hasta concluir que el dual es no acotado y que el primal es no factible.

Considerese el siguiente PPL que está en forma primal.

 $Z = C^{\dagger}X$ Maximizar

Sujeto a:

 $AX \leq b$  $X \geq 0$ 

Considerese el siguiente tableu donde B es una base no necesariamente factible.

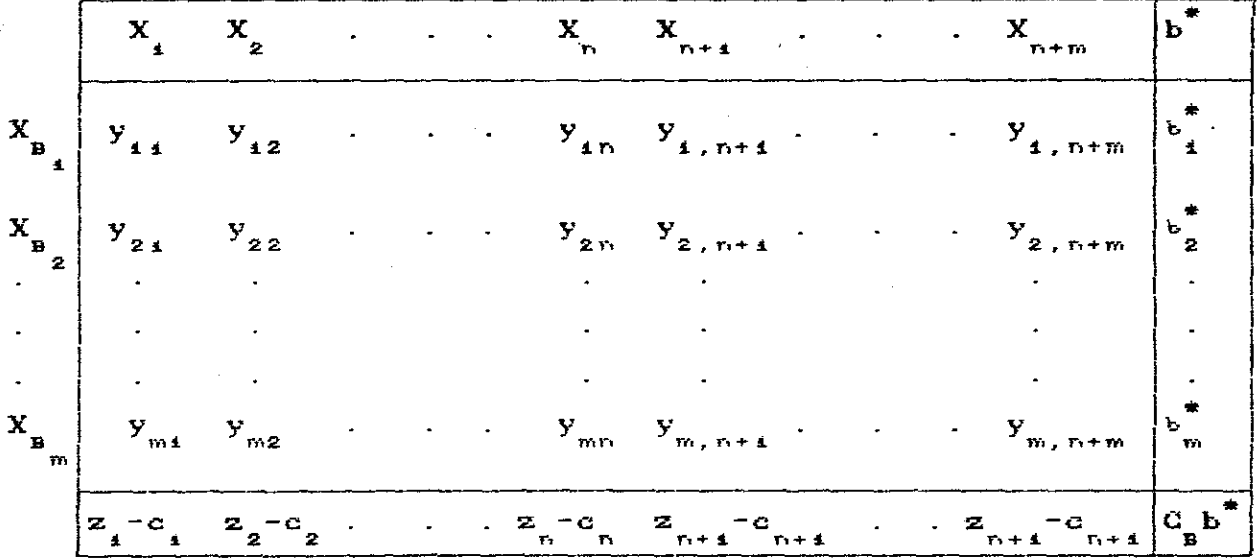

 $E1$ tableu representa solución factible primal si  $c \ge 0$  $i=1,2,...m$ , es decir, si  $b^* = B^{-1}b \ge 0$ . Además el tableu es óptimo  $\mathbf{si}$ :

> $z_j - c_j \geq 0$  $j = 1, 2, ..., n+m$

 $_{\rm gomo}$   $=$   $\rm z$   $_{\rm i}$   $\rm w^t A^{\rm j}$   $=$   $\rm i$ ,2,...,n+m, entonces, se tiene que:

$$
Y^{t}A^{j} - C_{j} \geq 0 \qquad j = 1, 2, ..., n+m
$$

en notación condensada se tiene que:

 $Y^{t}A - C^{t} \geq 0$  $Y^t A \geq G^t$  $A^tY \geq C$ 

así se tiene que factibilidad dual es precisamente el criterio de optimalidad  $z_i - c_i \ge 0$  j=1,2,...,n+m.

#### METODO DUAL SIMPLEX

Considérese el siguiente PPL Maximizar z etx

Sujeto a:

.7)

$$
AX = b
$$
  
con  $X \ge 0$ 

Como se sabe en muchos casos no existe una SFB con la cual el método simplex empiece a operar, en tales casos se utiliza el método de dos fases dado en la sección 2.7. En estos mismos casos, a veces, se encuentra una solución básica inicial no necesariamente factible pero si dual factible, es decir,  $\mathbf{z}$   $_{j}^{+}\mathbf{c}_{j}^{+}$ para todo j. Para problemas cor, estas condiciones se desarrolla una variante del método simplex que mantenga factibilidad dual y

81

que se puedan manejar para obtener factibilidad primaria.

Considérese el siguiente tableu que representa una solución básica inicial.

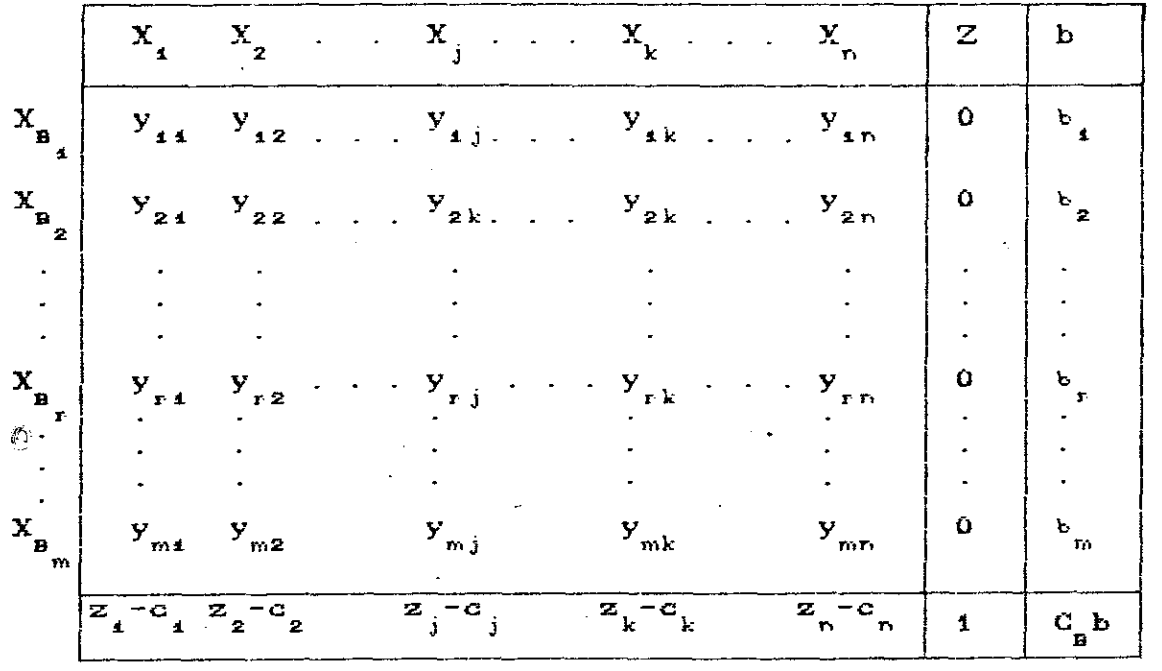

Supóngase que  $z_j^-c_j \ge 0$  para toda j, es decir, se tiene factibilidad dual, si también b<sub>i</sub>20 para toda i, es decir, se tiene factibilidad primal, entonces ya se tiene la solución óptima. En caso contrario considerese algún  $b_r$ <0, en este caso seleccionando el renglón r como renglón pivote y alguna k tal que  $y_{nk}$ <br/><br><0 como columna pivote, entonces es posible hacer que el lado derecho sea  $\overrightarrow{b}$  > 0. Asi de esta manera se desea hacer todos los  $\overrightarrow{b}$  20 mediante una serie de pivoteos manteniendo al mismo tiempo todos los  $z_j-c_j \geq 0$  para así alcanzar optimalidad. Ahora la pregunta es como seleccionar la columna pivote de tal forma que la factibilidad dual se siga manteniendo después de pivotear. La columna pivote k se determina mediante el siguiente criterio:

$$
\frac{z_k - c_k}{y_{rk}} = \text{Max } \{ (z_j - c_j) / y_{rj} \ / y_{rj} \le 0 \}
$$
 (1)

nótese que los nuevos elementos después del pivoteo estan dados por:

$$
(z_j - c_j)' = (z_j - c_j) - \frac{y_{r,j}}{y_{rk}} (z_k - c_k)
$$

el caso en que  $y_{rj} \ge 0$ , como  $z_{k} - c_{k} \ge 0$  y  $y_{rk} < 0$ , entonces:

$$
(y_{rj}/y_{rk})(z_k - c_k) \le 0
$$

y pop tanto:

 $(z_j - c_j)' \geq z_j - c_j \geq 0$ 

el caso en que  $y_r(0)$ , por  $(1)$  se tiene que:

$$
(\mathbf{z}_{k} - \mathbf{c}_{k})/\mathbf{y}_{\mathrm{rk}} \geq (\mathbf{z}_{j} - \mathbf{c}_{j})/\mathbf{y}_{\mathrm{r}j}
$$

multiplicando ambos lados por  $y_{rj}^{\text{}}$ <0, se obtiene:

 $[(z_j - c_j)/y_{rk}] \leq z_j - c_j$ 

6

$$
(z_j^-c_j^-) - (y_{rj}/y_{rk})(z_k^-c_k^-) \geq 0
$$

esto es  $(z_j^-c_j)' \geq 0$ . Así que al determinar la columna pivote k bajo el criterio <1.) entonces la nueva base que se obtiene al pivotear en  $y_{rk}$  sigue siendo dual factible.

Por 'otra' parte el objetivo dual, después del pivoteo, está dado por:

 $B^{-1}b - (z_k - c_k)(b_r / y_{rk})$ 

y como  $z_k^- c_k^+ \geq 0$ , b<sub>r</sub><0 y y<sub>rk</sub><0, entonces:

$$
-(z_{k} - c_{k})(b_{r}/y_{rk}) > 0
$$

de esta manera **se ve** que el objetivo dual mejora sobre el valor actual de

$$
C_{\underline{B}}B^{-1}b = b^tY
$$

En el caso particular en que  $y_{r,j} \ge 0$  para todo j, el problema original no tiene solución.

#### ALGORITMO DEL METODO SIMPLEX DUAL

Paso 1. Verificar que  $z - c \ge 0$  para todo j y construir el tableu inicial.

<u>Paso</u> 2. Si  $X_{n} \ge 0$  para todo i = 1,2,...,m el proceso termina, sino seleccionese el vector de salida de la base aquel cuyo correspondiente  $x_{\text{in}}$  sea el mas negativo.

Paso 2. Seleccionar la columna pivote k (vector que entra a la base> mediante el siguiente criterio

$$
\frac{z_k - c_k}{y_{rk}} = \max_{j} \{ (z_j - c_j) / y_{rj} / y_{rj} \le 0 \}
$$

Paso 4. Poner un 1 en la posición  $y_{nk}$ , ceros arriba y abajo de el y regresar al paso 2.

stemplo 3.1.4. Aplicando el método dual simplex, resolver  $-1$ iguiente PPL.

网络黑色学技术 医不可能的

Minimizar

$$
Z = 3x_1 + 2x_2
$$

Sujeto a:

$$
x_1 + 2x_2 \ge 4
$$
  
\n
$$
3x_1 + 4x_2 \ge 6
$$
  
\n
$$
2x_1 + x_2 \ge 2
$$
  
\n
$$
2x_1 + x_2 \ge 2
$$
  
\n
$$
x_1 \ge 0, x_2 \ge 0.
$$

 $G = -2 = -3x - 2x$ 

Este problema puede escribirse como:

Maximizar

Sujetg a:

$$
-x_1 - 2x_2 + x_3 = -4
$$
  

$$
-3x_1 - 4x_2 + x_4 = -6
$$
  

$$
-2x_1 - x_2 + x_5 = -2
$$
  
con  $x_1 \ge 0$ ,  $x_2 \ge 0$ ,  $x_3 \ge 0$ 

cuyo tableu correspondiente es:

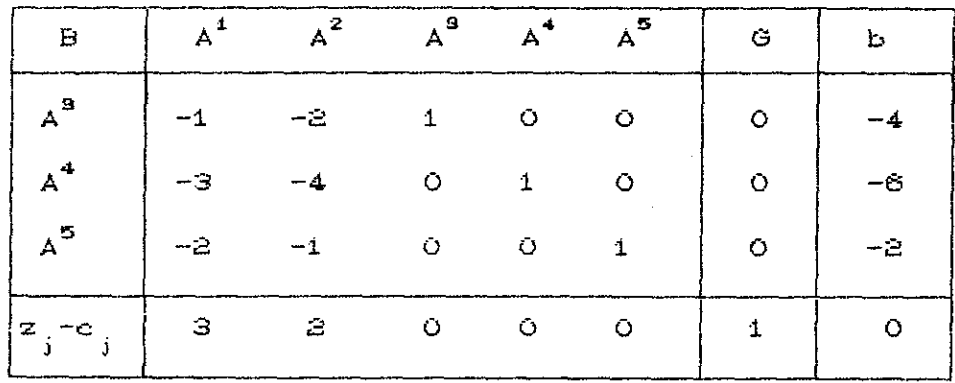

Nótese que existe factibilidad dual pues  $z_j - c_j \ge 0$  para todo j,

 $\frac{1}{\sqrt{2}}$  la solución actual no es óptima pues  $\frac{1}{\sqrt{2}}$  X  $\frac{1}{\sqrt{2}}$  . El vector que es de la base es A<sup>4</sup>, pues x = -ó es el mas negativo. El  $\frac{1}{\sqrt{2}}$ ector que entra a la base es A $^2$  ya que

$$
\frac{z_k - c_k}{y_{rk}} = \text{Max } \{ (z_j - c_j) / y_{rj} \ / y_{rj} < 0 \}
$$

 $k - c$ <sup>Y</sup>rk  $\blacksquare$  Max  $\{(2/-4),(3/-3)\} = -1/2$ 

el elemento pivote es  $y_{22}$  =-4, pivoteando  $y_{22}$  se obtiene el siguiente tableu

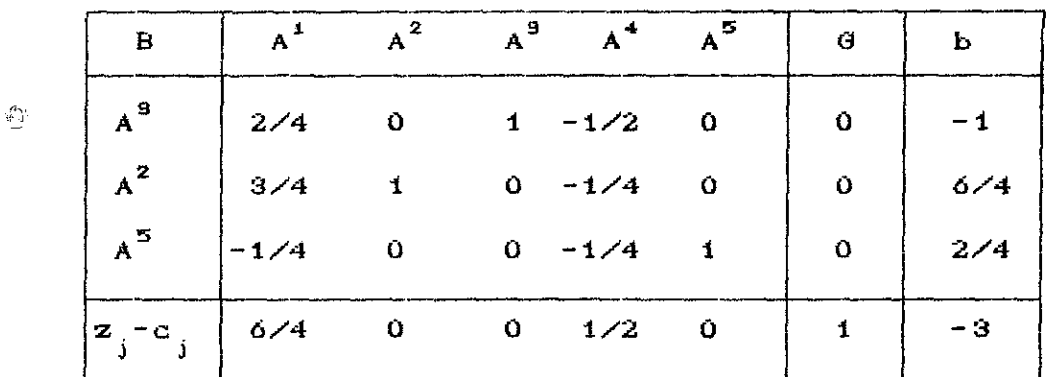

otra vez nótese que la solución actual no es óptima pues  $X_{\mathbf{R}} \geq 0$ . Repitiendo el mismo procedimiento se tiene que el vector que sale de la base es  $A^9$  y el que entra a la base es  $A^4$  ya que

$$
\frac{z_k - c_k}{y_{rk}} = \text{Max } \{ (1/2) / - (1/2) \} = -1
$$

el elemento pivote es  $y = 1/2$ , pivoteando  $y = 1/4$  se obtiene el siguiente tableu

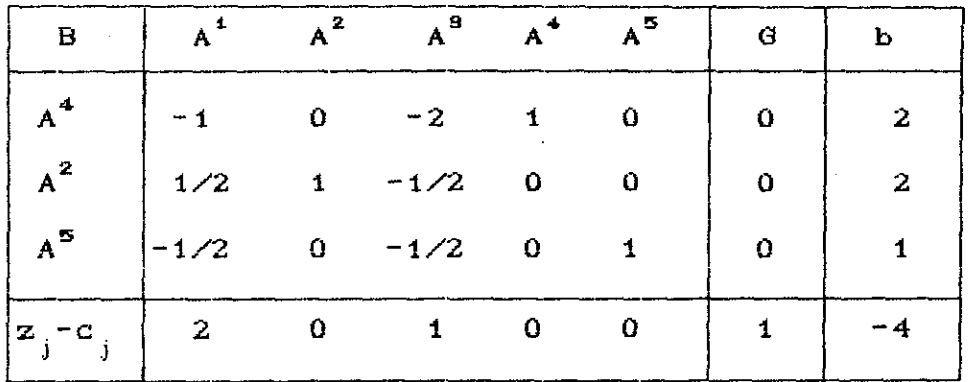

sil

那基督美 经上市 泥

在<br>2

■ 「本社の場合」

nótese que X a O por lo que ya se está en **el** óptimo, con:

$$
X = \left[\frac{X_B}{X_N}\right] = \left[\frac{\frac{X_2}{X_1^4}}{\frac{X_5}{X_3^4}}\right] = \left[\frac{\frac{2}{2}}{\frac{1}{2}}\right]
$$

 $\mathcal{E}_{\lambda}$ 

y el valor de  $0 = -2 = -3(0) - 2(2) = -4$ , por lo tanto  $Z = 4$ .

Obsérvese que el método dual simplex tiene ventajas con respecto al método de dos fases ya que no requiere del uso de variables artificiales y se alcanza optimalidad en un número mucho menor de iteraciones. El inconveniente de este método es que requiere factibilidad dual, es decir,  $z_j - c_j \ge 0$  para toda *j*, para empezar a iterar.

#### 3.2 ANALISIS DE SENSIBILIDAD

 $A = k$   $\rightarrow$   $k$ 

Cuando se tiene un PPL el cual ya ha sido resuelto y se le eueiere hacer cambios en uno o mas de sus parámetros, no es necesario resolverlo nuevamente desde el principio, en estos casos son aplicados métodos llamados de análisis de sensibilidad los cuales son de gran ayuda ya que proporcionan un ahorro en el costo de utilización de computadoras.

Los cambios que se pueden presentar son los siguientes:

- a) Cambios en el vector de requerimientos, esto es, en el <sup>1</sup> vector b.  $\blacksquare$
- $b)$ Cambios en el vector de costos, esto es, en el vector c.
	- Cambios en los coeficientes tecnológicos  $a_{ij}$ , es decir, c) en la matriz A.
- d) Cambios en el vector de decisión, esto es, en el vector X.
- $\Theta$ Cambios en el número de restricciones.

Aquí se tratan solamente los cambios del tipo a) y b). Si se desea profundizar en el tema ver [ ].

Estos cambios pueden ocurrir por separado o simultaneamente; cuando en el vector b ó c del problema original (PO), cambia una o varias de sus componentes se dice que ocurre un cambio discreto <sup>y</sup> en el caso que dichos vectores tienen cambios del tipo:

•

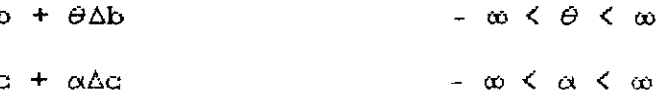

donde

 $\Delta b$  y  $\Delta c$  son vectores con las dimensiones de los vectores b y  $\mathcal{L}_\mathcal{C}$  respectivammente y  $\qquad \alpha$  $\mathbf{y}$  $\theta$  son escalares que pueden tomar cualquier valor real, se dice que ocurre un cambio continuo.

Sea un PPL en forma canónica (PO), esto es:

Maximizar

 $Z = CX$ 

Sujeto a:

 $\mathcal{L}$  .

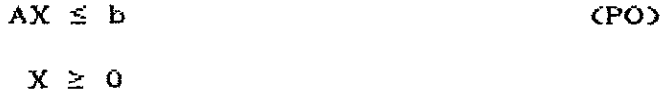

i.

Cuyo Tableu correspondiente es de la forma:

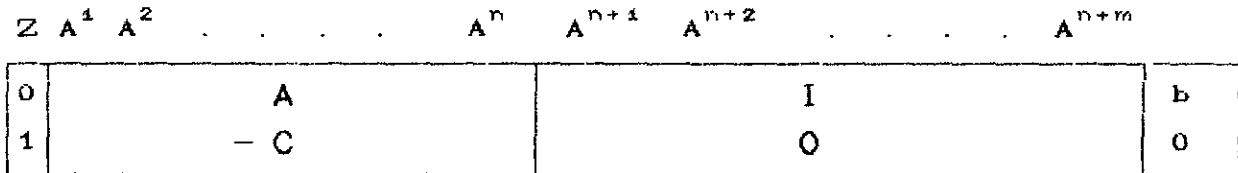

la base del tableu, entonces el Tableu óptimo es de sea B la forma:

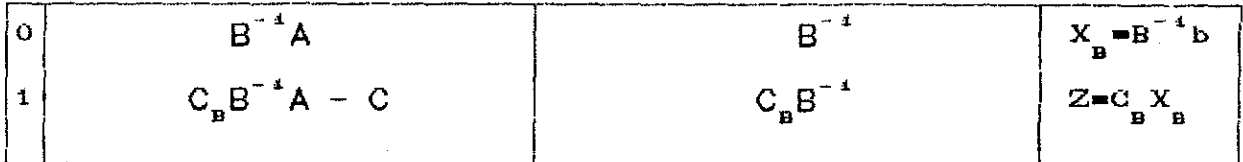

es decir, la solución es

$$
X_{B} = B^{-1}b \ge 0
$$
  
con 
$$
Z = C_{B} X_{B}
$$

#### ANÁLISIS DE SENSIBILIDAD PARA CAMBIOS DISCRETOS

- Cambios discretos en el vector de requerimientos b.

Supóngase que se desea que el vector b cambie cambie al vector  $b + \Delta b$ , donde  $\Delta b$  es un vector de mi componentes. Entonces se tendría un nuevo problema a resolver de la forma: Maximizar  $Z = CX$ 

Sujeto a:

 $AX \le b + \Delta b$  (PN)  $X \geq 0$ 

Nótese que la solución óptima X<sub>a</sub> cambia a X<sup>\*</sup>, dada por:  $\mathcal{L}$  $X_{B}^{*} = B^{-1}(b + \Delta b)$ 

se pueden dar dos casos:

<u>Caso</u> a) X<sup>\*</sup> ≥ 0 en donde X<sup>\*</sup> será la nueva solución óptima Caso bD X \* O, **en este caso** se aplica **el** método dual simplex en la tabla simple% óptima del problema original, cambiando la columna  $X_{\mathbf{B}}$  por  $X_{\mathbf{B}}^{*}$  hasta llegar al óptimo.

Obsérvese que en el caso a) cambia **el** valor de la solución y **el** valor de la función objetivo, pero la solución se obtiene con las mismas variables básicas. Veamos el siguiente ejemplo:

Eiemplo 3.2.1. En una fábrica se producen los artículos A y B. En la siguiente tabla se presentan los costos y tiempos de producción por unidad, asi como la disponibilidad de recursos.

1..)(n

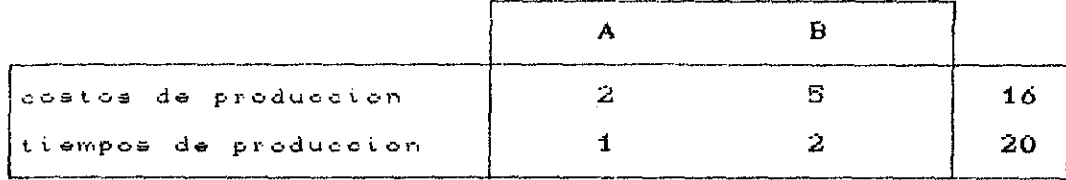

Los precios de venta de A y B son \$3 y \$2 respectivamente.

La formulación matemática para éste problema es:

Maximizar

 $Z = 3x + 2x$ <sub>1</sub>

Sujeto a:

 $\langle \xi \rangle$ 

 $(PO)$ 

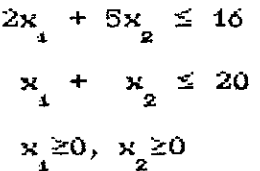

el tableu simplex inicial es:

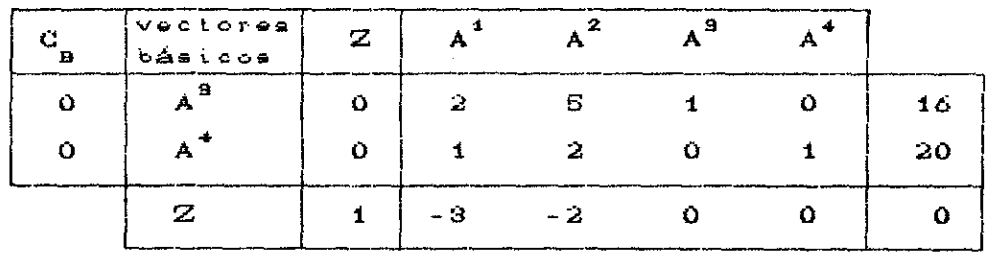

resolviendo (PO) se obtiene la tabla simplex final siguiente

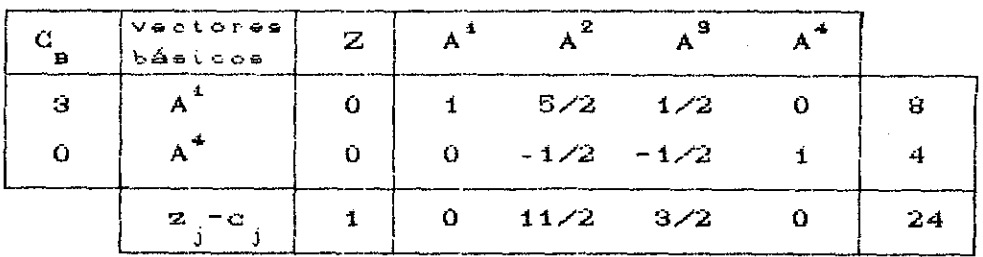

donde:

$$
X = \left[\frac{X_B}{X_N}\right] = \left[\frac{X_A}{X_A}\right] = \left[\frac{8}{4}\right]
$$

 $Z = 3(8) + 2(0) = 24$ 

$$
B = \begin{bmatrix} 2 & 0 \\ 1 & 1 \end{bmatrix}, \qquad B^{-4} = \begin{bmatrix} 1/2 & 0 \\ -1/2 & 1 \end{bmatrix}
$$

ahora sopóngase que se desea que el vector de requerimientos sea:

$$
\mathbb{S}^{\mathbb{S}} = \left[\begin{array}{c} 8 \\ 8 \end{array}\right], \text{ entonces:}
$$

el nuevo problema a resolver es:

 $Z = 3x + 2x_2$ Maximizar  $\sim 10$ Sujeto a:

$$
2x_4 + 5x_2 \le 8
$$
  

$$
x_4 + 2x_2 \le 8
$$
  
con 
$$
x_4 \ge 0, x_2 \ge 0
$$

**CPN** 

usando el método de análisis de sensibilidad para resolverlo se tiene que:

$$
X_B^* = B^{-4}(b + \Delta b)
$$

donde:

$$
b + \Delta b = \begin{bmatrix} 16 \\ 20 \end{bmatrix} + \begin{bmatrix} -8 \\ -12 \end{bmatrix} = \begin{bmatrix} 8 \\ 8 \end{bmatrix} \qquad y
$$

$$
B^{-1} = \begin{pmatrix} 1/2 & 0 \\ -1/2 & 1 \end{pmatrix}
$$
con esto se obtiene:

$$
X_{\mathbf{B}}^* = \begin{bmatrix} 1/2 & 0 \\ -1/2 & 1 \end{bmatrix} \begin{bmatrix} 8 \\ 8 \end{bmatrix} = \begin{bmatrix} 4 \\ 4 \end{bmatrix}
$$

por ser  $X_B^* \geq 0$  es solución óptima de CNP) con  $X_A = 4$ ,  $X_B = 0$  y el valor de Z es:

$$
Z = 3x_1 + 2x_2 = 3(4) = 12
$$

obsérvese que al disminuir la disponabilidad de recursos la producción desciende y también el valor de la función objetivo.

En el caso que se desee que las horas de trabajo sean como máximo 10 y que haya destinado para producir a lo mas \$4, entonces la formulación del nuevo problema es

**CPN** 

$$
Maximizar \t\t Z = 3x + 2x2
$$

Sujeto a:

$$
2x_4 + 5x_2 \le 10
$$
  

$$
x_4 + 2x_2 \le 4
$$
  

$$
\cos x_4 \ge 0, x_2 \ge 0
$$

utilizando el análisis de sensibilidad

$$
X_{B}^* = B^{-1}(b + \Delta b)
$$

$$
b + \Delta b \approx \begin{bmatrix} 16 \\ 20 \end{bmatrix} + \begin{bmatrix} -6 \\ -16 \end{bmatrix} = \begin{bmatrix} 10 \\ 4 \end{bmatrix}
$$

 $\dot{\mathbf{o}}$ 

de aqui que:

$$
X_{B}^* = \begin{bmatrix} 1/2 & 0 \\ -1/2 & 1 \end{bmatrix} \begin{bmatrix} 10 \\ 4 \end{bmatrix} = \begin{bmatrix} 5 \\ -1 \end{bmatrix} \geq \begin{bmatrix} 0 \\ 0 \end{bmatrix}
$$

como  $X_n^*$  0, se aplica el dual simplex para que haya factibilidad y obtener solución óptima para el CPN).

En este caso se toma la tabla simplex óptima del (PO) y se cambia el vector columna  $X_{\mathbf{B}}$  por  $X_{\mathbf{B}}^{*}$ .

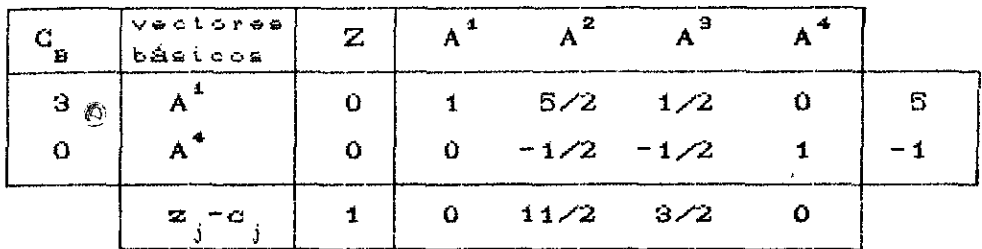

aplicando el método dual simplex se obtiene el siguiente tableu óptimo.

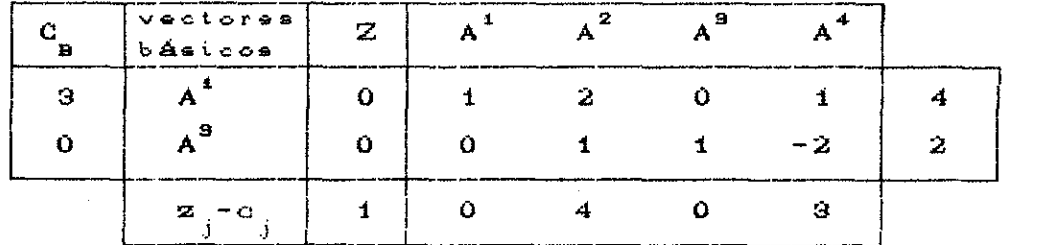

la nueva solución es  $x_4 = 4$ ,  $x_2 = 0$  con Z=3(4)+2(0)=12 y se observaque disminuye Z al disminuir el vector b.

2 - Cambios discretos en el vector de costos C.

Supóngase que deseamos que el vector de costos C cambie a G+AC, donde AC es un vector de n componentes. Entonces se tendría un nuevo problema a resolver de la forma:

 $Maxi$  mizar  $Z = (C + \Delta C)X$ 

Sujeto a:

 $AX \leq b$  CPND  $X \geq 0$ 

Nótese que si  $z_j - c_j = C_{\bf B} B^{-1} A^j - c_j$  en el (PO) entonces, en el CPN) se tendrá:

$$
z_{j} - (c_{j} + \Delta c_{j}) = C_{\mathbf{B}} B^{-1} A^{j} - (c_{j} + \Delta c_{j})
$$

donde  $A^j$  es la columna  $j-$ ésima de la matriz A.

De nuevo se pueden dar dos casos: <u>Caso</u>  $\hat{d}$   $z_j$  - (c<sub>j</sub> + Ac<sub>j</sub>)  $\geq$  0 para cualquier jen A y cero para cualquier j en B, entonces la solución óptima del problema original, X<sub>B</sub>, permanece óptima con un nuevo valor de la función objetivo  $Z = (C_{\mathbf{p}} + \Delta C_{\mathbf{p}})X_{\mathbf{p}}$ . Caso b) En caso contrario al caso anterior se procede a hacer  $z_i - (c_i + \Delta c_j) = 0$  para j en B mediante operaciones elementales y  $z_i - c_i \geq 0$  parajen A, j no en B, mediante el método simplex. Ejemplo 3.2.2. Retomemos el ejemplo anterior Maximizar  $Z = 3x + 2x$ 

Sujeto a: CPOD CPOD CPOD

$$
2x_1 + 5x_2 \le 18
$$
  

$$
x_1 + x_2 \le 20
$$

x 2

 $\times$   $_{1}$  +

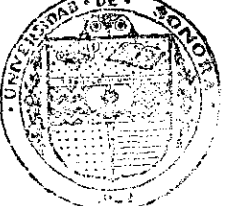

高層性理

C.SASSR DE MIS NULL<br>TIARA E CULENDEZ BIBEN HOA DEPARTAMENTO O MATEMATION.

uyo tableu óptimo **es:**

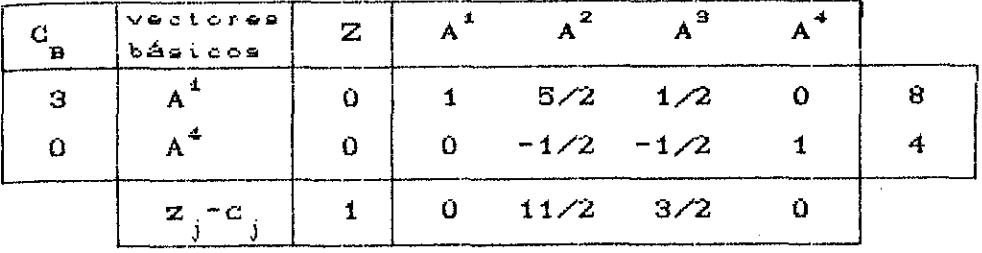

Supóngase que el precio unitario del artículo A se reduce a de \$3 a \$1, entonces el problema nuevo a resolver será de la forma:  $Z = x_1 + 2x_2$ Maximizar (PO) Sujeto a:

> $2x_1 + 5x_2 \le 16$  $x_1 + x_2 \le 20$  $x_1 \ge 0, x_2 \ge 0$

心

Nótese que la única componente que cambió del vector C es  $c_1$ por lo que solo combia  $z_{i}$ -c<sub>i</sub> a

$$
z_{1} - (c_{1} + \Delta c_{1}) = c_{B} B^{-1} A^{1} - (c_{1} + \Delta c_{1})
$$
  
= (3/2,0)  $\begin{pmatrix} 2 \\ 1 \end{pmatrix} - 1$   
= 2

j=1 está en la base óptima del (PO), primero hay que hacer como  $z_j - (c_j + \Delta c_j)$  con  $j \in B$  mediante operaciones cero las elementales. De aqui que el tableu

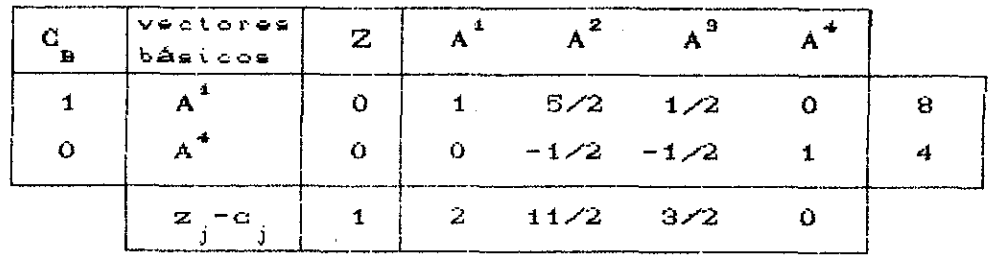

se transforma en

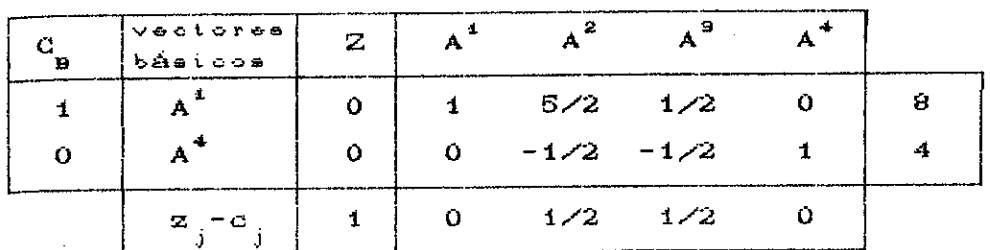

y como  $z_j = c_j \ge 0$  V j, entonces ya se está en el óptimo con

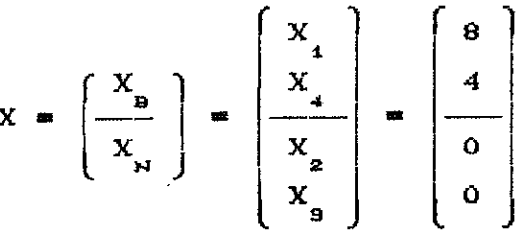

心

 $Z = 8(1) + 0(2) = 8$ .  $\mathbf{v}$ 

Si en el problema anterior hubiera resultado que  $z_j - c_j < 0$ para algún j, entonces se aplicaria el método simplex para llegar al óptimo.

### ANALISIS DE SENSIBILIDAD PARA CAMBIOS CONTINUOS

paramétricos) Cambios contínuos (ó  $e1$ vector  $de$  $1$  $er_1$ requerimientos b.

Supóngase que se desea hacer un cambio continuo en el vector b. Como ya se dijo en el inicio de esta sección, este cambio es de la forma:  $b + \theta \Delta b$  $con \neg \omega \iff \theta \iff \omega$  $\mathbf{y}$ con Ab un vector de m componentes. Ahora se tendría un nuevo problema a resolver de la forma:

97

Maximizar  $Z = CX$ 

Sujeto a: CPN)

 $AX \le b + \theta \Delta b$  $X \geq 0$ 

Nótese que al variar el vector  $b$  a  $b + \theta \Delta b$ , también varia el vector  $X_{n'}$ , la pregunta es  $s_{n'}$  cuánto puede variar  $\theta$  para que la solución que se obtenga con  $b + \theta \Delta b$  "siga siendo óptimo" ?.

Analicemos el problema por casos.

Caso a) *e* >0.

Sea B la base del óptimo y evaluemos

$$
X_B^* = B^{-1}(b + \theta \Delta b) = B^{-1}b + \theta B^{-1}\Delta b
$$

si  $X_{\mathbf{p}}^{*} \geq 0$  . Se sigue teniendo solución óptima.

Para el caso en que  $B^{-1}\Delta b \ge 0$  no se tiene ningún problema ues, B<sup>-i</sup>b ≥ 0 y para el c<mark>aso en que -B<sup>-i</sup>∆b ≥ 0 se requiere</mark> ue:

$$
(B^{-1}b)_{i} + \theta (B^{-1} \Delta b)_{i} \geq 0
$$

onde i indica la t-ésima componente  $y^{2}$   $\overline{\textbf{(B)}^{*4}}$ Ab) $\overline{\textbf{(b)}}$  < 0, entonces:

$$
\Theta(B^{-1}\Delta b)_{i} \geq - (B^{-1}b)_{i}
$$

$$
\Theta \leq - \frac{(B^{-1}b)_i}{(B^{-1}ab)_i}
$$

es decir, basta tomar:

$$
\theta^{**} = \min_{B^{-1} \Delta b} - \frac{(B^{-1}b)_{i}}{(B^{-1} \Delta b)_{i}}
$$
 donde  $(B^{-1} \Delta b)_{i}$  (0)

para asegurar que se sigue teniendo solución óptima.

Caso b) Para  $\theta \leq 0$  se calcula análogamente y se obtiene que tomando

$$
\theta \stackrel{*}{=} \text{max} \quad - \quad \frac{(B^{-1}b)}{(B^{-1}ab)} \quad \text{donde} \quad (B^{-1}ab)(b)
$$

se sigue teniendo solución óptima. Por lo tanto el rango de variación de e para asegurar que la solución *siga* siendo óptima es

a<sup>\*</sup> ≤ e < e<sup>\*\*</sup>

2.- Cambios contínuos (ó paramétricos) en el vector de costos C.

Supóngase que se desea hacer un cambio continuo en el vector C. Es decir, un cambio de de la forma  $C + \theta \Delta C$  con  $-\infty \le \theta \le \infty$  $y$  con  $\Delta G$  un vector de n componentes. El problema nuevo a resolver será de la forma:

Maximizar  $Z = (C + \theta \Delta C)X$ 

Sujeto a: CPN)

•

1

pi

$$
x\ \geq\ 0
$$

 $AX \leq b$ 

Nótese que al variar el vector  $C = a + \theta \Delta C$ , también varian los elementos  $z - c$  con j  $\in$  A, entonces el nuevo valor de  $z_j - c_j$  que denotaremos por  $z_j^* - c_j^*$  está dado por:

$$
z_j^* - c_j^* = (C_B + \theta \Delta C_B)B^{-1}A^j - (c_j + \theta \Delta C_j)
$$
con  $j \in A$   
=  $C_B B^{-1}A^j - c_j + \theta(\Delta C_B B^{-1}A^j - \Delta c_j)$   
=  $z_j - c_j + \theta(\Delta C_B B^{-1}A^j - \Delta c_j)$ 

# RIS T971

W.

2. 大陆的 电电子调用器 医中枢神经病毒 化甲基苯甲基

la pregunta es ¿ qué tanto puede variar  $\theta$  de tal forma que B siga siendo la base óptima, es decir,  $z_j^* - c_j^* \ge 0$   $\forall j \in A$  ?. Caso 1.  $\theta > 0$ 

 $z_i - c_i \ge 0$   $\forall j \in A$ , entonces lo único que se Como requiere es:

$$
\Delta C_{\mathbf{B}}B^{-1}A^{\mathbf{j}} - \Delta c_{\mathbf{j}} \geq 0
$$

se pueden dar dos casos:

 $AC_{\mathbf{B}}B^{-1}A^{\mathbf{j}} = AC_{\mathbf{j}} \ge 0$   $\forall$   $\mathbf{j} \in A$ . entonces la base B sigue  $Case 2.$ siendo óptima para cualquier valor de  $\theta \ge 0$ .

Si existe alguna  $\frac{1}{2}$  en A  $\frac{1}{2}$  tal que  $\Delta C_{\frac{1}{2}}B^{-1}A^{\frac{1}{2}} = \Delta C_{\frac{1}{2}} < 0$  $Case b.$ entonges se requiere encontrar los valores de  $\theta$  tales que:

$$
C_{\mathbf{B}}B^{-4}A^{j} - c_{j} + \theta(\Delta C_{\mathbf{B}}B^{-4}A^{j} - \Delta c_{j}) \ge 0
$$
  

$$
\theta(\Delta C_{\mathbf{B}}B^{-4}A^{j} - \Delta c_{j}) \ge - C_{\mathbf{B}}B^{-4}A^{j} - c_{j}
$$
  

$$
= -C_{\mathbf{B}}B^{-4}A^{j} - c_{j}
$$
  

$$
\theta \le -\frac{\Delta C_{\mathbf{B}}B^{-4}A^{j} - \Delta c_{j}}{\Delta C_{\mathbf{B}}B^{-4}A^{j} - \Delta c_{j}}
$$

es decir, basta tomar:

$$
\theta^* = \min \quad \frac{z_j - c_j}{\Delta C_B B^{-1} A^j - \Delta c_j} \qquad \text{con} \qquad \Delta C_B B^{-1} A^j - A c_j < 0
$$

para asegurar que se sigue teniendo solución óptima.

Para el caso  $\theta \le 0$  se calcula análogamente y se  $Case 2.2$ obtiene que para:

$$
\theta^{\text{**}} = \max \quad \frac{z_j - c_j}{\Delta C_B B^{-1} A^j - \Delta c_j} \quad \text{con} \quad \Delta C_B B^{-1} A^j - A c_j > 0
$$

se sigue teniendo solución óptima. Por lo tanto el rango de  $\frac{1}{2}$ variación de  $\theta$  para asegurar que se sigue teniendo solución óptima ုံ့<br>(၁၉

 $e^{**} \leq \theta \leq e^*$ 

 $\mathbb{C}$ 

## CAPITULO *4*

#### APLICACION DE LA PROORAMACION LINEAL A LA **INDUSTRIA**

En este capitulo se mostrará una aplicación de la programación lineal para la optimización de la producción de papel carbón en la empresa Productos Pelikan, S.A.

Se empieza el capitulo presentando el proceso de producción y el planteamiento del problema. Seguidamente se da la formulación del mismo el cual, como se verá mas adelante, debido a su gran tamaño es modificado dando orígen a un nuevo problema a resolver.

Por último se muestran las soluciones del modelo nuevo y se hacen comentarios respecto a estas.
#### **4.1 PLANTEAMIENTO DEL PROBLEMA**

En esta sección se mostrará una aplicación de la programación lineal en la optimización de la producción de papel carbón hecha por *PRODUCTOS PELIKAN, S.A.* Los tipos de papel carbón que aqui se producen son de consumo nacional y algunos de exportación.

*Papel carbón que Productos PeliActn produce:*

Papel carbón 1010

Papel carbón 1015

Papel carbón interplastic 1022

Papel carbón interplastic 1027

Papel carbón plenticopy 1200

Ultrafilm 1410

Además de los productos de linea mencionados anteriormente, la empresa surte pedidos especiales a instituciones tanto privadas como gubernamentales, como el M.S.S., **Gestetner, ,** Poder Judicial, etc. Los tipos solicitados son el 1010, 1015, 1022, 1027 y 1200. Los tipos de papel especiales son aquellos que llevan impreso el logotipo de la companía solicitante.

La mataría prima utilizada para la fabricación del papel carbón es la siguiente:

a> Papel base negro

b> Papel base rojo

c> Papel base azul

d) Película de poliester melinex

e> Papel base americano

- f).- Tinta C interplastíc
- $g$ ).- Tinta negra brillante
- ID.- Tinta azul brillante

Tinta oro

 $1$ ).- Tinta plata

k).- Tinta violeta

1).- Cera

m) - Papel glassine

n) .- Carpetas

El proceso completo de producción esta dividido en 5 etapas:

 $1 -$  Tenido it)

2.- Sellado

S.- Entintado

4 .- Devanado y guillotinado

Confección y empaque

Para la fabricación del papel carbón la empresa cuenta con la siguiente maquinaria:

MAQUINA ENTINTADORA Y SELLADORA CES). Es capaz de hacer el teñido, sellado y entintado (ó cualquiera de ellos por separado) de los siguientes tipos de papel carbón: 1010, 1015, 1022, 1027 Y 1200, y el teñido y sellado del ultrafilm 1410.

MAQUINA SELLADORA (S). Hace el teñido y sellado de los 6 productos de linea.

NOTA: El teñido para pedidos especiales lo puede hacer cualquiera de las dos máquinas anteriores.

MAQUINA SELLADORA ESPECIAL (SE). Se usa cuando hay pedidos especiales, ya que es la que aplica **el sello** Clogotipó> de la compañia que solicita el papel carbón.

ENTINTADORAS (E) #2, #3 y #4. La entintadora #2 aplica al  $\frac{p}{p}$ napel carbón interplastic 1022 una capa de tinta azul brillante y otra de cera al dorso. Las otras dos contienen tinta negra  $\epsilon$ brillante y cera la cual es aplicada a los papeles carbón : 1010, 1015, 1200 y 1027.

ENTINTADORA <E> #5. Esta máquina aplica tinta negra brillante y cera al papel ultrafilm 1410.

DEVANADORAS. Existen dos de estas máquinas, Las cuales **dispone el** papel teñido, sellado, entintado y encerado en un tambor, en capas de 100, 50 ó 25 vueltas, colocando un papel intermedio o separador entre cada capa, hasta colocar seis capas, esto es con el objeto de facilitar el empaque de papel carbón.

GUILLOTINAS. Hay dos de éstas y su función es dar el tamaño adecuado al papel carbón, esto es, hacer los cortes a tamaño carta, oficio, extendido y tamaños especiales.

Devanado y guillotinado CDG). Se toma como una sola etapa de proceso.

CONFECCION Y EMPAQUE <E). Este es el último paso del proceso de fabricación del papel carbón, en él se toman conjuntos de 100, 25 y 10 hojas las cuales son envueltas en papel glassine Y empacadas en carpetas.

En la figura 4.1.1 se muestra un esquema del proceso de

producción de la planta y en la figura 4.1.2. se especifican los tipos da papel que pueden ser procesados en cada máquina.

Los costos, las mermas y los desperdicios en las diferentes etapas de producción dependen del tipo de papel y de la máquina procesadora. Se entenderá por merma y desperdicio a las pérdidas de papel obtenidas durante el proceso de producción. Por ejemplo, al principio del funcionamiento de cualquier máquina, se obtiene cierta cantidad de papel que se desecha debido al calentamiento de la misma <merma), ejemplo de desperdicio es al haber rupturas **en el** papel **en** alguna etapa del proceso, entre otros.

Para la empresa es muy importante tener cantidades almacenádas de cada tipo de papel en cada mes, aqui debe tomarse en cuenta que la capacidad de almacenamiento es limitada. Además, se cuenta con una cantidad inicial de almacenamiento y se desea tener cierta cantidad final. Considerando también que en cada máquina existen limitaciones de capacidad de producción mensual.

Por otra parte se conoce la demanda esperada de producto para todo el horizonte de planeación. Por horizonte de planeación se entiende un periodo determinado.

.<br>El problema consiste en encontrar un plen óptimo de producción para un horizonte de planeación dado, que satisfaga la emanda esperada, asi como las restricciones operativas y de almacenamiento.

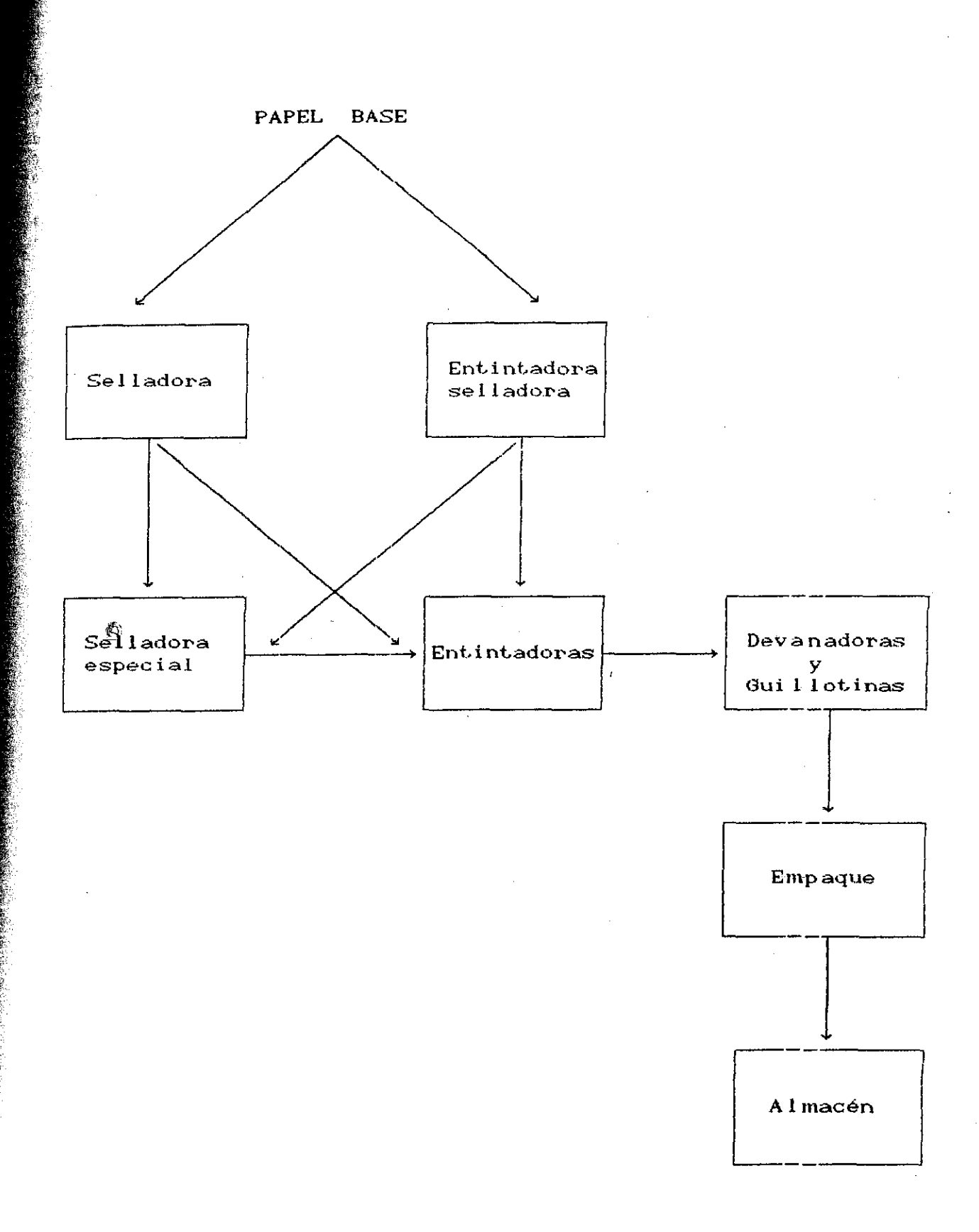

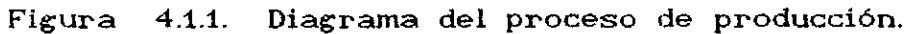

 $\hat{\rho}$  and

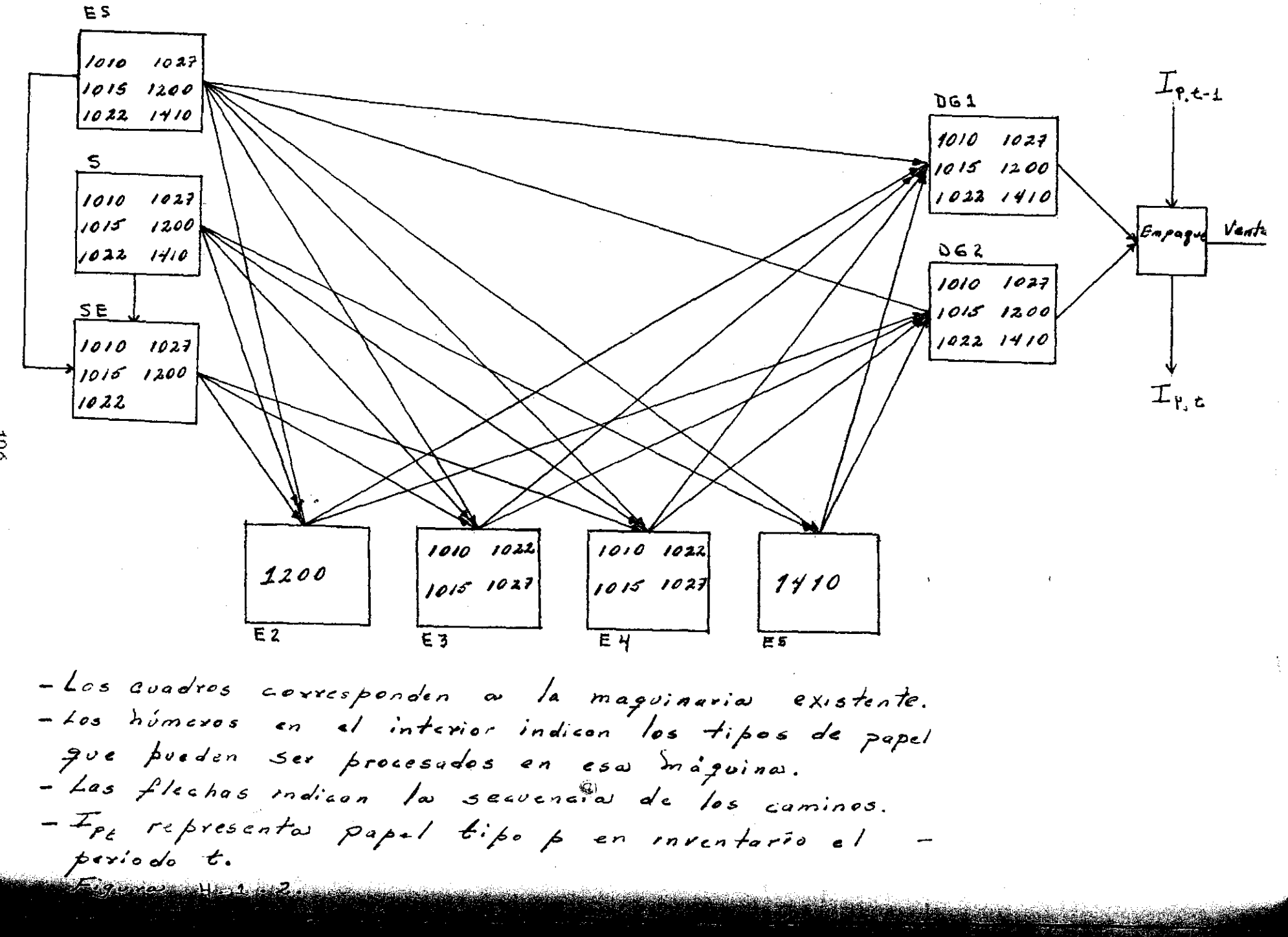

 $50<sub>o</sub>$ 

#### 4.2 FORMULACION DEL MODELO

En esta sección se formula un modelo de programación lineal que describe las relaciones existentes del problema planteado anteriormente.

 $\sim$ La empresa suguirió que se podían establecer relaciones de linealidad en el proceso de produción de papel carbón dada la experiencia obtenida en esta área.

En la Fig. 4.2.1. se muestra graficamente el modelo, esto es, los posibles caminos que se pueden seguir en el proceso  $d$ e producción del papel carbón.  $\langle G \rangle$ 

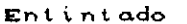

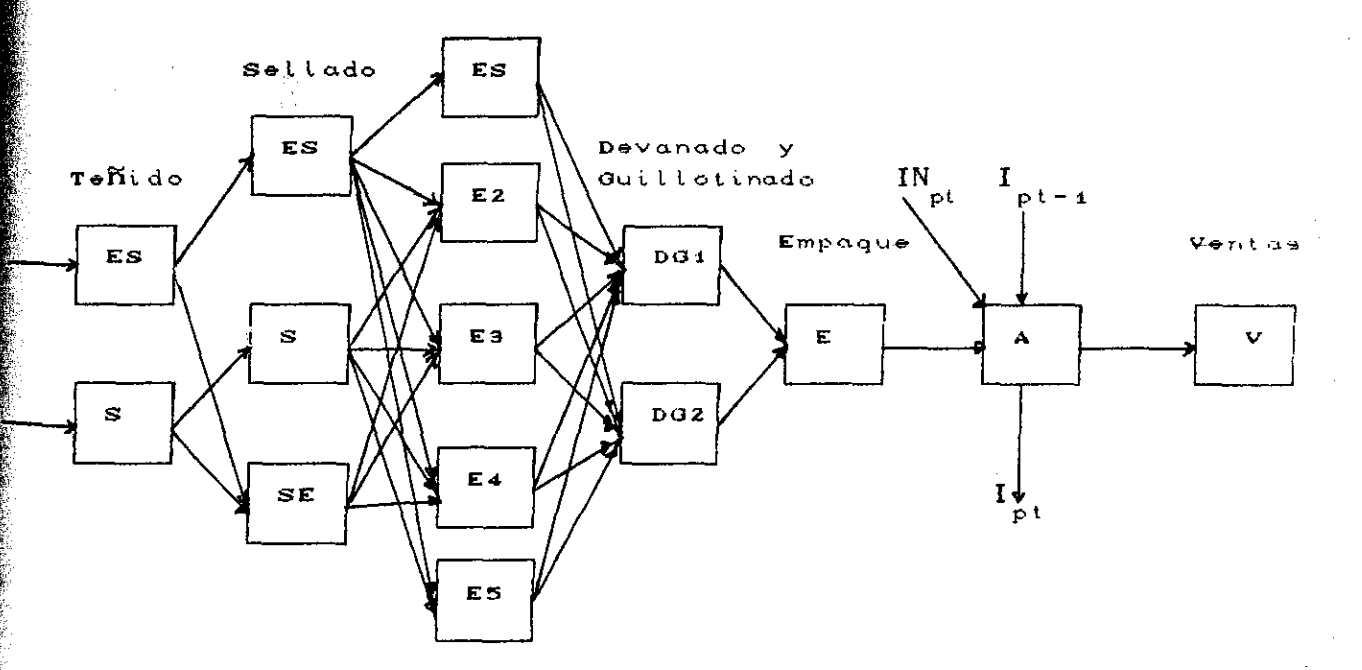

Figura 4.2.1.

Para facilitar notación tomaremos la siguiente relación:

p

Tipo de papel

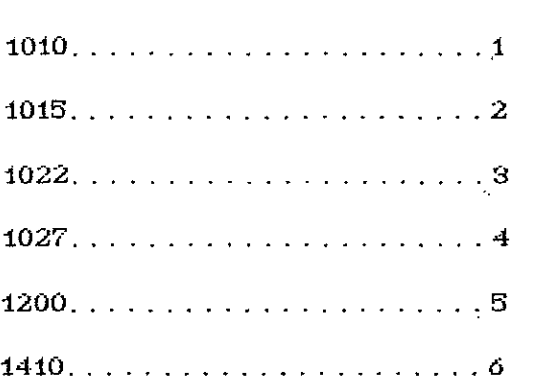

Sean

 $\bar{\psi}$  ):

 $p = \{1,2,...,P\}$  conjunto de tipos de papel.

 $i = \{1,2,...,I\}$  conjunto de máquinas teñidoras.

 $j = \{1,2,...,J\}$  conjunto de máquinas selladoras.

 $k = \{1, 2, ..., K\}$  conjunto de máquinas entintadoras.

$$
t = \{1,2,...,L\}
$$
 conjunto de máquinas devanadoras y  
guillotinas.

 $= \{1,2,...,T\}$  número de períodos del horizonte de  $\mathbf{t}$ planeación.

Definimos las variables como sigue:

#### VARIABLES

- $X_{\text{out}}$  = Cantidad en m<sup>2</sup> de papel base tipo p que entran a la máquina en el periodo t.
- $\frac{dV}{dt}$  = Cantidad en m $\frac{2}{3}$  de papel tipo  $\frac{2}{5}$  teñidos en la máquina i. que pasan a la máquina j en el periodo t.
- $Z$  **a** Cantidad en m $^2$  de papel tipo <sub>p S</sub>ellados en la máquina  $j$  que

pasan a la máquina k en el periodo t.

- $W=\atop{\rm phlt}$  = Cantidad en  $m^2$  de papel tipo p entintados en la máquina k que pasan a la devanadora y guillotina L en el período t
- $\mathbf{U}_{\text{plt}}$

 $E_{pt}$ 

la máquina 1 que pasan a empaque en el periodo t.

 $\texttt{\texttt{=}}$  Cantidad en m $^2$  de papel tipo  $\texttt{\texttt{p}}$  devanados y guillotinados en

- <sup>E</sup> ® Cantidad de carpetas de papel tipo p empacadas en el periodo t.
- Cantidad de carpetas de papel tipo p almacenadas al final  $I_{\rm pt}$ del periodo t.
- IN **11/** Cantidad de carpetas de papel tipo p incumplidas en el  $\frac{IN}{pt}$ periodo t,

Esta última variable, llamada de incumplimiento, se define por la siguiente razón: Supóngase que en un período particular t se tiene que la cantidad almacenada de papel tipo p, al final del periodo t-1, mas la cantidad de este mismo papel que se produce en el periodo t, es menor que la demanda pronosticada de este tipo en el periodo t, esto es:

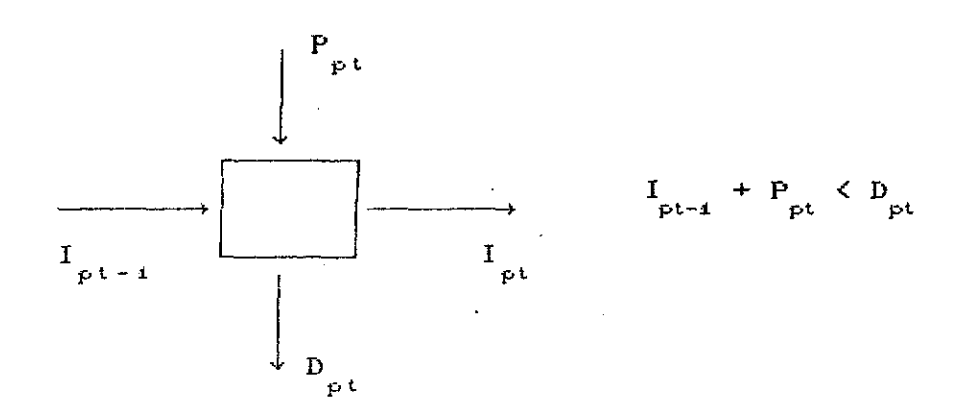

Lo cual no debe darse puesto que la empresa está comprometida a cubrir la demanda requerida en cada uno de los meses. Para salvar el problema anterior, la empresa Productos Pelikan tendría que comprar a otra compañía (competencia) la cantidad necesaria de papel tipo p para cubrir la. demanda. Es ésta cantidad comprada la que llamamos incumplimiento.

En este caso  $P = 6$ ,  $I = 2$ ,  $J = 3$ ,  $K = 5$ ,  $L = 2$ ,  $T = 12$ .

## RESTRICCIONES

Se debe de tener un *BALANCE DE PRODUCTO,* es decir, lo que entra a cada máquina menos cierta cantidad de merma y desperdicio debe •de ser igual a lo que sale de la misma máquina.

# BALANCE DE PRODUCTO.

a).- Merma y desperdicio en el proceso de teñido.

$$
X_{\text{p4t}} - kX_{\text{p4}} \mathcal{E}(X_{\text{p4t}}) = \sum_{j=4}^{3} Y_{\text{p4jt}} \qquad \forall \text{p4t}
$$
  

$$
X_{\text{p2t}} - kX_{\text{p2}} \mathcal{E}(X_{\text{p2t}}) = \sum_{j=2}^{3} Y_{\text{p2jt}} \qquad \forall \text{p4t}
$$

b).- Merma y desperdicio en el proceso de sellado.

$$
Y_{p11} - kY_{p1} \approx (Y_{p11}) = \sum_{k=1}^{5} Z_{p1k} \qquad \forall p,t
$$
  

$$
Y_{p22t} - kY_{p2} \approx (Y_{p22t}) = \sum_{k=2}^{5} Z_{p2k1} \qquad \forall p,t
$$

 $\frac{1}{2} \sqrt{\frac{1}{2} \hat{\mu}^2}$  ,

$$
\sum_{i=1}^{2} Y_{\text{pist}} - kY_{\text{p3}} \approx \left(\sum_{i=1}^{2} Y_{\text{pist}}\right) = \sum_{k=2}^{4} Z_{\text{pakt}} \qquad \forall \text{p.t. con pZ6}
$$

c).- Merma y desperdicio en proceso de entintado.

$$
Z_{p111} - kZ_{p1} \mathcal{K}(Z_{p11}) = \sum_{i=1}^{2} W_{p11i} \qquad \forall p.t
$$
  

$$
\sum_{j=1}^{3} Z_{p21} - kZ_{p2} \mathcal{K}(\sum_{j=1}^{3} Z_{p21}) = \sum_{i=1}^{2} W_{p21i} \qquad p=5 \qquad \forall \quad t
$$
  

$$
= 3 \qquad \qquad 3 \qquad 2
$$

$$
\sum_{j=1} Z_{pjst} - kZ_{p3} \mathcal{Z}_{jst} \sum_{j=1} Z_{pjst} \mathcal{Z}_{pjst} = \sum_{l=1}^N W_{p3lt} \qquad \forall \text{pt} \text{con } p \neq s
$$

$$
\sum_{j=4}^{9} Z_{pj4t} - kZ_{p4} \mathcal{Z}_{(\sum_{j=4}^{3} Z_{pj4t})} \mathbf{a} \sum_{l=4}^{2} W_{p4lt} \mathbf{b} \text{ for } \rho \neq 0
$$
  

$$
\sum_{j=4}^{2} Z_{pj5t} - kZ_{p5} \mathcal{Z}_{(\sum_{j=4}^{3} Z_{pj5t})} \mathbf{a} \sum_{l=4}^{2} W_{p4lt} \mathbf{b} \mathbf{c} \mathbf{d} \mathbf{b} \mathbf{e}^{-\rho} \mathbf{y} \mathbf{V} \mathbf{t}
$$

proceso

 $d\mathbf{e}$ 

$$
\neg\Delta
$$

Ę

guillotinado.

y

Merma

$$
\sum_{k=1}^{5} W_{pkt} - kW_{p1} \mathcal{K} \sum_{k=1}^{5} W_{pk1} = U_{p1} \qquad \forall p.t
$$
  

$$
\sum_{k=1}^{5} W_{pkt} - kW_{p2} \mathcal{K} \sum_{k=1}^{5} W_{pk2t} = U_{p2t} \qquad \forall p.t
$$

desperdicio en el

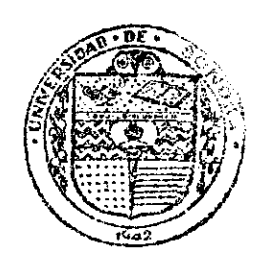

y

devanado

EL SABER DE MIS HIJOS<br>HARA MI GRANDEZA<br>BIBLIOTECA DEPARTAMENTO DE **MATEMATICAS** 

$$
\sum_{l=1}^{2} U_{\text{plt}} - kU_{\text{p}} \approx \sum_{l=1}^{2} U_{\text{plt}} = \gamma E_{\text{pt}}
$$

El coeficiente de  $E_{pt}$ ,  $\gamma = 8.3$ , se usa para la conversión de carpetas de 100 hojas tamaño carta a metros cuadrados.

En las equaciones anteriores  $kX_{pi}$ ,  $kY_{pi}$ , etc., representan el porcentaje de merma y desperdicio de papel tipo p en cada uno de los procesos.

 $E_{p,t} + I_{p,t-1} + IN_{p,t} = I_{p,t} + V_{p,t}$  $\Gamma$  $p, t$ 

II .- CAPACIDAD DE PRODUCCION.

Existen limitaciones de capacidad de producción  $de$ cada máquina en cada periodo (CAPRO), de aqui que:

$$
\int_{p=4}^{6} \left[ X_{p+1} + Y_{p+11} + Z_{p+11} \right] \leq CAPRO_{t} \text{ (ESS)}
$$
\n
$$
\int_{p=4}^{6} \left[ X_{p+1} + Y_{p+21} \right] \leq CAPRO_{t} \text{ (S})
$$
\n
$$
\int_{t=4}^{2} \sum_{p=4}^{5} Y_{p+1} \leq CAPRO_{t} \text{ (S})
$$
\n
$$
\int_{t=4}^{8} \sum_{p=4}^{5} Z_{p+1} \leq CAPRO_{t} \text{ (E2)}
$$
\n
$$
\int_{t=4}^{3} \sum_{p=4}^{4} Z_{p+1} \leq CAPRO_{t} \text{ (E3)}
$$
\n
$$
\int_{t=4}^{3} \sum_{p=4}^{4} Z_{p+1} \leq CAPRO_{t} \text{ (E4)}
$$
\n
$$
\int_{t=4}^{3} \sum_{p=4}^{4} Z_{p+1} \leq CAPRO_{t} \text{ (E4)}
$$
\n
$$
\int_{t=4}^{3} \sum_{p=5}^{3} Z_{p+1} \leq CAPRO_{t} \text{ (E5)}
$$
\n
$$
\int_{t=4}^{3} \sum_{p=5}^{3} Z_{p+5} \leq CAPRO_{t} \text{ (E6)}
$$

$$
\sum_{k=1}^{5} \sum_{p=4}^{6} W_{pkt} \leq \text{CAPRO}_{t} \text{ (DG1)} \qquad \forall t
$$

$$
\sum_{k=1}^{5} \sum_{p=1}^{6} W_{pk2t} \leq \text{CAPRO} \quad \text{(D02)} \qquad \forall t
$$

$$
\sum_{t=1}^{2} \sum_{p=1}^{G} U_{ptt} \leq \text{CAPRO } E_{t} \qquad \forall t
$$

# III.- CAPACIDAD DE ALMACENAMIENTO.

No se debe exceder la capacidad disponible para almacenamiento CCAPALM).

$$
ALMD.
$$
\n
$$
\sum_{p=4}^{6} I_{pt} \leq \text{GAPALM}_{t} \qquad \forall t
$$

# INVENTARIO DE SEGURIDAD.

La empresa desea tener un inventario de seguridad, el cual **debe de** satisfacer.

$$
V_{p,t+4} \leq I_{p t} \leq V_{p,t+4} + V_{p,t+2} \qquad \qquad \forall \; p,t
$$

donde  $\frac{V}{\text{pt}}$  representa la demanda esperada del producto <sub>p</sub> en el periodo t.

# FUNCION OBJETIVO

Se desea minimizar el costo total de producción durante 12 **meses,** esto **es:**

Minimizar 
$$
\[\sum_{f} \sum_{p} C_{i_{f}1} (X_{p11} + X_{p21}) + \sum_{f} \sum_{p} C_{2p1} (Y_{p111} + Y_{p11}) + \sum_{f} \sum_{p} C_{3p1} (X_{p21} + Y_{p231}) + \sum_{f} \sum_{p} C_{4p1} (Z_{p111} + \dots + Z_{p151}) + \sum_{f} \sum_{p} C_{5p1} (Z_{p21} + \dots + Z_{p251}) + \sum_{f} \sum_{p} C_{6p1} (Z_{p321} + Z_{p331} + Z_{p341}) + \sum_{f} \sum_{p} C_{3p1} (W_{p111} + W_{p121}) + \sum_{f} \sum_{p} C_{6p1} (W_{p211} + W_{p221}) + \sum_{f} \sum_{p} C_{6p1} (W_{p211} + W_{p221}) + \sum_{f} \sum_{p} C_{6p1} (W_{p211} + W_{p221}) + \sum_{f} \sum_{p} C_{6p1} (W_{p311} + W_{p321}) + \sum_{f} \sum_{p} C_{10,pt} (W_{p411} + W_{p421}) + \sum_{f} \sum_{p} C_{11,pt} (W_{p511} + W_{p521}) + \sum_{f} \sum_{p} C_{12,pt} U_{p11} + \sum_{f} \sum_{p} C_{13,pt} U_{p21} + \sum_{f} \sum_{p} C_{14,pt} U_{p11} + \sum_{f} \sum_{p} C_{15,pt} U_{p11} + \sum_{f} \sum_{p} C_{15,pt} U_{p11} + \sum_{f} \sum_{p} C_{15,pt} U_{p11} + \sum_{f} \sum_{p} C_{15,pt} U_{p11} + \sum_{f} \sum_{p} C_{15,pt} U_{p11} + \sum_{f} \sum_{p} C_{15,pt} U_{p11} + \sum_{f} C_{15,pt} U_{p21} + \sum_{f} C_{15,pt} U_{p11} + \sum_{f} C_{15,pt} U_{p11} + \sum_{f} C_{15,pt} U_{p11} + \sum_{f} C_{15,pt} U_{p21} + \sum_{f} C
$$

Como se puede apreciar este problema resulta ser demasiado grande, ya que contiene 888 variables y 1032 restricciones y dado que por el momento no se disponía de una computadora con capacidad suficiente para resolver este problema. Se consideró conveniente pensar en un modelo global en el que no intervenga el. proceso de cada una de las máquinas y el cual permitiera decidir que cantidad de cada tipo de papel se debe de producir y tener en inventario en cada uno de los meses de tal forma que se minimicen los costos totales durante un año.

La formulación de este modelo viene a ser la última parte del modelo anterior con la diferencia de que la variable empaque (E) ahora le llamaremos variable de producción CP).

### FORMULACION DEL NUEVO MODELO

En la fig. 3.3.2. se muestra el diagrama del nuevo modelo

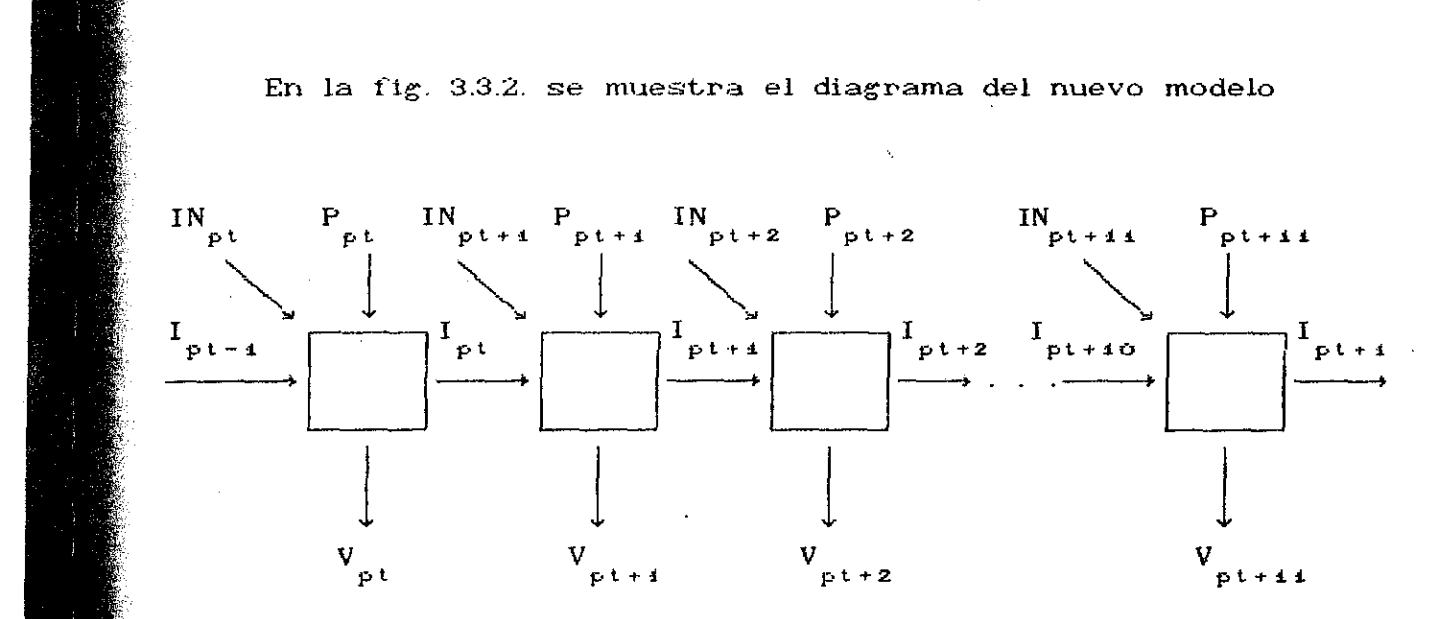

Figura<sub>03.3.2</sub>.

Sean

 $p = 1, 2, ..., 6$ 

 $t = 1, 2, ..., 12$ .

Definimos las variables como sigue:

 $P_{pt}$ 

pt Cantidad de carpetas de papel tipo p producidas en el periodo t.

I is cantidad de carpetas de papel tipo p almacenadas al final del periodo t.

IN= Cantidad de carpetas de papel tipo p en incumplimiento en  $\text{IN}_{\text{pt}}$ el periodo t.

#### RESTRICCIONES

.- BALANCE DE PRODUCTO. La cantidad de carpetas de papel tipo p ue se producen en el periodo t mas la cantidad dé carpetas en

#### FORMULACION DEL NUEVO MODELO

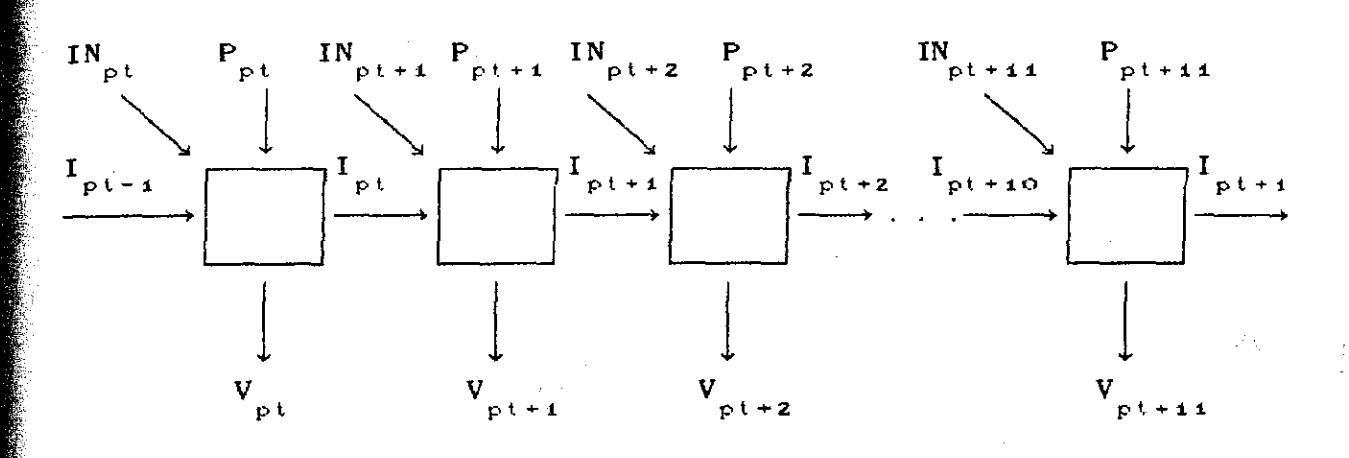

En la fig. 4.2.2. se muestra el diagrama del nuevo modelo

Figura 4.2.2.

Sean<sup>®</sup>

 $p = 1, 2, ..., 6$ 

 $t = 1, 2, ..., 12$ 

Definimos las variables como sigue:

 $P_{\rm pt}$ 

= Cantidad de carpetas de papel tipo p producidas en el período <sup>L</sup>

= Cantidad de carpetas de papel tipo p almacenadas al final  $I_{pt}$ del periodo t.

IN = Cantidad de carpetas de papel tipo p en incumplimiento en el período t.

#### **RESTRICCIONES**

L- BALANCE DE PRODUCTO. La cantidad de carpetas de papel tipo p que se producen en el periodo t mas la cantidad de carpetas en

inventario al final del periodo t-i mas la cantidad de carpetas en incumplimiento en el periodo t debe de ser igual a la cantidad de carpetas vendidas en el período t mas la cantidad de carpetas que quedaran en almacenamiento al final del peiodo

$$
\begin{bmatrix}\n P_{pt} + I_{pt-1} + IN_{pt} = V_{pt} + I_{pt} & \forall p_t \end{bmatrix}
$$

II. CAPACIDAD DE ALMACENAMIENTO. No se debe de exceder la capacidad de almacenamiento de cada periodo.

$$
\sum_{p=1}^{N} I_{pt} \leq CAPALM_{t} \qquad \forall t
$$

Ô.

INVENTARIO DE SEGURIDAD. Se debe de ,tener un inventario de seguridad para cada uno de los meses los cuales se rigen por la inecuacion.

$$
V_{p t + 4} \ \leq \ I_{p t} \ \leq \ V_{p t + 4} + \ V_{p t + 2} \qquad \qquad \forall \ p, t
$$

CAPACIDAD DE PRODUCCIÓN. Existe limitación de capacidad de producción para cada periodo.

$$
\begin{array}{l}\n\circ \\
\circ \\
\sum_{p=1}^{3} P_{pt} \leq \text{CAPPRO}_{t} \qquad \forall \mathfrak{t}\n\end{array}
$$

#### FUNCION OBJETIVO

desea maximizar las ganancias totales durante 12 meses, esto es!

Maximizar 
$$
\sum_{t=4}^{12} \sum_{p=1}^{5} \left\{ PV_{pt} * V_{pt} - GP * P_{pt} - CI_{pt} * I_{pt} - CIN_{pt} * IN_{pt} \right\}
$$

Donde:

 $_{\rm Pt}$ 

Representa el precio de venta del producto p en el período t.

 $CP$ <sub>pt</sub> Representa el costo de producción del producto p en el periodo t.

Representa el costo de inventario del producto  $p$  en

 $\mathbf{c}$ I<sub>pt</sub>

el periodo t.

 $\underset{\sim}{\otimes}$  CIN $_{\rm ct}$  Representa el costo por incumplimiento del producto p en el período t.

#### 4.3 SOLUCIONES DEL MODELO

En esta sección se muestran los datos de entrada del modelo y los resultados obtenidos del mismo al hacer dos corridas, a las que llamamos Alternativa I y Alternativa II. Además se hacen comentarios respecto a las soluciones, Las gráficas de estas se obtuvieron con un paquete de Lotus 123 en donde thounsands significa miles de unidades.

En el modelo anterior se consideraron dos alternativas. alternativa I considera todas las restricciones del modelo y la altergativa II considera todas las restricciones del modelo excepto las del invetario de seguridad. Esto es con el fin de ver si hay diferencias significativas en las utilidades.

En las siguientes tablas se muestran los datos de entrada al modelo, esto es, costos de producción, costos de inventario. costos por incumplimiento, precios de venta, demanda, capacidad de producéión y capacidad de almacenamiento.

Las primeras cuatro fueron obtenidas en el departamento de contabilidad y las tres restantes del departamento de logistica.

Las corridas del modelo se hicieron con un paquete de programación lineal en una microcomputadora.

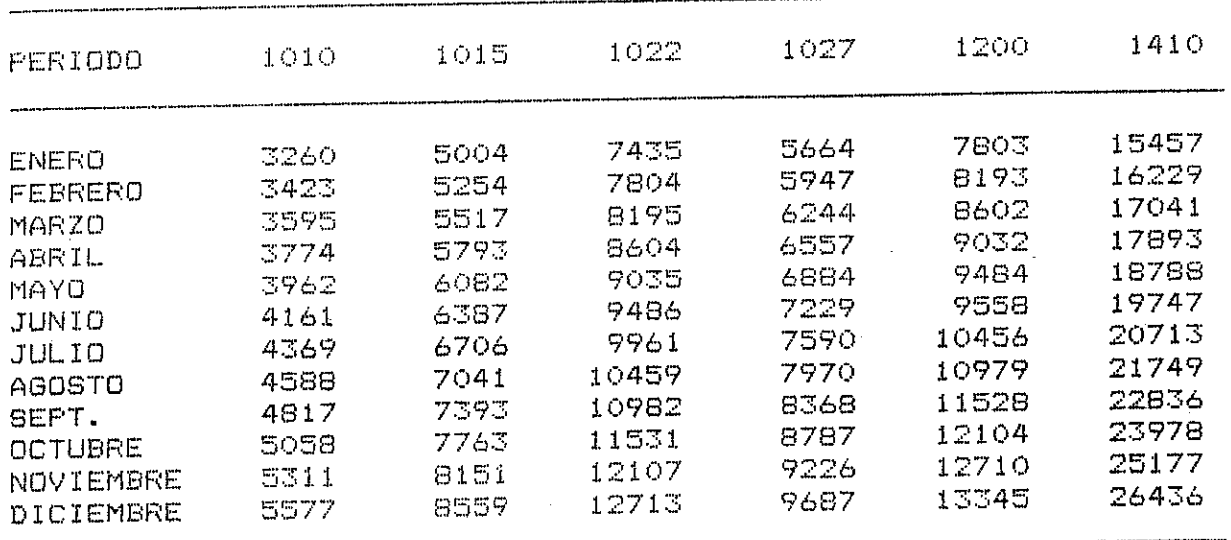

TIPO DE PAPEL

TABLA  $4.3.1$ , COSTOS DE PRODUCCION (\$).

PERIODO 1010 5 1015 1022 1027 1200 1410 ENERO <sup>102</sup> <sup>215</sup> <sup>254</sup> <sup>203</sup> <sup>282</sup> <sup>533</sup> FEBRERO <sup>102</sup> . <sup>215</sup> <sup>254</sup> <sup>203</sup> <sup>282</sup> <sup>533</sup> MARZO <sup>102</sup> <sup>215</sup> <sup>254</sup> <sup>203</sup> <sup>282</sup> <sup>533</sup> ABRIL <sup>102</sup> <sup>215</sup> <sup>254</sup> <sup>603</sup> <sup>282</sup> <sup>533</sup>  $533$ MAYO 102 215 254 203 262<br>MAYO 102 215 254 203 267 JUNIO <sup>107</sup> <sup>226</sup> <sup>266</sup> <sup>213</sup> <sup>297</sup> <sup>560</sup> JULIO <sup>107</sup> <sup>226</sup> <sup>266</sup> <sup>213</sup> <sup>297</sup> <sup>560</sup> محافة 112 237 280 223 312 588<br>AGOSTO 112 237 280 223 312 588 SEPT. <sup>112</sup> <sup>237</sup> <sup>280</sup> <sup>223</sup> <sup>312</sup> 588 octubre 112 239 294 235 327 618<br>OCTUBRE 118 249 294 235 327 618 NOVIEMBRE 118 249 294 235 327 618<br>NOVIEMBRE 118 249 294 235 327 618 NOVIENCHE 130 275 322 259 361 715<br>DICIEMBRE 130 275 322 259 361 715 ENERO 130 275 322 259 361 715

TIPO DE PAPEL

TABLA 4.3.2. COSTOS POR INVENTARIO (4).

ήç.

| PERIODO   | 1010   | 1015  | 1022  | 1027  | 1200  | 1410  |
|-----------|--------|-------|-------|-------|-------|-------|
| ENERO     | 40000  | 40000 | 40000 | 40000 | 40000 | 40000 |
| FEBRERO   | 44000  | 44000 | 44000 | 44000 | 44000 | 44000 |
| MARZO     | 44000, | 44000 | 44000 | 44000 | 44000 | 44000 |
| ABRIL     | 44000  | 44000 | 44000 | 44000 | 44000 | 44000 |
| MAYO      | 48200  | 48200 | 48200 | 48200 | 48200 | 48200 |
| JUNIO     | 48400  | 48400 | 48400 | 48400 | 48400 | 48400 |
| JULIO     | 53240  | 53240 | 53240 | 53240 | 53240 | 53240 |
| AGOSTO    | 58564  | 58564 | 58564 | 58564 | 58564 | 58564 |
| SEFT.     | 64420  | 64420 | 64420 | 64420 | 64420 | 64420 |
| OCTUBRE   | 70362  | 70862 | 70862 | 70862 | 70862 | 70862 |
| NOVIEMERE | 77948  | 77948 | 77948 | 77948 | 77948 | 77948 |
| DICIEMBRE | P5742  | 85742 | 85742 | 85742 | 85742 | 85742 |

TIPO DE PAPEL

心 TABLA 4.3.3. COSTOS POR INCUMPLIMIENTO (\$).

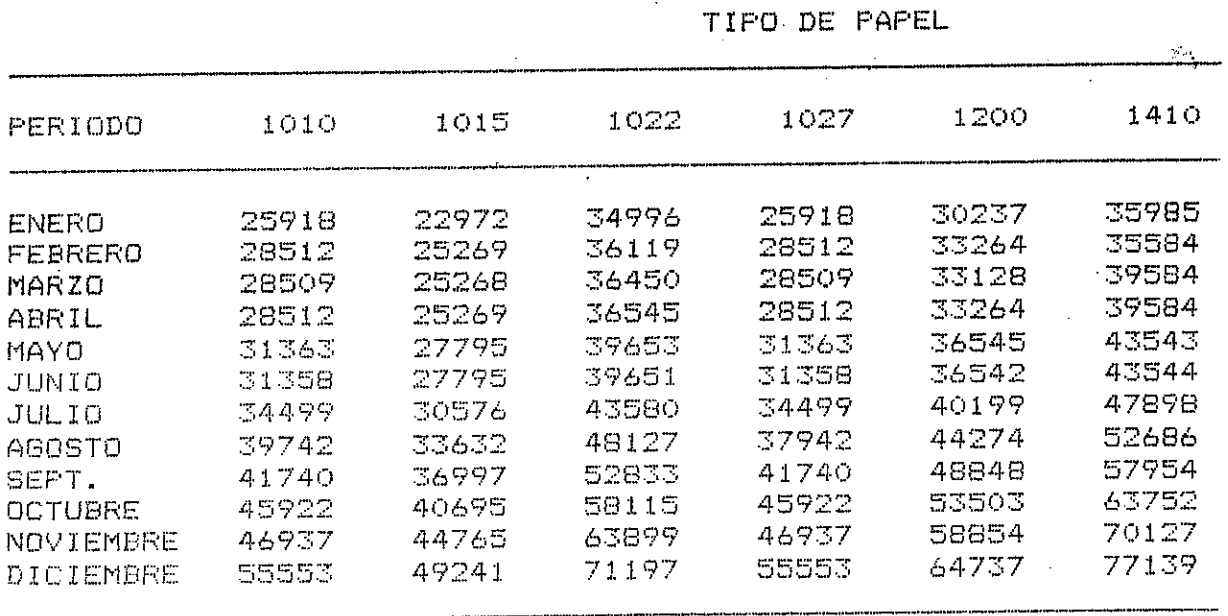

TABLA 4.3.4, PRECIOS DE VENTA (\$).

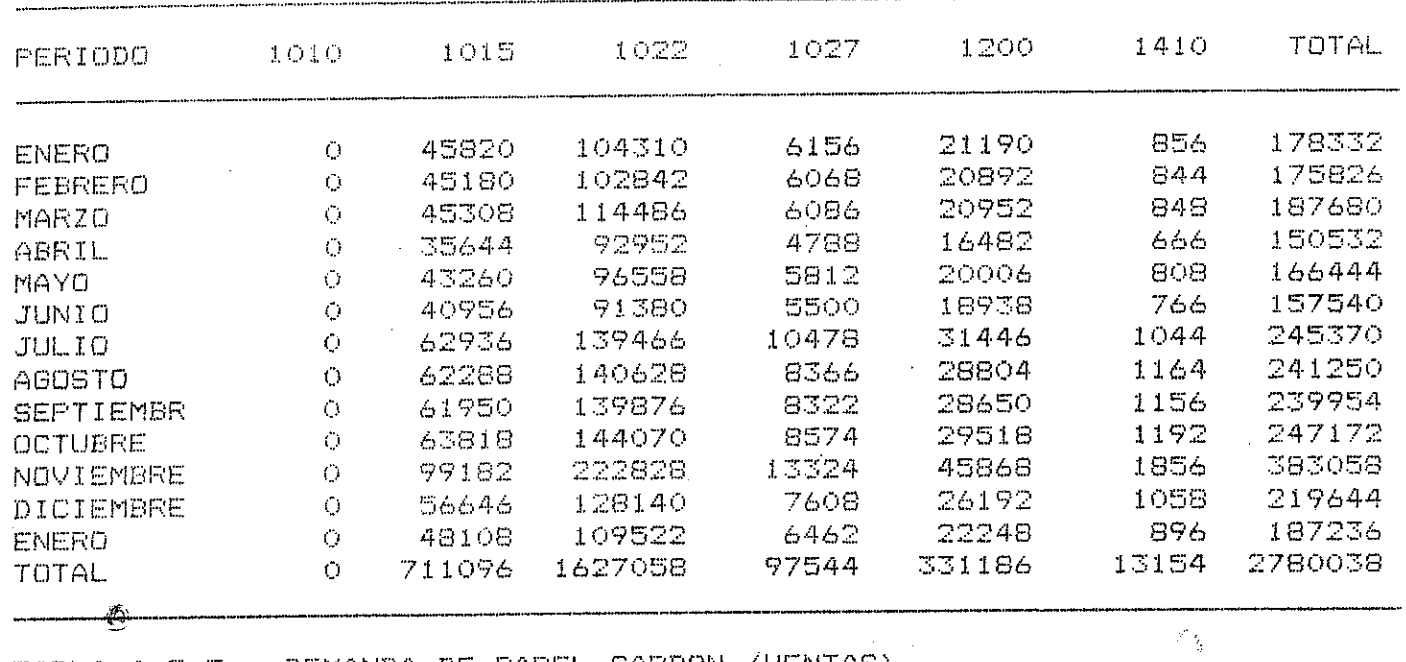

TIPO DE PAPEL

TABLA 4.3.5. DEMANDA DE PAPEL CARBON (VENTAS).

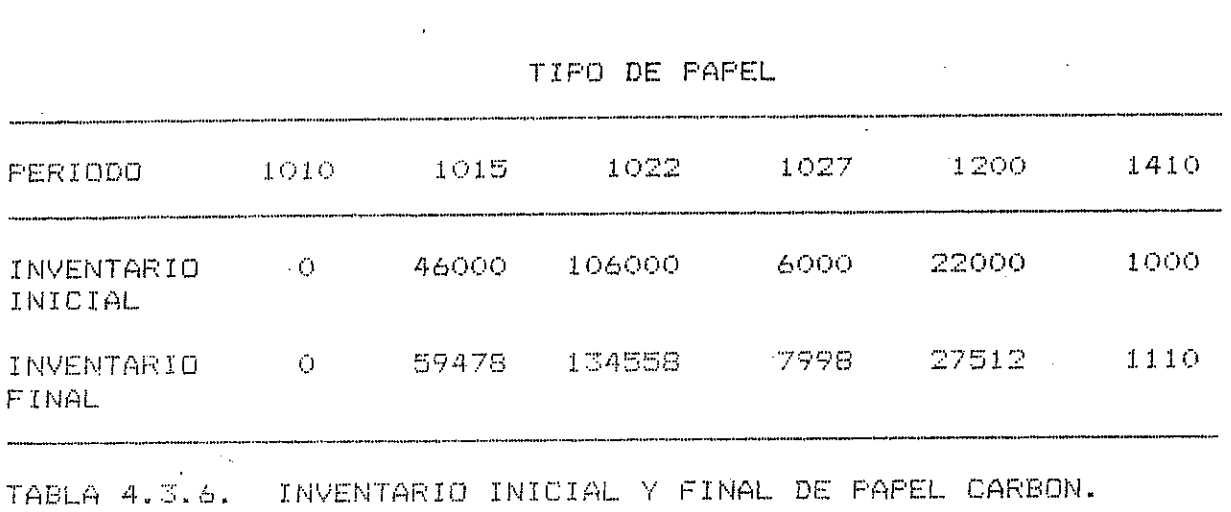

 $\mathcal{L}^{\text{max}}_{\text{max}}$ 

 $\label{eq:2.1} \frac{1}{\sqrt{2}}\left(\frac{1}{\sqrt{2}}\right)^{2} \left(\frac{1}{\sqrt{2}}\right)^{2} \left(\frac{1}{\sqrt{2}}\right)^{2} \left(\frac{1}{\sqrt{2}}\right)^{2} \left(\frac{1}{\sqrt{2}}\right)^{2} \left(\frac{1}{\sqrt{2}}\right)^{2} \left(\frac{1}{\sqrt{2}}\right)^{2} \left(\frac{1}{\sqrt{2}}\right)^{2} \left(\frac{1}{\sqrt{2}}\right)^{2} \left(\frac{1}{\sqrt{2}}\right)^{2} \left(\frac{1}{\sqrt{2}}\right)^{2} \left(\$ 

CAPACIDAD MENSUAL nE PRODUCCION 400000 CARPETAS CAPACIDAD DE ALMACENAMIENTO 772800 CARPETAS

# muaatran a continuación *hala* aolucionoa **dadas do cada una**

**do las alternativas.**

ı

博

# ALTERNATIVA 1

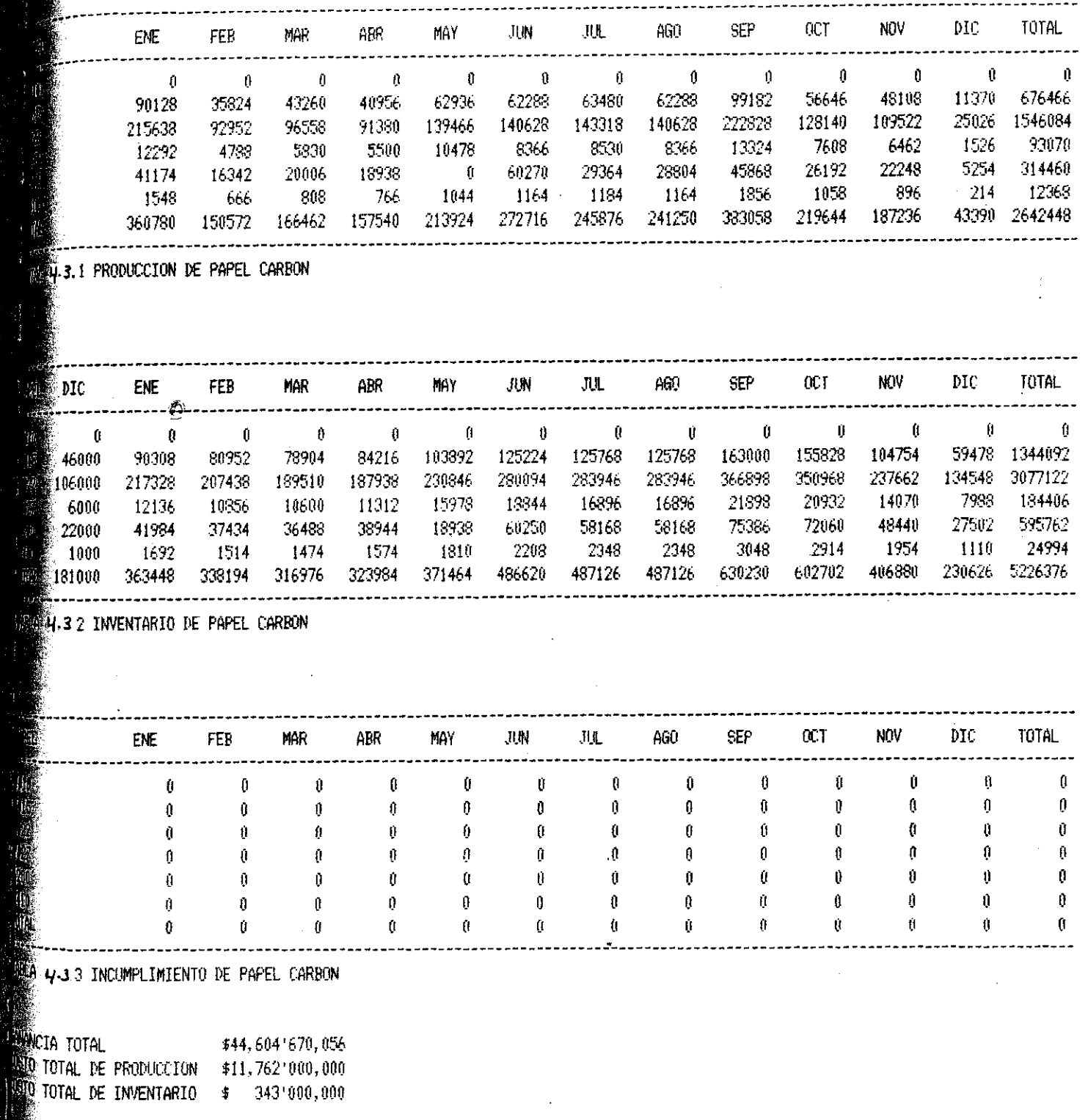

 $\sqrt{10}$ 

# ALTERNATIVA 1

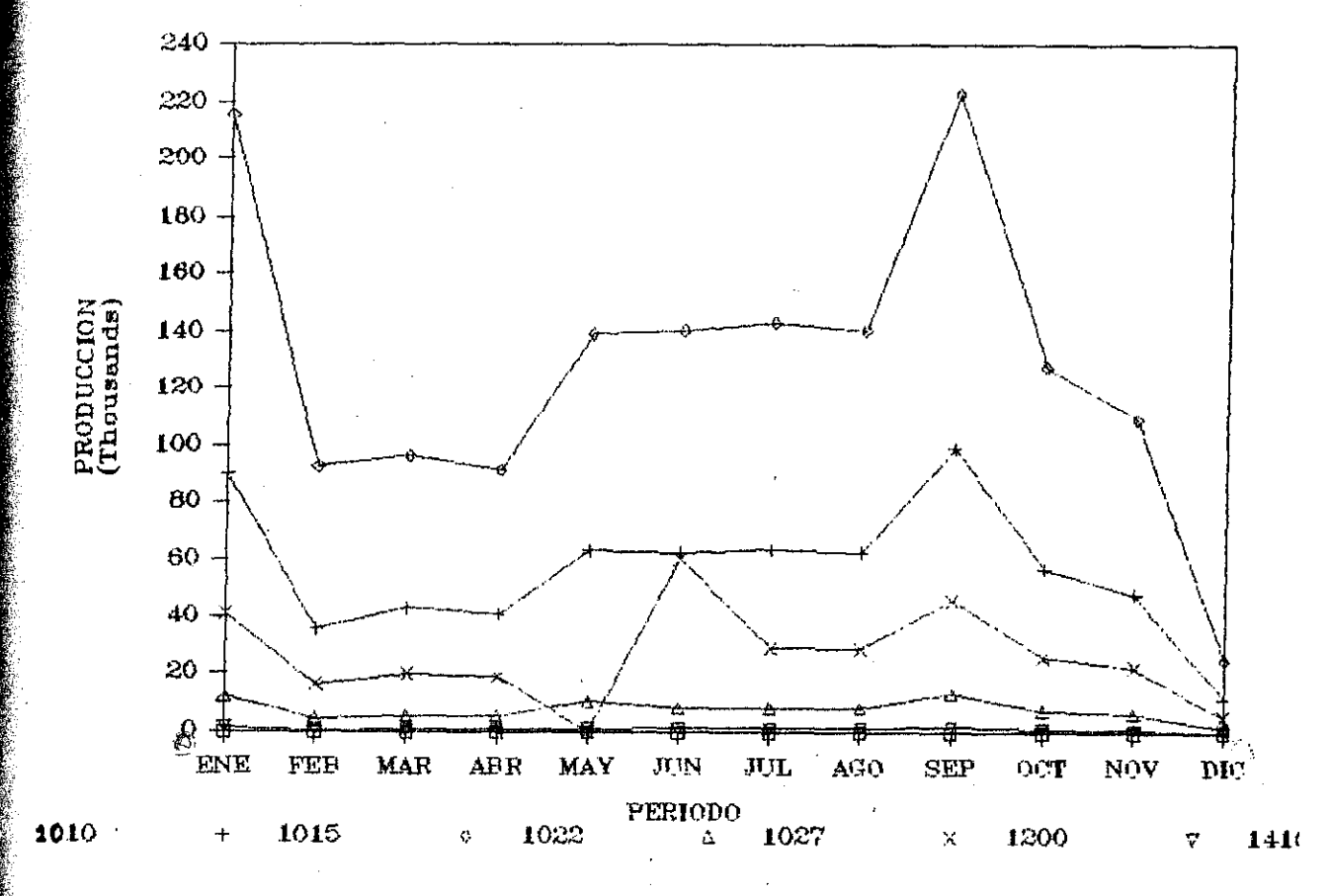

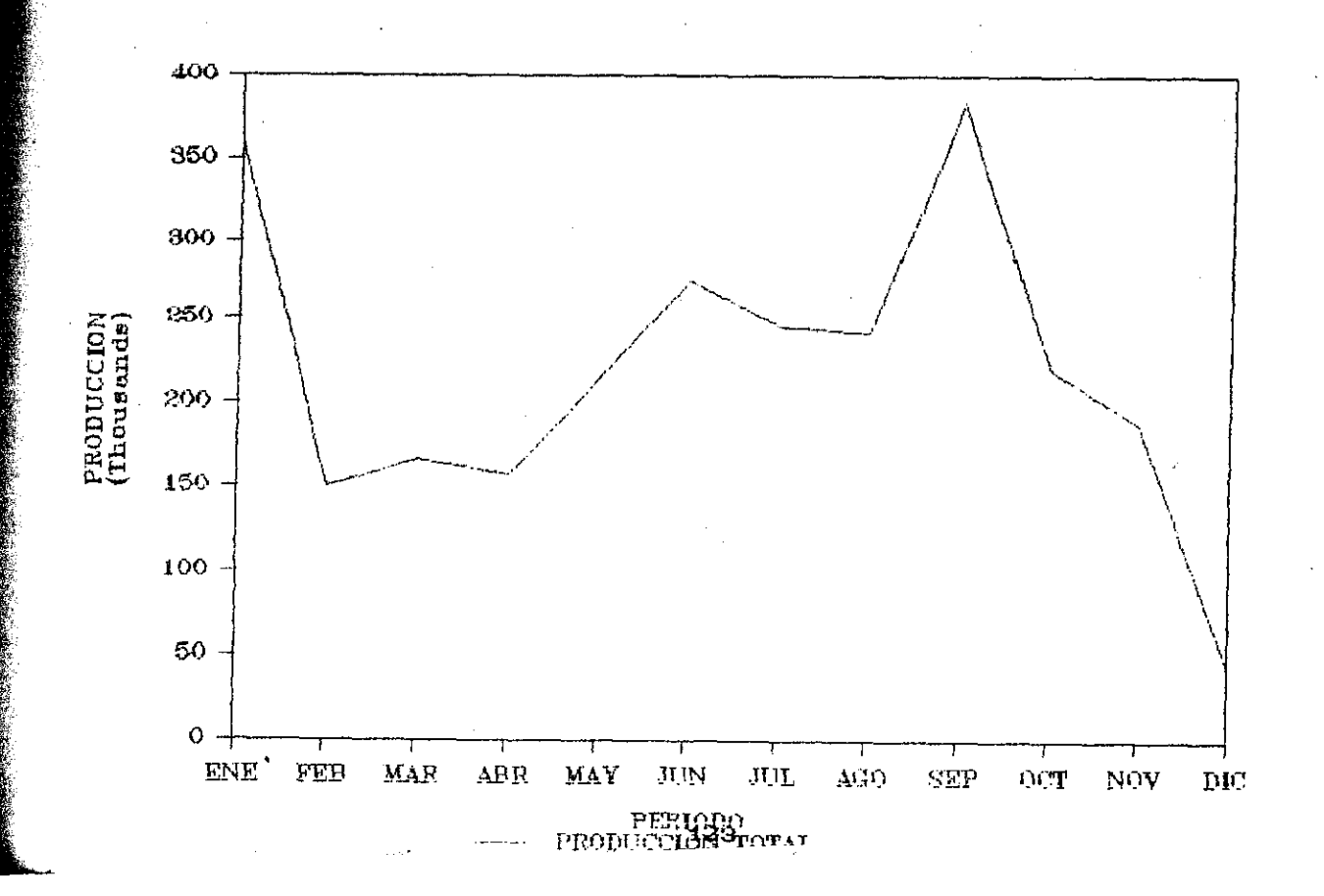

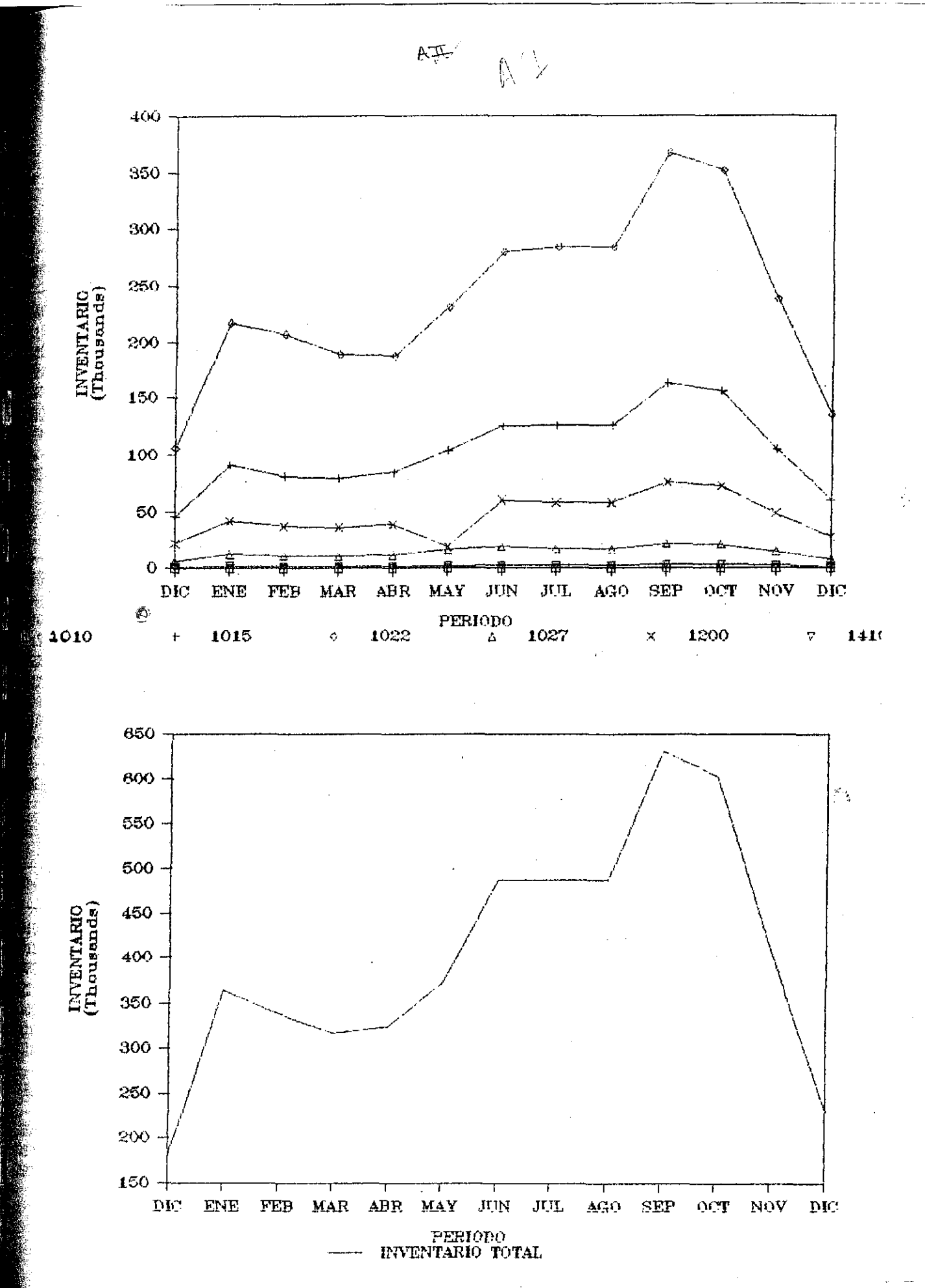

# $\begin{array}{c} {\tt ALTERNATIVA}\;\; 2\\ {\tt PRODUCCON}\;\; {\tt DE}\;\; {\tt PAPEL}\;\; {\tt CARBON} \end{array}$

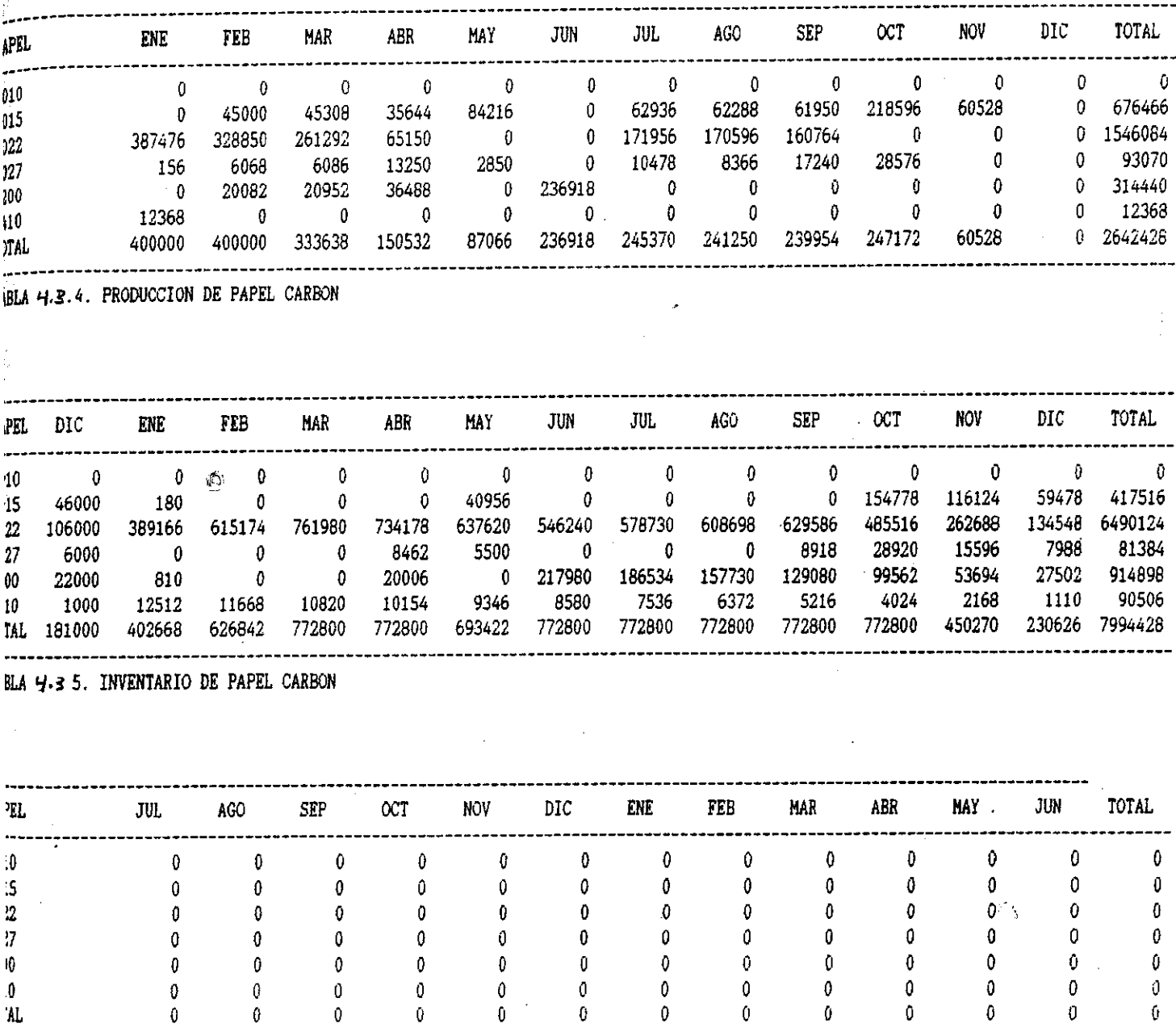

LA  $\boldsymbol{\mathcal{Y}}$ . 3.6. INCUMPLIMIENTO DE PAPEL CARBON

ANCIA TOTAL \$44,970'967,534<br>TO TOTAL DE PRODUCCION \$10,990'000,000 TO TOTAL DE INVENTARIO \$1,092,000,000

 $12.5$ 

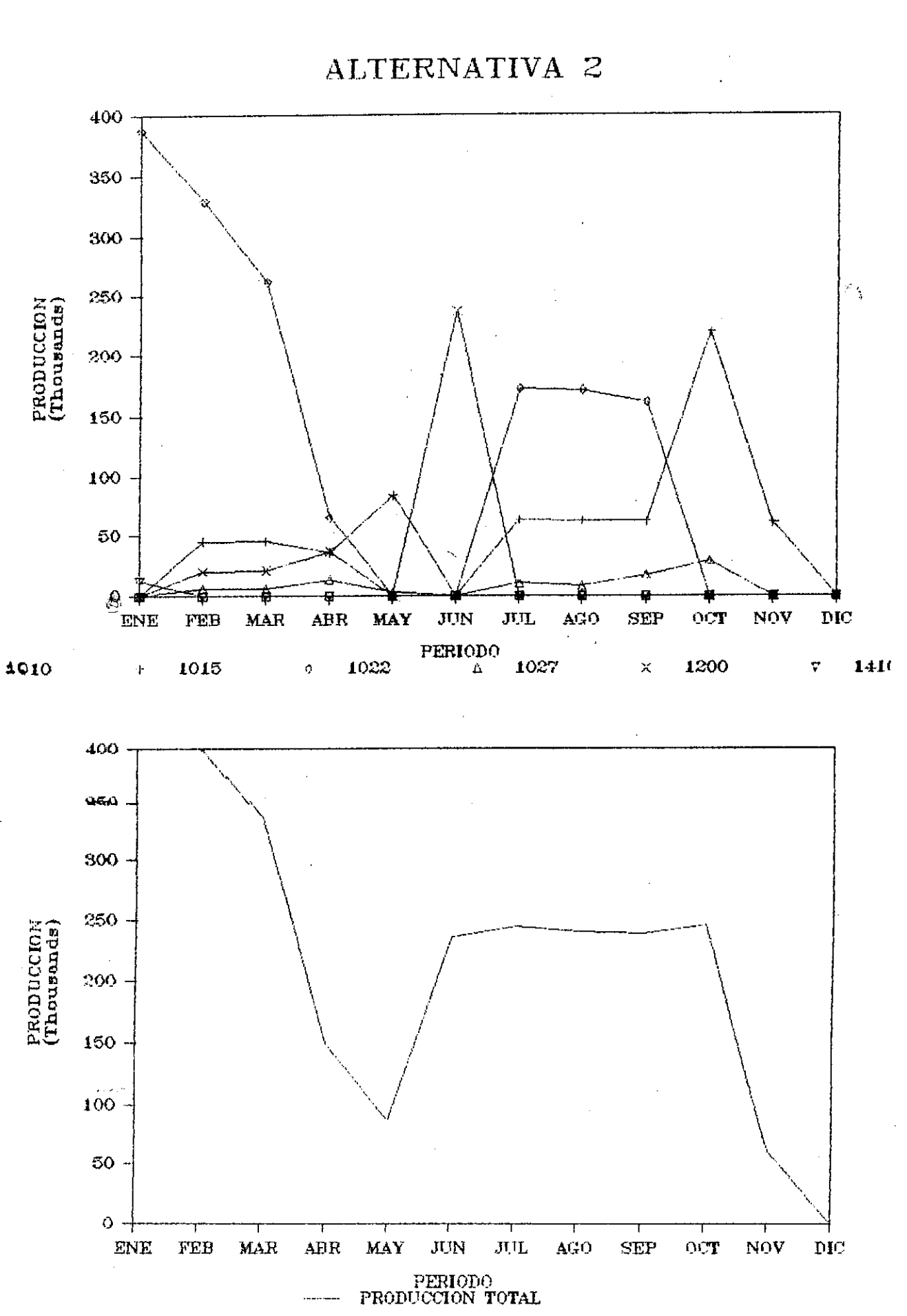

 $\sqrt{2}$ 

■「このことは、「このことは、「このことは、「このことは、「このことは、「このことは、「このことは、「このことは、「このことは、「このことは、「このことは、「このことは、「このことは、「このことは、「このことは、「このことは、「このことは、「このことは、「このことは、「このことは、「このことは、「このことは、「このことは、「このことは、「このことは、「このことは、「このことは、「このことは、「このことは、「このことは、「このことは、「

 $\frac{1}{2}$ 

Ñ,  $\frac{1}{2} \sum_{j=1}^{d-1} \frac{1}{j}$ 料源 u

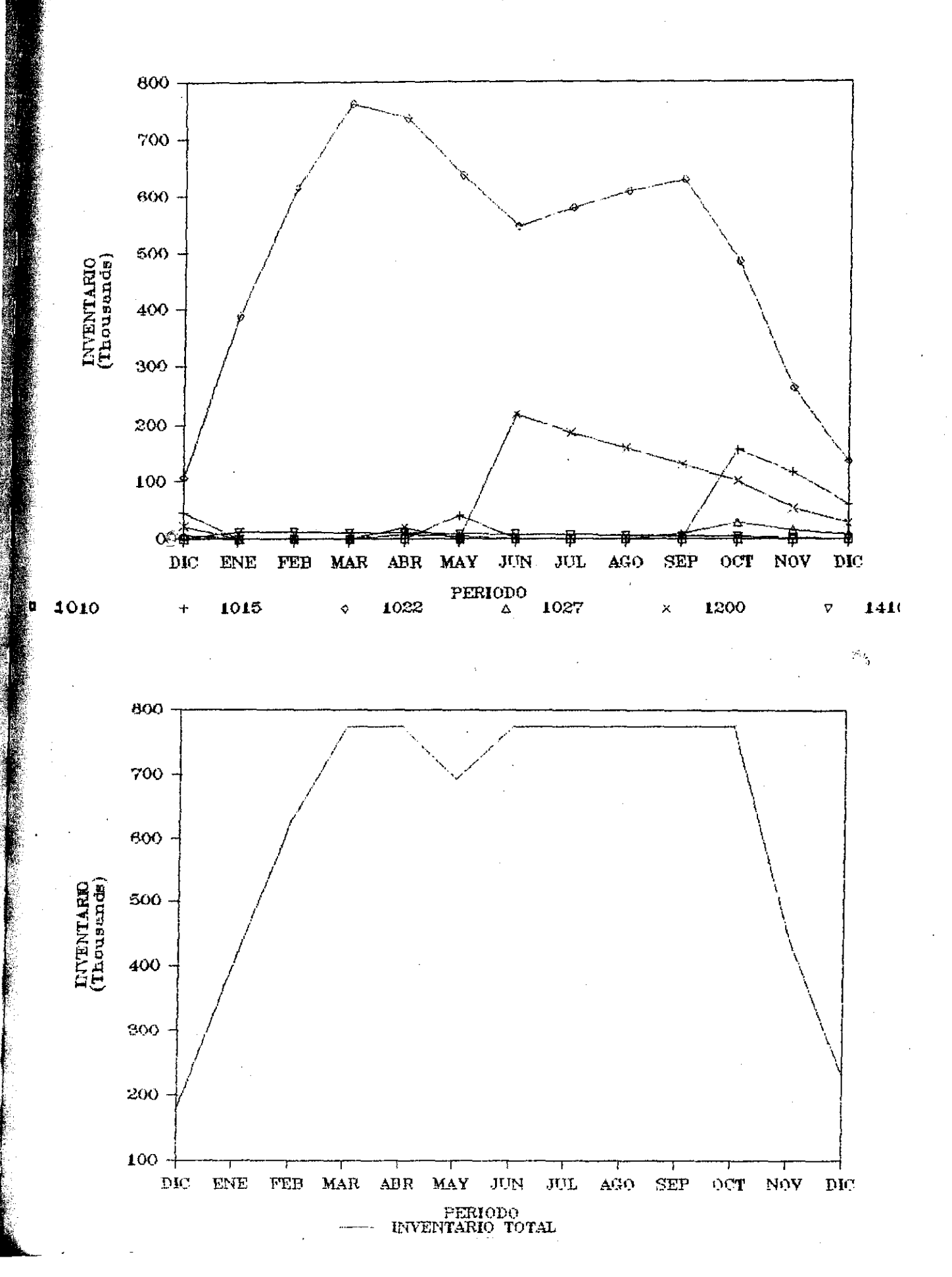

 $A$ II

 $\bigcap$ 

 $\mathcal{N}$ ΙıΙ 2 C

 $\hat{\mathcal{Q}}$ 

<u>ngdzi</u> **CONSIDERATION** 23.38.483

#### DESARROLLO DE UN PROYECTO PARA UNA GRANJA LECHERA

*RESUMEN.* El objetivo de éste estudio fue el de construir un modelo de operación de una extensa granja lechera para la cual puede ser desarrollada y analizada una politica óptima de operación en el tiempo. Fue un problema típico de expansión de un pequeño negocio en uno de tamaho mediano, en el cual la contabilidad y la aritmética ya no fueron adecuadas para el control y la optimización. El propietario de la granja lechera contrató un consultor privado para ayudar al plan de expansión de operación.

La programación lineal por etapas temporales proporcionó un plan operativo de crecimiento de largo alcance, en el cual se integró un adecuado balance del cultivo y compras de cosechas con un rebano de ganado (vacuno) cuyo crecimiento es una función exponencial. Los resultados indican que la productividad puede ser triplicada y la utilidad incrementada 10 veces.

Actualmente, el modelo está siendo utilizado en una granja lechera en el valle de Ohio para determinar el número de acres a plantar cada año de cada cosecha, la cantidad de granos y heno para comprar cada ano, la disposición de ganado recién nacido, asú como mantener una mezcla óptima de ganadería, junto con la proyección de tazas de crecimiento y utilidades para años futuros. Al administrador de la granja particularmente le gustó usar el modelo de programación lineal porque asegura una clara evaluación

de nuevas ideas. El encontró que la imaginación de los empleados se inspiraba mas para hacer innovaciones, cuando hay un recurso para evaluarlas a la luz de la operación total.

## *1.- INTRODUCCION*

La gran ja lechera especifica para la cual éste estudio fue realizado, se localiza en el valle de Ohio. Tuvo, en ese tiempo, un rebano de 1000 cabezas de ganado vacuno, lo cual la hizo una de las granjas lecheras mas grandes en el área.

Durante el año anterior, el propietario de la granja encontró problemas que él no pudo resolver a su satisfacción através del uso *-de mé*todos tradicionales, basados en contabilidad У aritmética, los cuales hablan resultado satisfactorios en *<sup>e</sup>* <sup>l</sup> pasado. Como el propietario lo vió su problema incluía:

- 1.- Un exceso de tres años de algunos alimentos cultivados en la granja, en tanto que otros alimentos que fueron comprados podrían ser cultivados con una inversión adicional de capital.
- Decisiones sobre construcción de nuevos establos, y otros renglones que requieren desembolsos de capital, habían sido retrasados por las incertidumbres respecto a la tasa y dirección de crecimiento y capacidad.
- 3.- Algunas alternativas estaban disponibles tales como rentar la tierra, mantener novillos de cría para la carne de res y construir facilidades de almacenamiento.

Para seleccionar un curso de acción apropiado, a fin de

remediar lo antes dicho y otros problemas, el dueño puede ejercer control sobre dos recursos básicos pero interactuantes, concretamente la tierra existente usadas exclusivamente para cultivar varios alimentos para el ganado vacuno y **el** ganado vacuno. El tamaño del rebaño de vacas cambia sobre el tiempo debido a las tasas de nacimiento y mortalidad las cuales son un factor integral e inevitable en La operación de una granja lechera.

Para propósitos alimenticios, el ganado se dividió en cuatro grupos, el ganado del grupo 1 es el mas joven (0-3 meses), mientras que el ganado del grupo 4 es de vacas desarrolladas completamente productoras de leche. Cada grupo es alimentado variando las proporciones de grano de maíz, ensilaje, heno y heno viejo. De esas cosechas las únicas que el dueño quería considerar para comprar eran granos de maíz y heno. De las otras cosechas deberían producirse bastantes para producir los requisitos de alimentación de todo el rebaño aunque era posible almacenar ciertas cantidades de todas las cosechas, excepto granos de maíz de año en año.

A fin de controlar el tamaño del rebaño fue posible vender una porción de las vaquillas y toros jóvenes en varios puntos de su desarrollo. Tipicamente, los terneros recién nacidos podrían ser vendidos así como algunas vaquillas del grupo 3, mientras todoslos toros eran despachados antes o durante el tiempo que estaban en el grupo 3. La venta de las vacas bien desarrolladas no

fue considerada como una alterativa dado que había virtualmente una demanda ilimitada de leche y por tanto los réditos anuales de leche hacen su venta no provechosa.

El propietario de la gran ja lechera deseaba tener sus preguntas resueltas para poder expander el rebano ganadero actual haciendo al mismo tiempo uso de los recursos de la cosecha y utilizando una minina cantidad de nuevo capital. Fue el objetivo de éste estudio construir un modelo de la combinación de de las operaciones de la granja y el ganado que produjera números específicos de *ganado* vacuno para mantenerlos un tiempo Óptimo para la venta, una politica para determinar que cosechas se  $\mathbb{C}^2$ plantarían en las acres disponibles y pautas para decidir cultivar comprar adicionalmente un modelo que integre un creciente rebano ganadero con el uso de tierra de cosecha que permitirla a la administración de la granja investigar alternativas para enfrentar tales elecciones como la utilización del espacio de almacenamiento y la renta de tierras adicionales.

## 11 - EL MODELO, FORMULACION.

"我是我的,不是怎么好呢?"

Con el fin de desarrollar un modelo, fue muy útil visualizar la gran ja lechera como se muestra en la figura 2, la progresión del ganado vacuno através de los primeros dos grupos requieren un ano, mientras la progresión del grupo 3 hacia el grupo 4, grupo productor de leche, toma un alio mas. En cada etapa de tiempo, la gran ja debe cultivar y comprar suficientes cosechas para cumplir

los requerimientos de alimentación al rebailo entero. Desarrollaremos ahora un conjunto de relaciones que describen el sector ganado: el sector cosecha es modelado después e incluye la interacción con el sector ganado.

# EL SUBSISTEMA GANADO

Cuando fijamos la atención sobre la progresión de ganado vacuno através del tiempo, las relaciones del número de vacas productoras de leche (ganado del grupo 4) al ganado de otros grupos depende del número y tipo de ganado conservado y vendido durante cada período. En particular, las relaciones pueden ser representadas como en la figura 1.

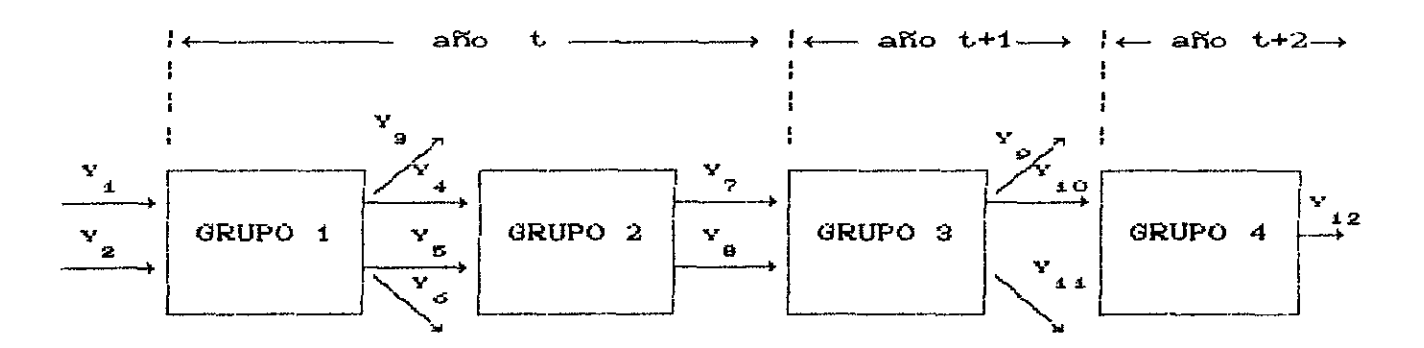

Figura 1. representación gráfica del subsistema ganado. Donde las variables están definidas como sigue.

**大学学校研究研究所** 

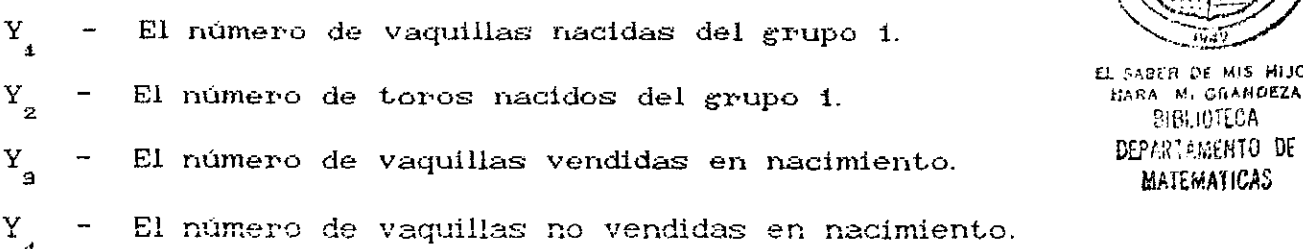

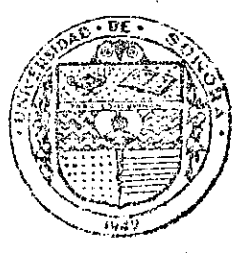

EL SABER DE MIS HIJOS<br>- HARA - MI-GRANDEZA 13IBUOTECA **MATEMATICAS** 

Y - El número de toros no vendidos en nacimiento. El número de toros vendidos en nacimiento.  $Y_{\alpha}$ El número de vaquillas del grupo 2.  $Y_{n}$ Y - El número de toros del grupo 2. El número de vaquillas vendidas del grupo 3.  $Y_{\bullet}$ El número de vaquillas no vendidas del grupo 3.  $Y$ <sub>10</sub> El número de toros del grupo 3.  $\mathbf{Y}_{_{\mathbf{1}\mathbf{1}}}$ Y - El tamaño del rebaño del ganado del grupo 4 (es decir, el  $Y_{12}$ tamaño de la producción de leche).

Las relaciones entre éstas variables corno se conseptualizan en la figura 1, son dependientes del periodo particular de tiempo, t, bajo consideración. durante cada periodo de tiempo Caño), cada vaca productora de leche (ganado del grupo 45 tiene un becerro y aproximadamente la mitad de todos los becerros serán toros y la otra mitad vaquillas. Consecuentemente, las siguientes relaciones son verdaderas para cada período  $t$  (1 período  $= 1$  año):

$$
Y_{g,t} + Y_{+,t} = 0.5 Y_{42,t}
$$
 (1)  
\n
$$
Y_{g,t} + Y_{g,t} = 0.5 Y_{42,t}
$$
 (2)

魔神病を感染に感染を影響を説明します。

Las crías no serán vendidas mientras estén en edad del grupo 2. También, debe recordarse que la progresión del grupo 1 al grupo 2 es hecha en el mismo año Por lo tanto, para cada t, tenemos las siguientes ecuaciones:

$$
Y_{7,t} = Y_{4,t}
$$
\n
$$
Y_{8,t} = Y_{5,t}
$$
\n(3)

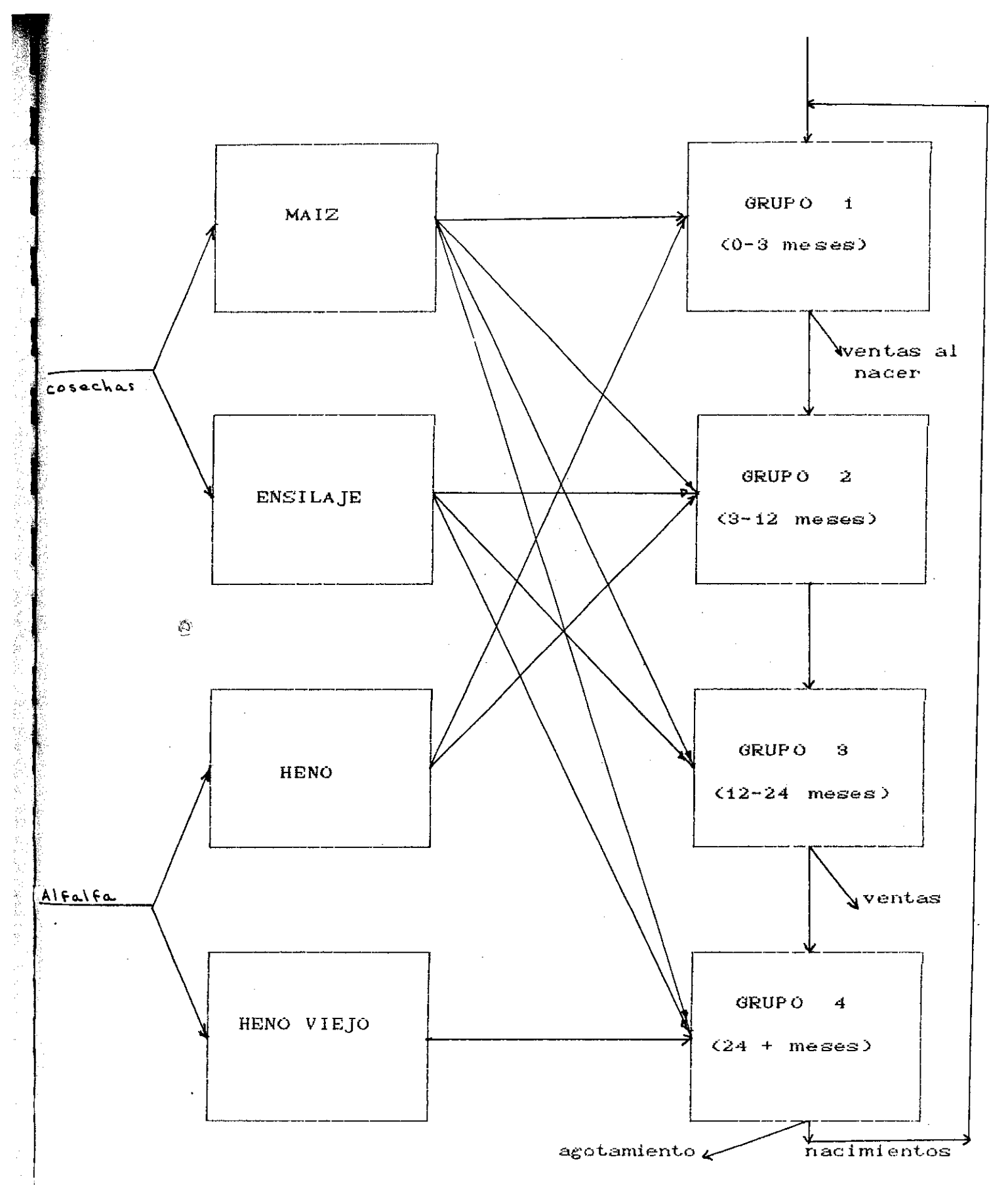

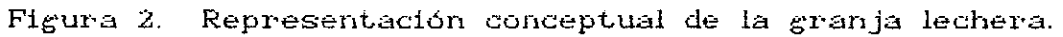

 $\sim 10$
El ganado del grupo 2 se convertirá en ganado del grupo 3 en el próximo periodo. Puesto que todos los toros de esta edad deberán venderse, para cada t,tenemos las siguientes igualdades:

$$
Y_{i0,t+1} + Y_{i0,t+1} = Y_{7,t}
$$
\n
$$
Y_{ii,t+1} = Y_{8,t}
$$
\n(5)

Finalmente el ganado del grupo 4, sufre aproximadamente una tasa de mortalidad del 30% cada año, pero al mismo tiempo, la población del grupo 4 es aumentada por la infusión de vaquillas del grupo 3 del periodo anterior que se conservaron. Consecuentemente,

$$
\bar{\mathbb{O}}^{\pm}
$$

医神经管膜神经管 医中间腺 的复数医阿拉伯氏病的 法官员

 $\mathbb{R}^k$ 

 $Y_{12,1+4} = Y_{10,1} + 0.7 Y_{12,1}$  (7)

Las ecuaciones de la (1> a La (7), involucran todas las relaciones necesarias para describir el subsístema ganado de la granja con la excepción de algunas condiciones iniciales indicando el número de ganado que existe actualmente dentro de cada grupo. Ahora describiremos el subsistema cosecha juntamente con las interacciones cosecha-ganado.

# EL SUSBSISTEMA COSECHA

Una gran parte del subsistema cosecha puede ser representado adecuadamente por una serie de ecuaciones, cada una de las cuales iguala la cantidad de un cierto cultivo de la cosecha durante un periodo particular mas la cantidad disponible en almacén, a la cantidad que deberá consumirse en ese periodo mas la cantidad que

permanecerá en almacén para usarse en períodos subsecuentes. Esquematicamente éste balance de materia se exhibe en la figura 3.

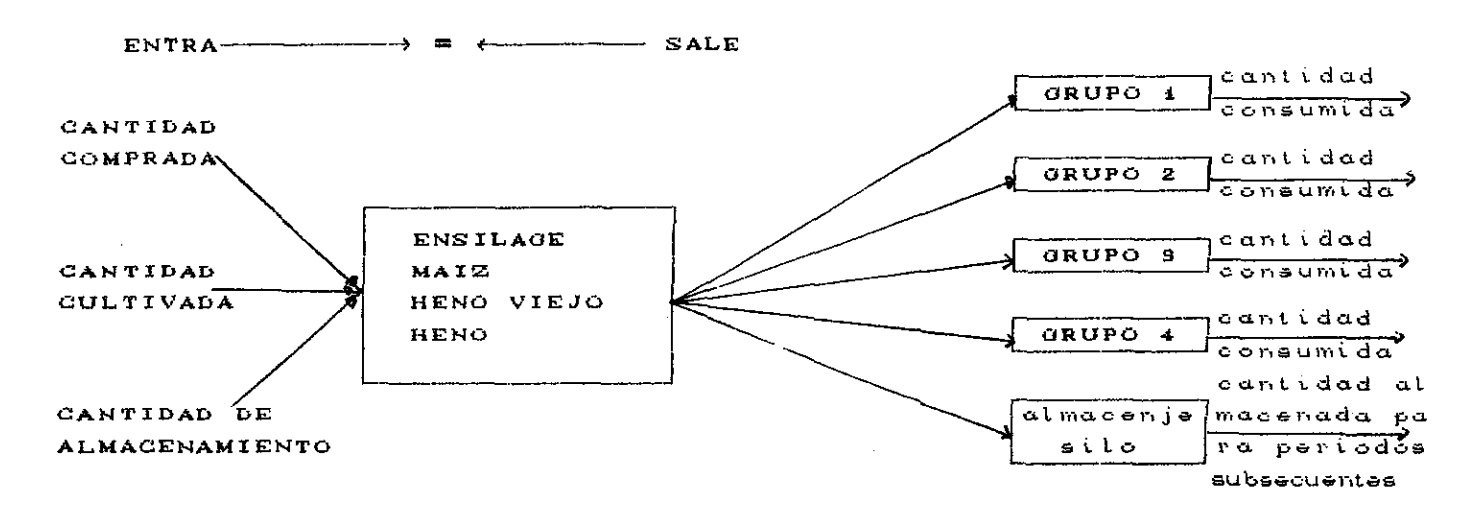

Figura 3. Esquema de ecuaciones de balance de materia para el subsistema cosecha.  $\frac{1}{2}$ 

Además de las ecuaciones de balance de materia, es también necesario incorporar las relaciones que describen las limitaciones existen de la cantidad de cada cosecha que puede ser que almacenada debido a la capacidad del silo o granero.

Sean las variables, bajo el control del dueño, definidas como sigue:

 $X_{t,t}$ 

ķ

Ŵ

El número de acres dedicadas para producir ensilage en el año t.

- $X_{2,t}$
- El número de acres dedicadas para producir maíz en el año  $t.$
- $\mathbf{x}_{_{\mathbf{g},\mathbf{t}}}$

 $\mathbf{x}_{_{\mathbf{4},\mathbf{t}}}$ 

 $\equiv$ El núnero de acres dedicadas para producir heno viejo en el año t.

El número de acres dedicadas para producir heno en el año t.

El número de bushels de maíz compradas en el año t.  $X_{5,t}$ 

= El número de pacas de heno compradas en el año t.  $X_{\vec{\sigma},t}$ 

- $Z_{\text{1.t.}}$
- 2 El número de toneladas de ensilage en almacenamiento al final del año t.
- z 2,t

W. t,t

- El número de toneladas de heno viejo en almacenamiento al final del aho t.
- z 9,t El número de toneladas de heno en almacenamiento al final del año t.
	- El total del consumo de cultivo i en el aho t por todos los grupo de ganado.
		- Los  $W_{i,t}$  (i = 1,2,3,4) son variables las cuales űУ. relacionan las variables del subsistema ganado a las variables del subsístema cosecha.

Entonces, la ecuación que describe el balance de matria para ensilage está dado por

$$
Z_{i,t} + 20 X_{i,t} - W_{i,t} - Z_{i,t+1} = 0
$$
 (8)

donde

$$
W_{\substack{a,t \\ a,t}} = 2.45(Y_{\substack{7,t \\ 6,t}} + Y_{\substack{6,t \\ 6,t}}) + 4.9(Y_{\substack{9,t \\ 10,t}} + Y_{\substack{10,t \\ 11,t}}) + 5.6 Y_{\substack{12,t \\ 12,t}} \tag{9}
$$

El coeficiente de  $X_{\frac{1}{4}+}$ , 20, indica que cada acre produce 20 toneladas de ensilage, la cantidad  $\mathsf{W}_{_{\boldsymbol{4},\boldsymbol{t}}}$  representa el consumo anual de ensilage por los diversos grupos de ganado y los coeficientes en (9) representan el consumo por ganado de ensilage en toneladas por cada grupo del rebaño. (El ganado del grupo 1 no consume ensilage).

El limite de almacenamiento para el ensilage es igual a la

capacidad del silo, la cual es de 18,000 toneladas

Asi

$$
Z_{4,t} \le 18,000 \tag{10}
$$

 Similarmente, podemos definir las restricciones de las otras cosechas como se muestra abajo.

Para maiz:

$$
X_{S,t} + 150 X_{2,t} - W_{2,t} = 0
$$
 (11)

 $W_{2,t} = 4(Y_{4,t} + Y_{5,t}) + 17(Y_{7,t} + Y_{8,t}) +$  $W_{2,t} = 4(Y_{4,t} + Y_{5,t}) + 17(Y_{7,t} + Y_{8,t}) +$ <br>4.8(Y<sub>9,t</sub> + Y<sub>40,t</sub> + Y<sub><sub>41,t</sub>) + 93.2Y<sub>42,t</sub></sub>  $(12)$ 

$$
4.8(Y_{\varrho,t} + Y_{10,t} + Y_{11,t}) + 93.2Y_{12,t}
$$
  
480 Y  $\leq 28.600$ 

$$
150 \tX_{2,t} \t 38,600 \t (13)
$$

para heno viejo:

$$
Z_{2,t} + 12 X_{9,t} - W_{9,t} - Z_{2,t+1} = 0
$$
 (14)  

$$
W_{9,t} = Y_{42,t}
$$
 (15)

$$
Z_{2,t} \leq 2,400 \tag{16}
$$

para heno:

 $X_{s,t}$  + 100  $X_{t}$  +  $X_{s,t}$  -  $W_{t}$  -  $Z_{s,t+1}$  = 0 (17)  $Z_{s,t}$  + 100  $X_{t,t}$  +  $X_{s,t}$  -  $W_{t,t}$  -  $Z_{s,t+1}$  = 0 (17)<br>  $W_{t,t}$  =  $E(Y_{t,t}$  +  $Y_{s,t}$ ) + 14  $Y_{t,t}$  (18)

$$
Z_{\mathbf{g},\mathbf{t}} \quad \leq \quad 12,000 \tag{19}
$$

Además de las relaciones anteriores, ciertas condiciones de operación debieron ser satisfechas.. En particular, fue necesario para la granja cultivar continuamente en todos los 530 acres disponibles para el cultivo, dado que cualquier tierra para cultivar no usada durante un año se convierte en inservible para

cultivar por un cierto tiempo después **de eso.** Como una alternativa para extender la capacidad de cultivo, el dueño pudo decidir rentar hasta 160 acres en cualquier instante en el tiempo. Por lo tanto su capacidad disponible, incluyendo la restricción de su uso continuo por 530 acres, puede ser expresada por:

$$
X_{4,t} + X_{2,t} + X_{3,t} + X_{4,t} + V_{t} = 690
$$
 (20)

donde  $\mathbf{V}_{\mathbf{t}}$  representa el número de acres no rentadas en el período t. (Note que cuando todos los 160 acres son rentados,  $V_i = 0$ , mientras que si ninguno se renta  $V_i = 160$ ). Finalmente, como una condición operacional, el rpopietario desea dedicar por lo menos 80 acres para el cultivo de alfalfa (ambos; heno y heno viejo son cosechas de alfalfa). Esta condición nos da :

$$
X_{s_{1},t} + X_{t_{1},t} \ge 80 \tag{22}
$$

#### LA MEDIDA DE EFECTIVIDAD

Una asignación especifica de valores para las variables definidas en los subsistemas ganado y cosecha, los cuales satisfacen de las relaciones (1) hasta la (22) asi como las necesarias condiciones iniciales y requisitos de no negatividad, constituyen una politica de operación factible para la granja lechera. Ya que es muy probable que existan mas de un • con junto de valores para las variables de decisión que satisfagan todas las relaciones derivadas hasta aqui,es necesario desarrollar

un criterio, o medida de efectividad, donde por la relativa "bondad" de una política de operación factible con respecto a otras pueda ser establecida.

Después de una reflexión cuidadosa, el dueño de la gran ja lechera planteó, que un criterio aceptable para elegir una politica viable de operación para la granja seria las ganancias resultantes, las cuales él deseaba maximizar\_ Para propósito del estudio, fue apropiado definir ganancias como la diferencia entre la suma de ingresos y la suma de todos los costos asociados con las variables de desición. La cantidad de ingresos o costos asociados con cada variable de desición se exhiben en la tabla 1. Estos valores fueron obtenidos de Libro mayor general, en el cual se enlistan todos los gastos de la granja y redactan sobre la experiencia y conocimiento práctico del propietario y empleados. Los costos al almacenamiento de cosechas, son derivados considerando el costo decultivar un acre de la cosecha,dividiendo **el** costo por el tonelaje o pacas producidas por acres, y multiplicando este costo por la taza de interés que hubiera sido aplicada si este dinero hubiera sido depositado en un banco. Por lo tanto este costo simplemente representa saldos inevitables de la inversión por utilización del dinero para cultivar la tierra en vez de depositarlo en un danco. La utilidad por año  $t$ ,  $\mathsf{R}_{\mathsf{t}}^{\mathsf{}}$ ,esta entonces dada por la suma de los productos de las variables tiempo por sus correspondientes costos o ingresos apropiados; esto es,

$$
R_{t} = 35(Y_{g,t} + Y_{g,t}) + 500 Y_{g,t} + 258.3 Y_{i,j,t} + 662 Y_{i2,t}
$$
  
\n
$$
= 54.9(Y_{4,t} + Y_{5,t}) - 23.5(Y_{7,t} + Y_{B,t}) - 18.7 Y_{i0,t}
$$
  
\n
$$
= 87.2 X_{i,t} - 97.2 X_{2,t} - 67.4 X_{5,t} - 68.4 X_{4,t}
$$
  
\n
$$
= 1.5 X_{5,t} - 2.25 X_{6,t} - 0.39 Z_{2,t} - 0.30 Z_{4,t}
$$
  
\n
$$
= 0.047Z_{g,t}.
$$

## EL MODELO

Las relaciones (1) a la C23> comprenden una representación de la gran ja lechera para un periodo particular t. Sin embargo, estas relaciones tienen que ser satisfechas para todos los anos en que la gran ja lechera esté en operación. Asi mismo el criterio para el <sup>i</sup> cd el propietario desea operar la gran ja lechera no fue la maximización de utilidades durante un solo t sino la maximizacián de utilidades de las utilidades totales sobre la vida de la granja. Por conveniencia y a fin de que el problema no llegue a ser demasiado grande, se decidió representar la granja lechera para un periodo de 25 anos y así determinar la politica óptima de operación para cada uno de esos 25 anos. Para un periodo sencillo, la matriz de coeficientes se exhibe en la figura 4 CNotese que las expresiones para  $W_{ij}$ , han sido sustituidas en las relaciones del balance de materia). El modelo de programación lineal completo para 25 años de la granja lechera consiste en 25 block de datos, similares al que se muestra en la figura 4, con el objetivo global de maximizar las utilidades totales, donde las utilidades en el futuro son ajustada' por un factor de interés que refleja el valor

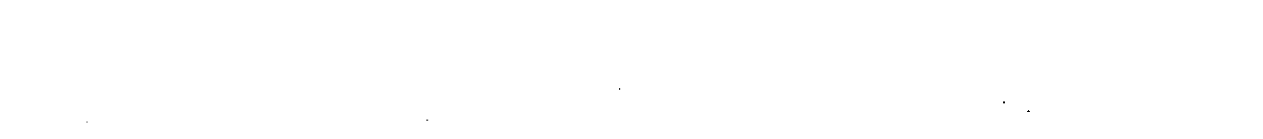

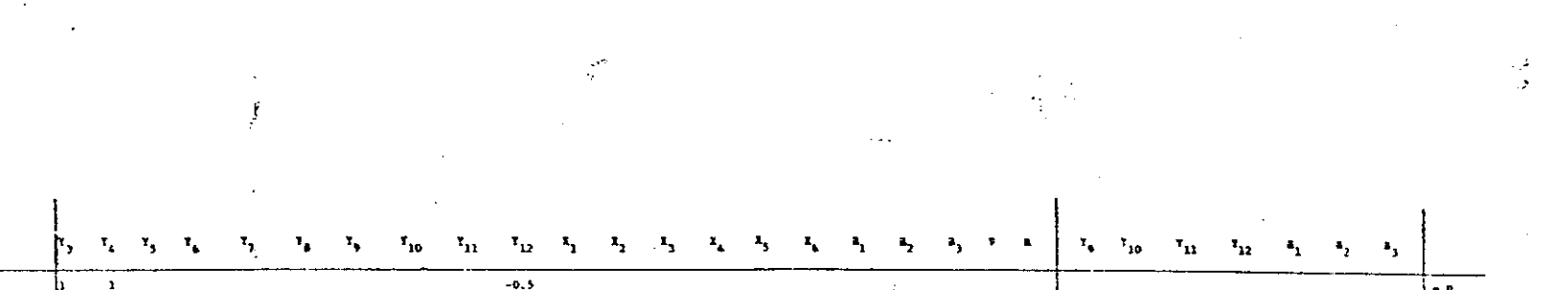

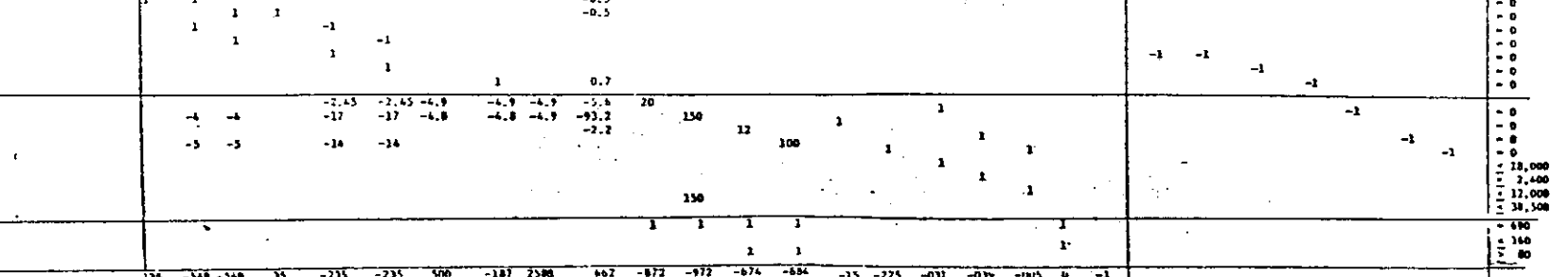

 $\sim 10^7$ 

 $\mathcal{L}$ 

 $\sim 10^{-1}$  $\tilde{G}_i$   $\bullet$ 

del dinero en el tiempo. Consisamente, el objetivo es maximizar el valor presente de las utilidades de la granja

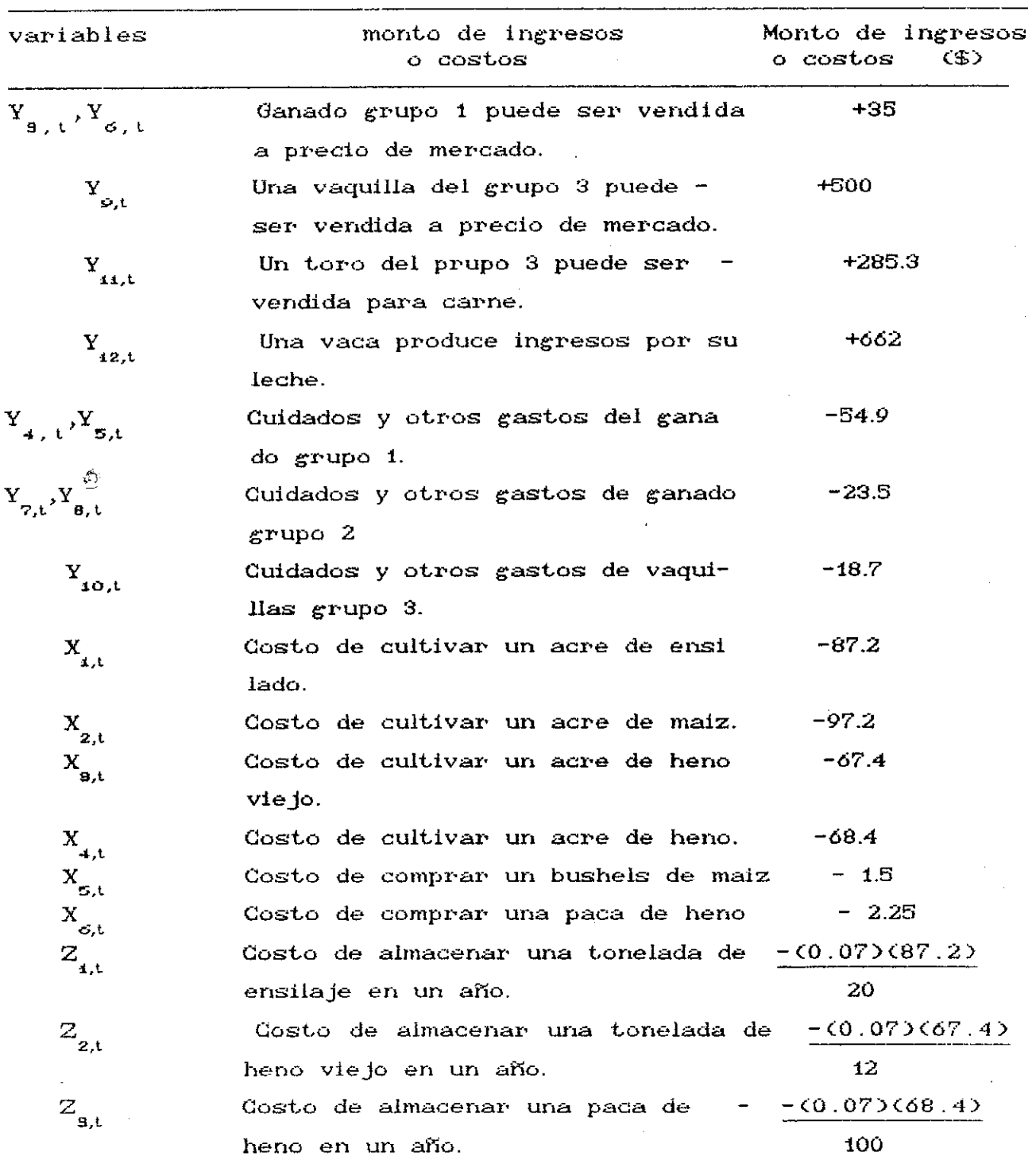

Tabla 1. Información de ingresos y costos para el modelo.

高等物质 社 一名海 医皮肤炎 20日では体操の特性があるので

# *III* RESULTADOS COMPUTACIONALES.

El modelo de programación lineal desarrollado en la sección anterior, es especializado en el sentido que basicamente el mismo proceso se repite de un período a otro, pero en el cual cada decisión del problema en un periodom es dependiente de las decisiones del periodo anterior. Este tipo de problemas de programación lineal se refiere normalmente como un programa lineal de etapas en el tiempo como un problema de programación lineal dinámico. Puesto que este tipo de problemas aparece frecuentemente, son discutidos en varios libros.

La naturaleza y origen de los datos usados para nuestro problema fueron discutidos, junto con el desarrollo del modelo a lo largo de la sección anterior. Para resolver el problema de la granja fue utilizado un sistema de computación comercial disponible de programación lineal, desarrollado por IBM. Los resultados obtenidos están tabulados en la tabla 1 y son expuestos graficamente en la figura 5.

Un análisis preliminar de los resultados indicaron que, como una estrategia para maximizar utilidades, el número de ganado vacuno en el grupo 4 debiera ser permitido de incrementarse tan rapidamente como fuera posible. Ya que inicialmente mas cosecha puede ser cultivada que consumida, las cantidades en almacén se incrementan mientras el terreno disponible se dedica a cultivar maiz y heno (artículos: que pueden ser comprados) tanto bien como heno viejo y ensilaje. Durante el año 7, la tierra que era

dedicada al cultivo de maiz y heno es cambiada a heno viejo y ensilaje de la plantación adicional incrementa la tasa a lo cual el ensilaje es almacenado puesto que, en ese tiempo, no hay capacidad adicional para almacenar heno viejo. Para el año 11, se hace necesraio duplicar el heno viejo tan larga porción de la extensión de la tierra destinada al ensilaje para que algunos de los requerimentos alimenticios son satisfechos con el ensilaje previamente en existencia. Finalmente, para el año 15, el ganado del grupo 4, llega a ser tan numeroso que el almacenaje acumulado es agotado y se hace necesario reducir la cantidad de ganado en este grupo. Para efectuar esto en una manera óptima, las vaquillas del grupo 1 deberán empezarse a vender en el periodo 14, mientras también seria necesario vender unas pocas de vaquillas del grupo 3 en el ario 15, Después de esta rebaja inicial del rebano, el cual es directamente una consecuencia del atesoramiento de cosecha durante los primeros 11 años, el tamaño del rebaño del grupo 4 llega aser mas estable y regulado solo por suficientes vaquillas del grupo 1 para sostener la población del ganado del grupo 4, mientras todas las otras pariciones son vendidas al nacer.

De acuerdo a los resultados de la solución al problema de programación lineal, la estrategia descrita arriba, para el funcionamiento de la granja es óptima, cuando se le presentó al duerio aunque la reacción fue de incredulidad y desagrado alimentada principalmente por las necesidades de que el propietario debería reducir el tamaño- de su rebano durante varios

puntos en el tiempo. En resumidas cuentas, a menudo sucede que cuando se formulan los modelos de programación lineal la versión inicial del modelo no captura todas las consideraciones, las cuales el dueño considera importantes, pero supuestamente evidentes para cualquiera (esto es, el negocio de vaquería). Después de consultas y discusiones, se sintió con relativa certeza que la primera modificación requerida del modelo para satisfacer al dueño de la granja debería ser una afirmación en el sentido de que el tamaño del rebaño no debería decrecer en cualquier punto del tiempo. Este requisito, aunque no es conveniente desde un estricto punto de vista económico, fue muy deseable para la imagen y replitación de la granja lechera entre sus colegas de la industria donde la estabilidad y crecimiento continuo eran sinónimos con la prosperidad y buena administración.

Para incorporar los requisitos de un tamaño no decreciente FL SABER PE MIS del ganado del grupo 4, las restricciones  $B/BLIO$ <sub>IEC</sub> DEPARTAMENTO

**I2,t 12,t+1.** *b1A* TEMAT/CAS

$$
Y_{i2,t} \leq Y_{i2,t+4}
$$
 (24)

fueron agregadas al modelo. La solución obtenida para esta versión revisada del modelo de la es tabulada en la tabla 2 y mostrada graficamente en la figura 6. Como puede verse, la solución a este modelo exhibe la estabilidad deseada por el dueño y él encuentra esta solución mucho mas aceptable que la obtenida del modelo original.

# IV *CONCLUSIONES*

Los resultados de la computadora del modelo revisado implica

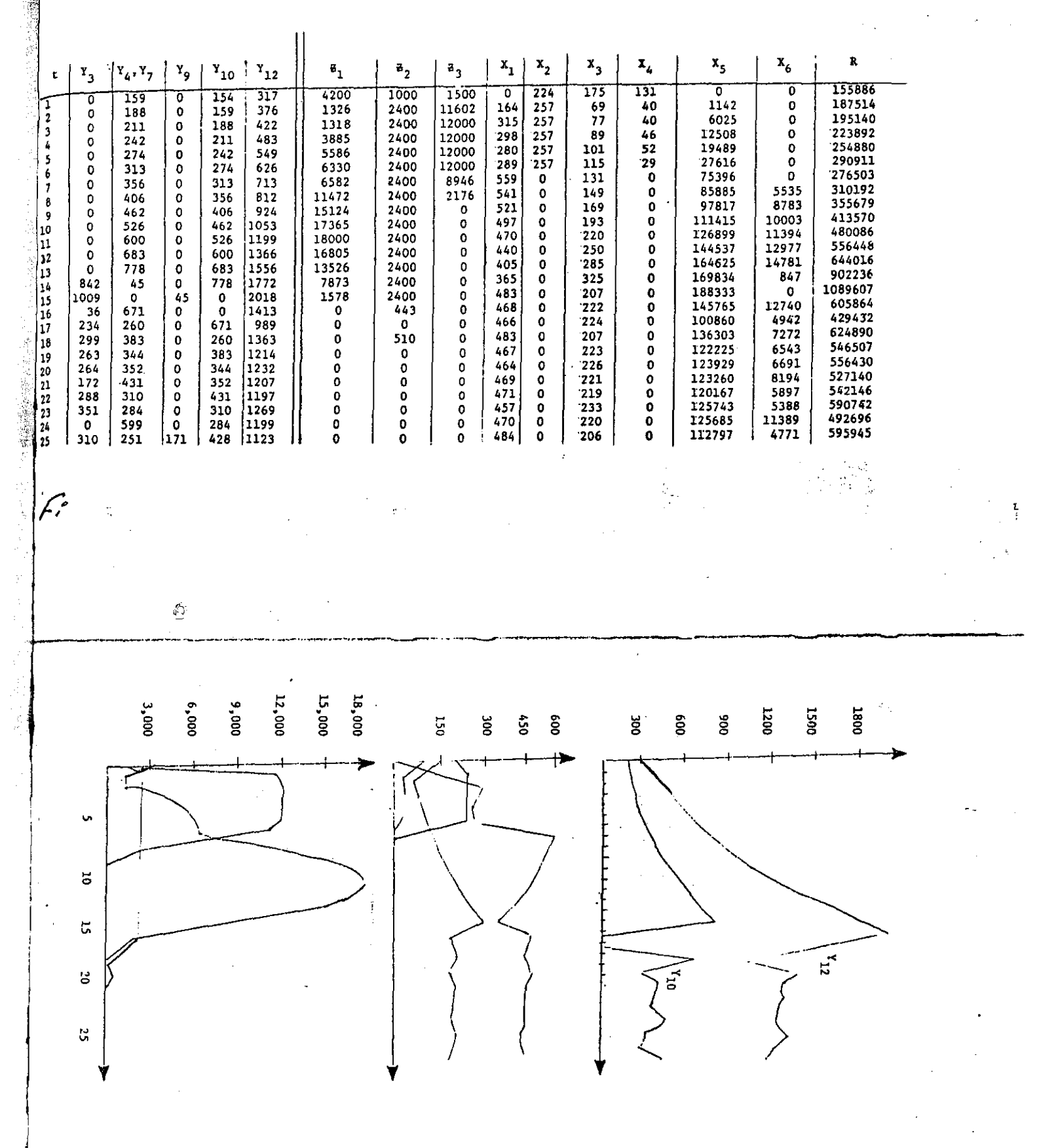

 $\bar{\mathcal{A}}$ 

te in de

a sa mandala da sa mana da sa sa sa masa na matsa na mga matata na matang na matata na matata na matata ng mga

12X

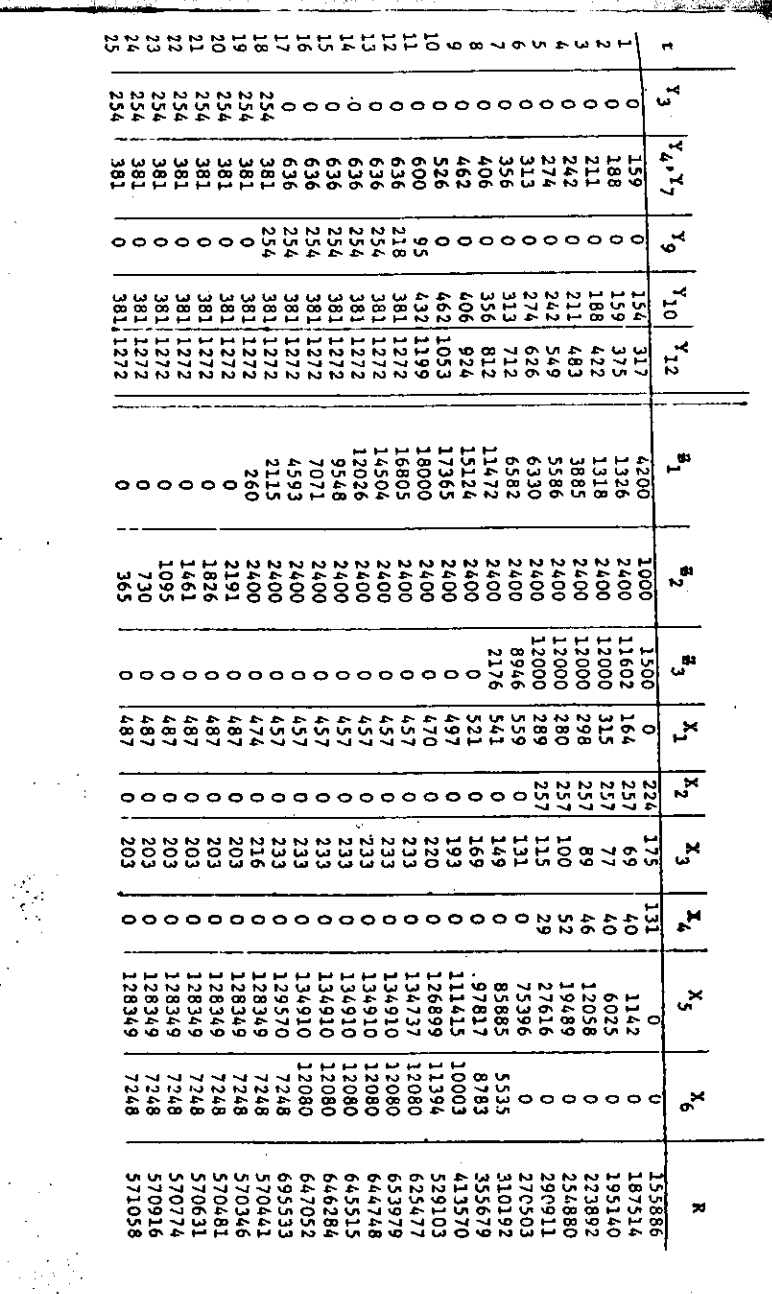

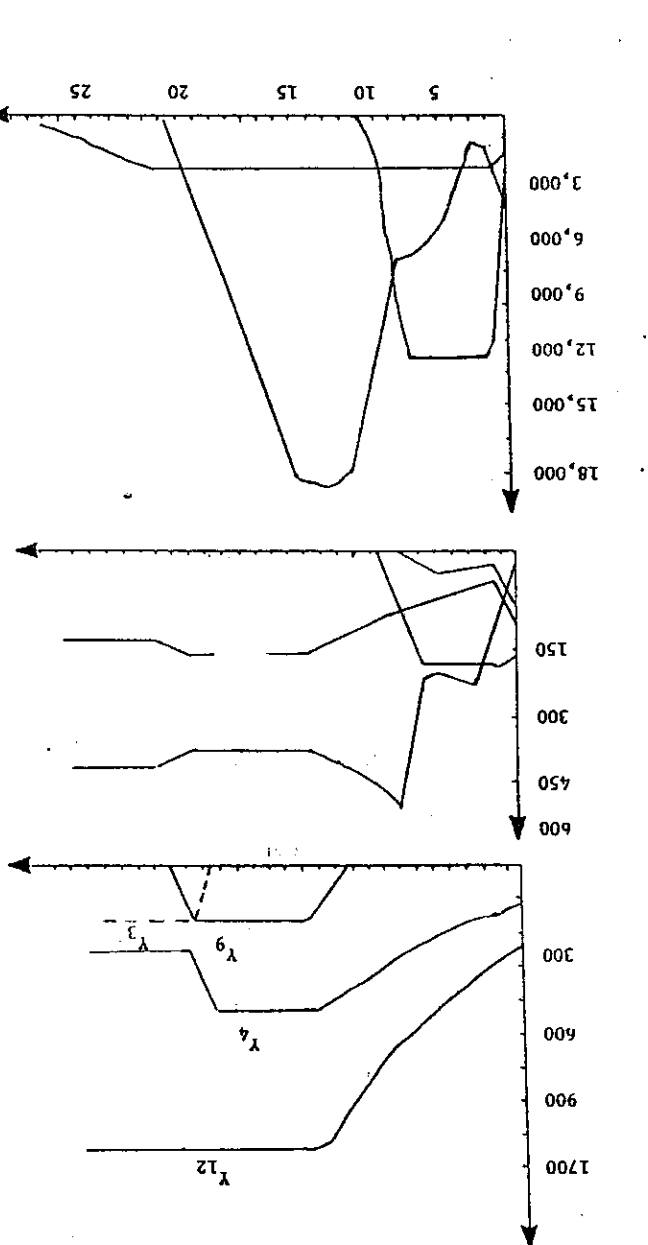

 $\mathcal{L}$ 

 $\frac{1}{2}$ 

una estrategia un tanto diferente de la obtenida del modelo inicial. La diferencia mas significativa fue el tiempo y las manera en la cual el temario del rebailo iba a ser revisado. El modelo revisado indica que una política de máximo crecimiento debería ser adoptada para los primeros 11 años del horizonte de planeación. Esta tasa de crecimiento dada se detendría al iniciar la venta de las vaquillas del grupo 3 en el año 11. Suficientes vaquillas del grupo 3 serían vendidas cada año para mantener el tamaña del rebano del ganado del grupo 4 en 1272 cabezas. Por el ario 18 la cantidad de cosecha en almacén es pronosticada para que se agote lo cual necesita hacer que todos los alimentos dispoñibles sean para vacas productoras de leche, de aquí que no mas vaquillas son vendidas en la etapa del grupo 3 y alternativamente aquellas vaquillas, las cuales no serán sumadas eventualmente el rebaño productor de leche, son vendidas al nacer.(Esta estrategia de estado estable fue apoyado directamente por el modelo inicial). Desde el punto de vista del subsistema **cosecha, el** último año en el cual la superficie de terreno es destinada para el cultivo de heno es el arlo 6, mientras el último año de cultivo de maíz es año 7. De ahí en adelante estos son comprados en el mercado. Bastante heno viejo se desarrollo en y despues del año 7 para alimentar el ganado y conservar los silos llenos, mientras el resto del terreno es usado para cultivar ensilage. En el año 19, cuando el abasto de ensilage está abatido, más tierra es dedicada a cosechar ensilage.

Esta estrategia, y en particular la estabilidad implicaron con respecto al tamaho del rebaho y terreno dedicado a cultivar cosecha, facilidades al propietario concernientes a las fluctuaciones en el tamaño del rebaño y variabilidad en las políticas de cultivo de cosechas No obstante, el ducho, al principio no podía aceptar el aparente optimismo del modelo en llegar a una posición inesperadamente favorable y de utilidades. El dio obscuras razones por lo que no estaba de acuerdo, pero prometio pensar sobre eso.

Poco tiempo despues, el repart6 que estaba listo para reconsiderar las desiciones por que el había suministrado las entradas y por consiguiente habla rechasado sus propios datos. Despues de este comienzo escabroso, los resultados fueron cuidadosamente revisados. En particular, la "corriente" de rendimientos asosiados con las políticas derivadas con los modelos inicial y revisados fueron comparados, como se ilustra graficamente en la figura 7, para evaluar la perdida potencial de dinero asociado al modelo revisado. De esos resultados, se decidio a usar el modelo revisado para hacer política de toma de decisiones para la granja lechera.

La primera acción positiva como un resultado del estudio implico dos decisiones de largamente-demoradas en el desmbolso de capital. La capacidad de un nuevo establo para becerros fue determinado y la decision de abastecer un almacenaje adicional de maíz fue hecho y construido inmediatamente.

Con un plan completo basado en el modelo de programación lineal, se hizo posible pronosticar flujo de efectivo, necesidades de capital, utilidades y necesidades de poder.

Previo al uso de programación lineal, no había un enfoque de evaluación de las oportunidades de inversión alternativas. Ahora la granja esta cuantitativamente balanceada en las decisiones de compra a venta de ganado y alimentos. Puesto que la granja es .adyasent e a una area urbana, hay oportunidades favorables crecientes cada aho para dar a la tierra otros usos. El modelo sera benefico en ayudar a elegir la dirección y tiempo conveniente en el uso de la tierra.

Al encargado de la granja particularmente le gusta usar el modelo de programación lineal porque le aseguran una clara evaluación de claras ideas. El encontro que la imaginación de los gmpleados se inspiraba mas para innovar cuando hay un medio para evaluar a la luz de la operación total.

Los subproductos del estudio fueron altamente utilisados por la granja. El requisito riguroso de clasificación, calculo de costos y producción y desarrollo de relaciones conectadas causaron que la administración de la granja viera el negocio de nuevas formas. De esto vienen nuevos conocimientos y persepciones que conducen a me joras en el procedimiento de operación, y asignar responsabilidades y politicas de personas

Quizá el beneficio mas grande de este estudio es la confianza que la administración de la granja siente ahora que ellos saben

hacia a donde el negocio se encamina y como tomar mejores decisiones en un medio ambiente el cual llega a ser muy complejo. Esta confianza es aparente en los empleados de la granja, los bancos y los negocios publicos con quien trata.

 $\langle \hat{D} \rangle$ 

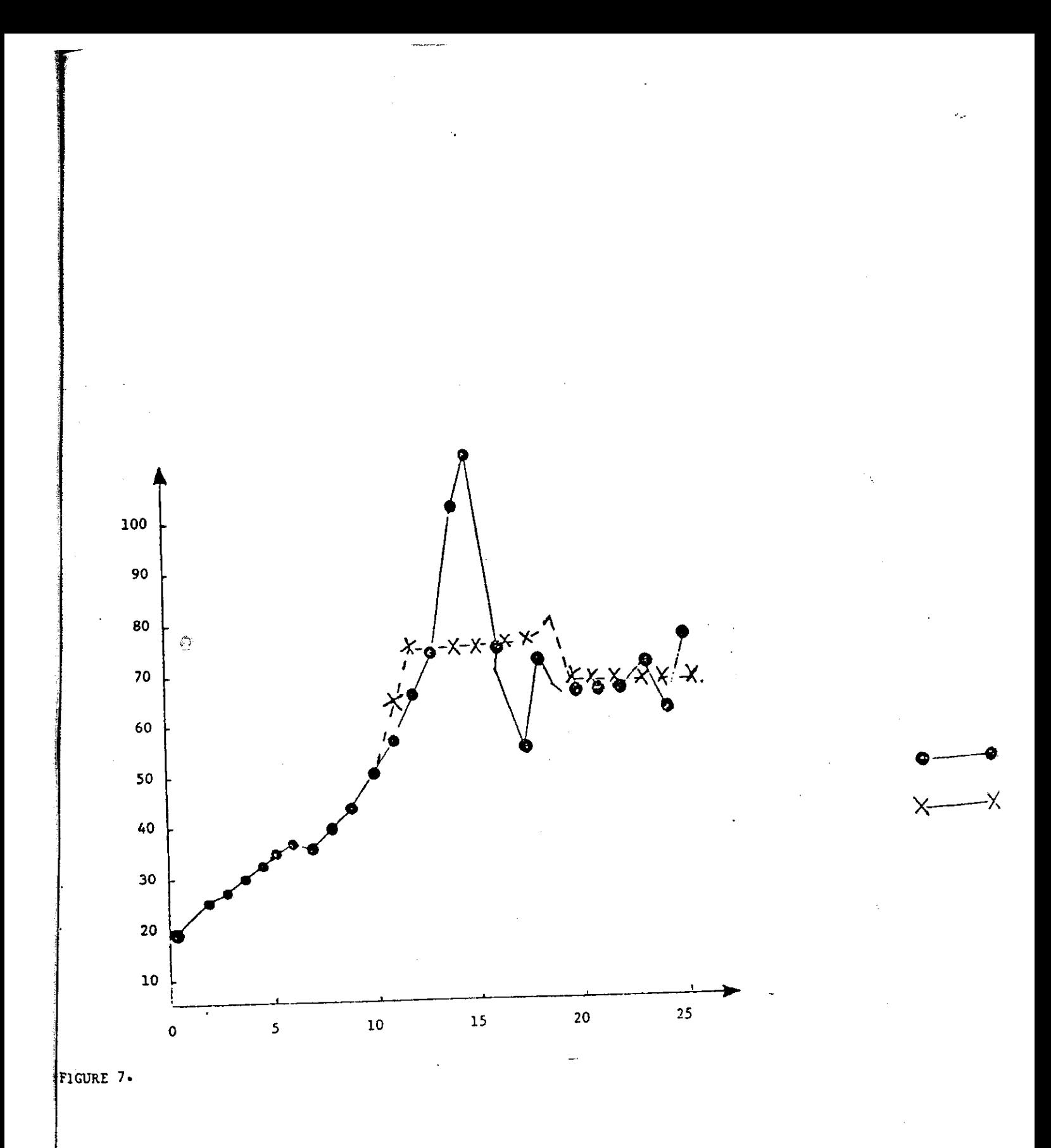